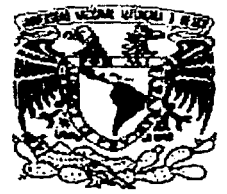

## UNIVERSIDAD NACIONAL AUTÓNOMA DE MÉXICO

### FACULTAD DE CIENCIAS

IMPACTO DE LA ERGONOMIA EN EL DISEÑO Y LA EVALUACION DE SITIOS WEB

## PROYECTO

QUE PARA OBTENER EL TÍTULO DE LICENCIADO EN CIENCIAS DE LA COMPUTACIÓN

P R E S E N T A

LUCIO SALAS SILVA

DIRECTOR DEL PROYECTO: DR. FERNANDO GAMBOA RODRÍGUEZ

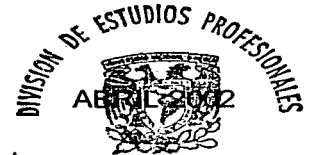

FACULTAD DE CIENCIAS SECCION ESCOLAR

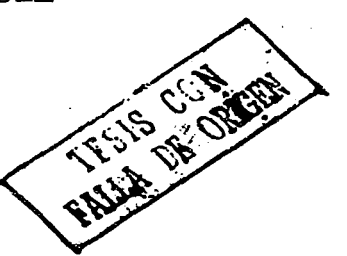

*/6* 

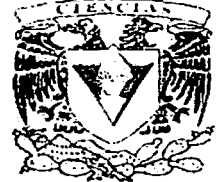

FACULTAD DE CIENCIAS UNAM

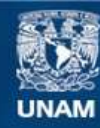

Universidad Nacional Autónoma de México

**UNAM – Dirección General de Bibliotecas Tesis Digitales Restricciones de uso**

### **DERECHOS RESERVADOS © PROHIBIDA SU REPRODUCCIÓN TOTAL O PARCIAL**

Todo el material contenido en esta tesis esta protegido por la Ley Federal del Derecho de Autor (LFDA) de los Estados Unidos Mexicanos (México).

**Biblioteca Central** 

Dirección General de Bibliotecas de la UNAM

El uso de imágenes, fragmentos de videos, y demás material que sea objeto de protección de los derechos de autor, será exclusivamente para fines educativos e informativos y deberá citar la fuente donde la obtuvo mencionando el autor o autores. Cualquier uso distinto como el lucro, reproducción, edición o modificación, será perseguido y sancionado por el respectivo titular de los Derechos de Autor.

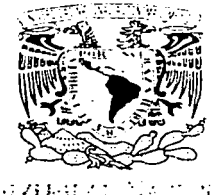

. 1411 - 1211 - 1221<br>2022 - 1322 - 1322 an an F  $1.1\pm 1.1$ 

> M. EN C. ELENA DE OTEYZA DE OTEYZA Jefa de la División de Estudios Profesionales de la Facultad de Ciencias Presente

Comunicamos a usted que hemos revisado el trabajo escrito: " IMPACTO DE LA ERGONOMIA EN EL DISEÑO Y LA EVALUACION DE SITIOS WEB "

realizado por SALAS SILVA LUCIO

con número de cuenta 09430913-3 , quién cubrió los créditos de la carrera de CIENCIAS DE LA COMPUTACION

Dicho trabajo cuenta con nuestro voto aprobatorio.

Atentamente Director de Tesis DR. FERNANDO GAMBOA RODRIGUEZ FILE Director de Tesis DR. FERNANDO GAMBOA RODRIGUEZ TELA LA LA LA PROPIETATIO<br>Propietario M. EN C. MARIA GUADALUPE ELENA IBARGUENGOITIA GONZALEZ Spezifierognierogathica Propietario  $_{\text{DRA. HANNA}}$  OKTABA  $_{\text{A}}$ OKLabe Suplente M. EN I. MARIA DE LUZ GASCA SOTO Suplente ACT. ALEJANDRO TALAVERA ROSALES *To hie por Refales* 

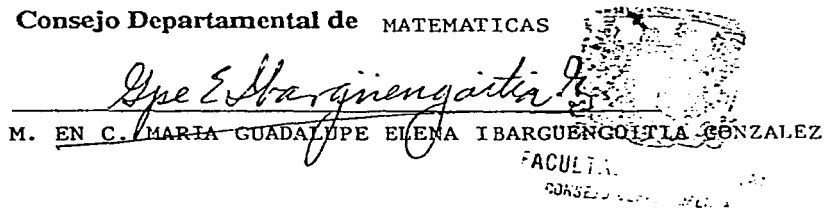

~,e.; *E.,..· 7, :-.* ·'-.

Dedico este trabajo a mis Padres: Leopoldo Salas y Angelina Silva

### **AGRADECIMIENTOS**

Al Director del proyecto:

Dr. Femando Gamboa Rodríguez por su disponibilidad, correcciones, comentarios, sugerencias y por el apoyo incansable que siempre me brindo para ver finalizado y realizado este trabajo.

A los sinodales:

M. en C. Maria Elena Guadalupe Ibarguengoitia González, Dra. Hanna Oktaba, M. en l. Maria de Luz Gasea Soto *y* Act. Alejandro Talavera Rosales por su tiempo, comentarios y dedicación.

A todas las personas que me apoyaron a lo largo de la realización del presente trabajo.

> A TODOS ELLOS **GRACIAS**

> > Lucio Salas Silva.

### **INDICE**

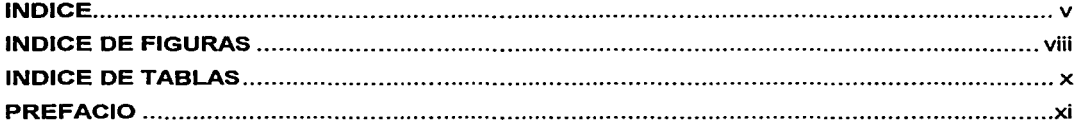

#### **CAPÍTULO PRIMERO. CONCEPTOS BÁSICOS**

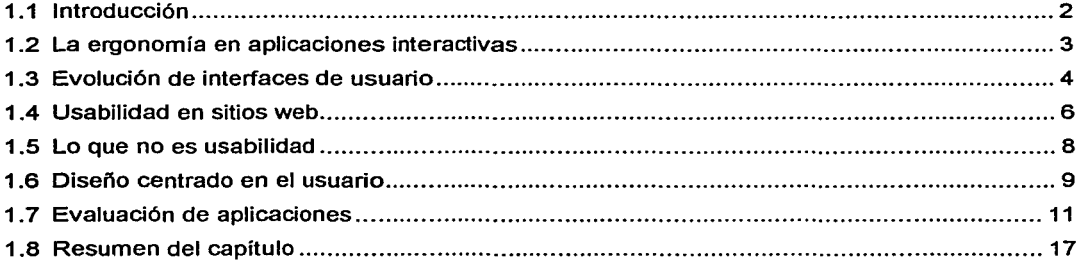

#### **CAPÍTULO SEGUNDO. PROCESO DE SOFTWARE**

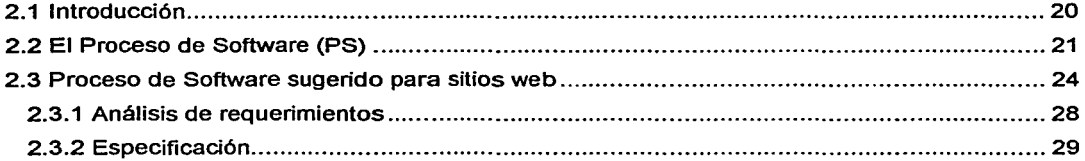

 $2.1211$ 

 $\overline{a}$ 

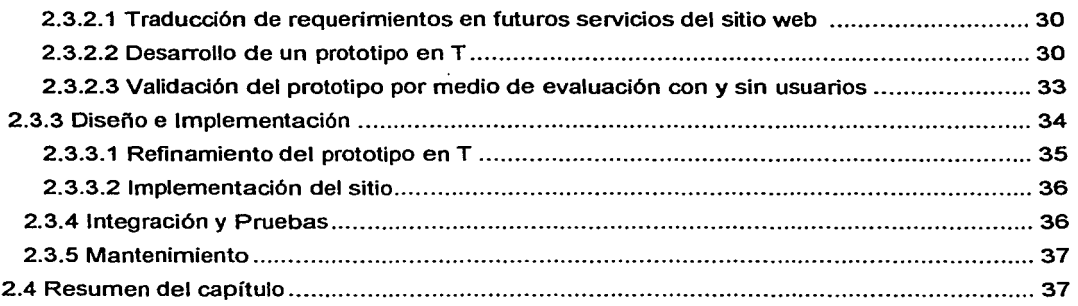

#### CAPÍTULO TERCERO. DESARROLLO DE UN SITIO WEB (CASO PRÁCTICO)

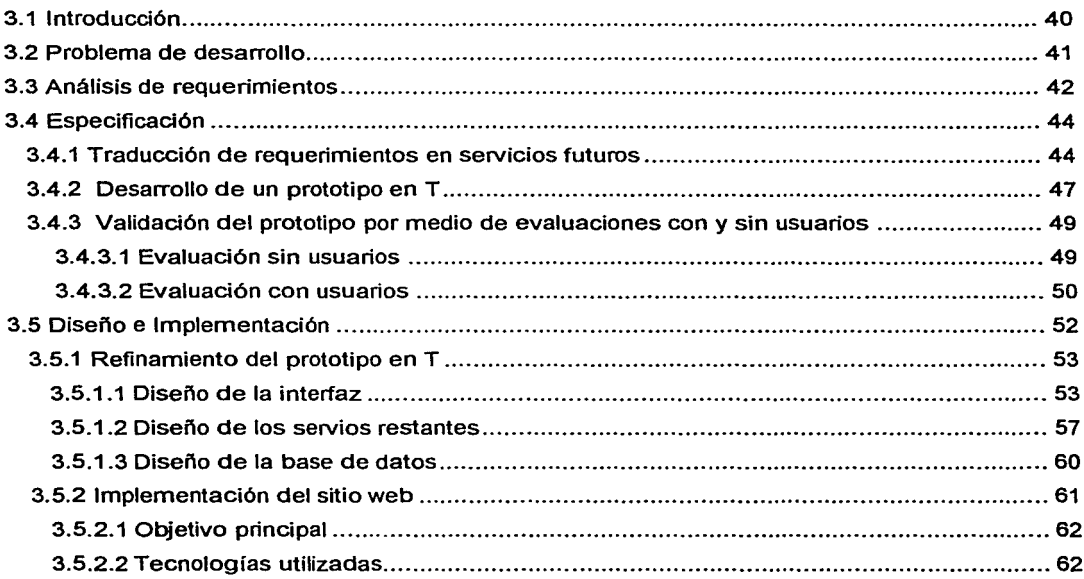

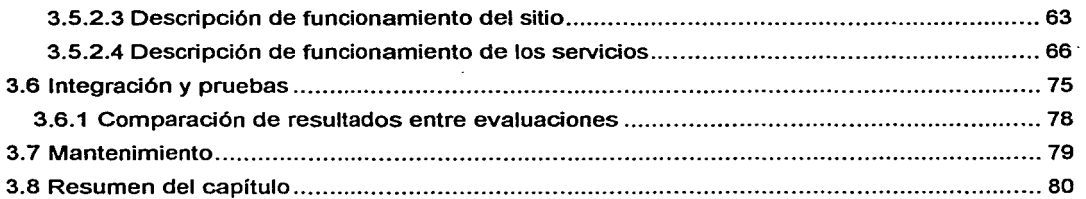

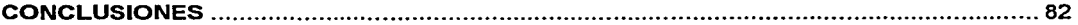

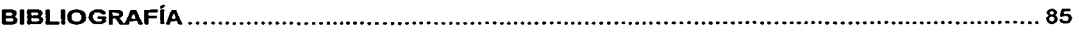

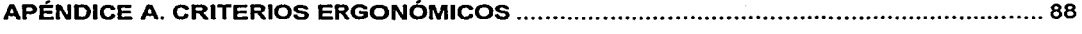

APÉNDICE B. INTERFAZ DEL PROTOTIPO EN T ................................................................. 91

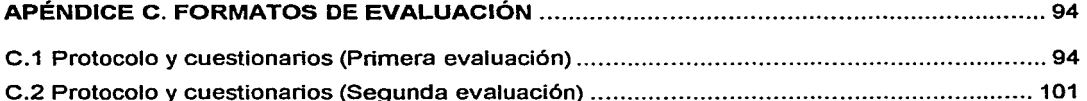

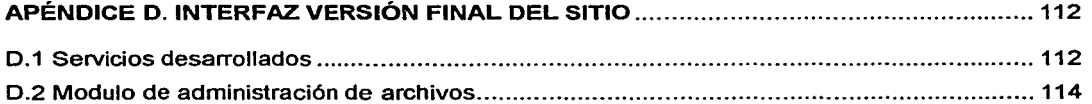

#### APÉNDICE E. CONGRESO: SOCIEDAD MEXICANA DE INSTRUMENTACIÓN, A. C. ....... 116

vil

## **INDICE DE FIGURAS**

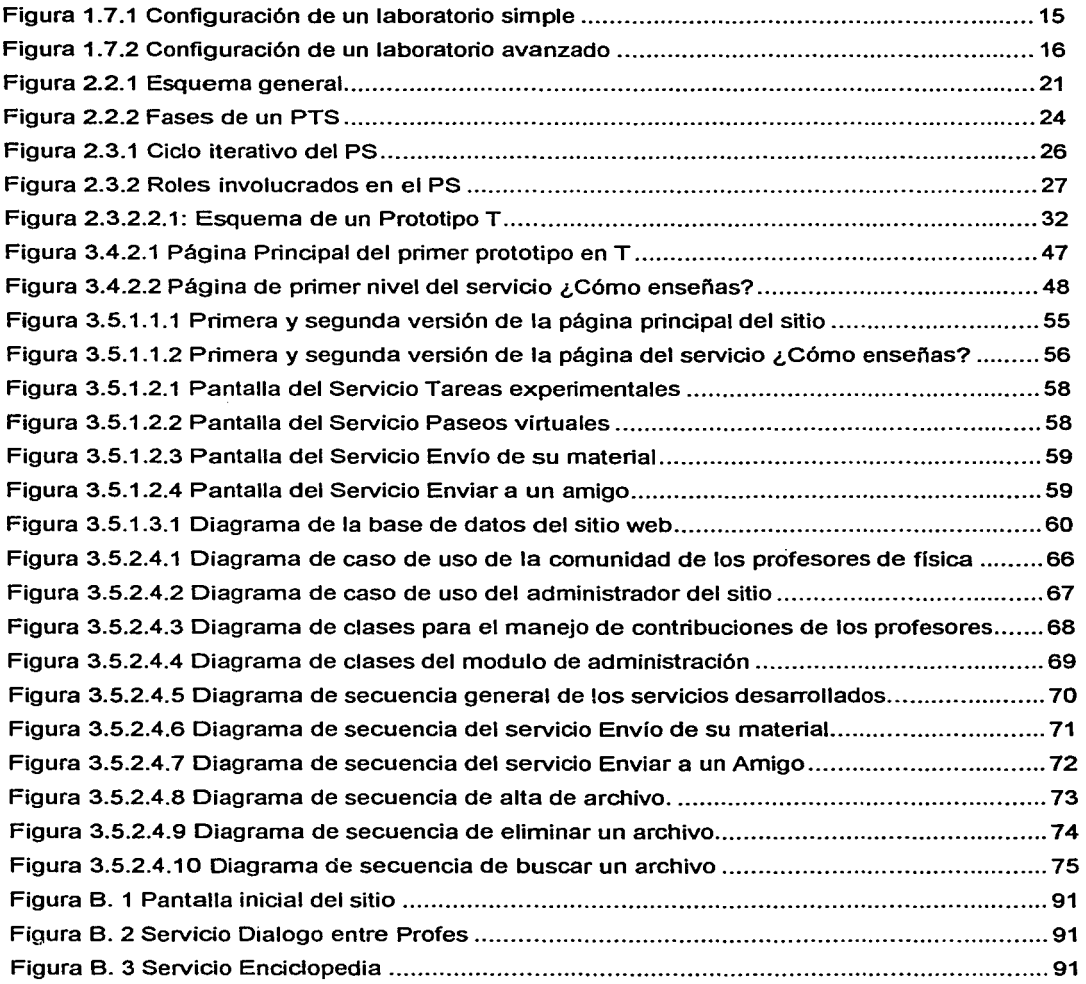

- ··---~------------~~-- :-..... ·...::.:..:::.:.:.::::.:.:.::: ..... : .. : .....:;: \_\_\_ :...:.:...:\_:·:.::\_\_ \_-...... :.\_-:-

 $\sim$  100  $\pm$ 

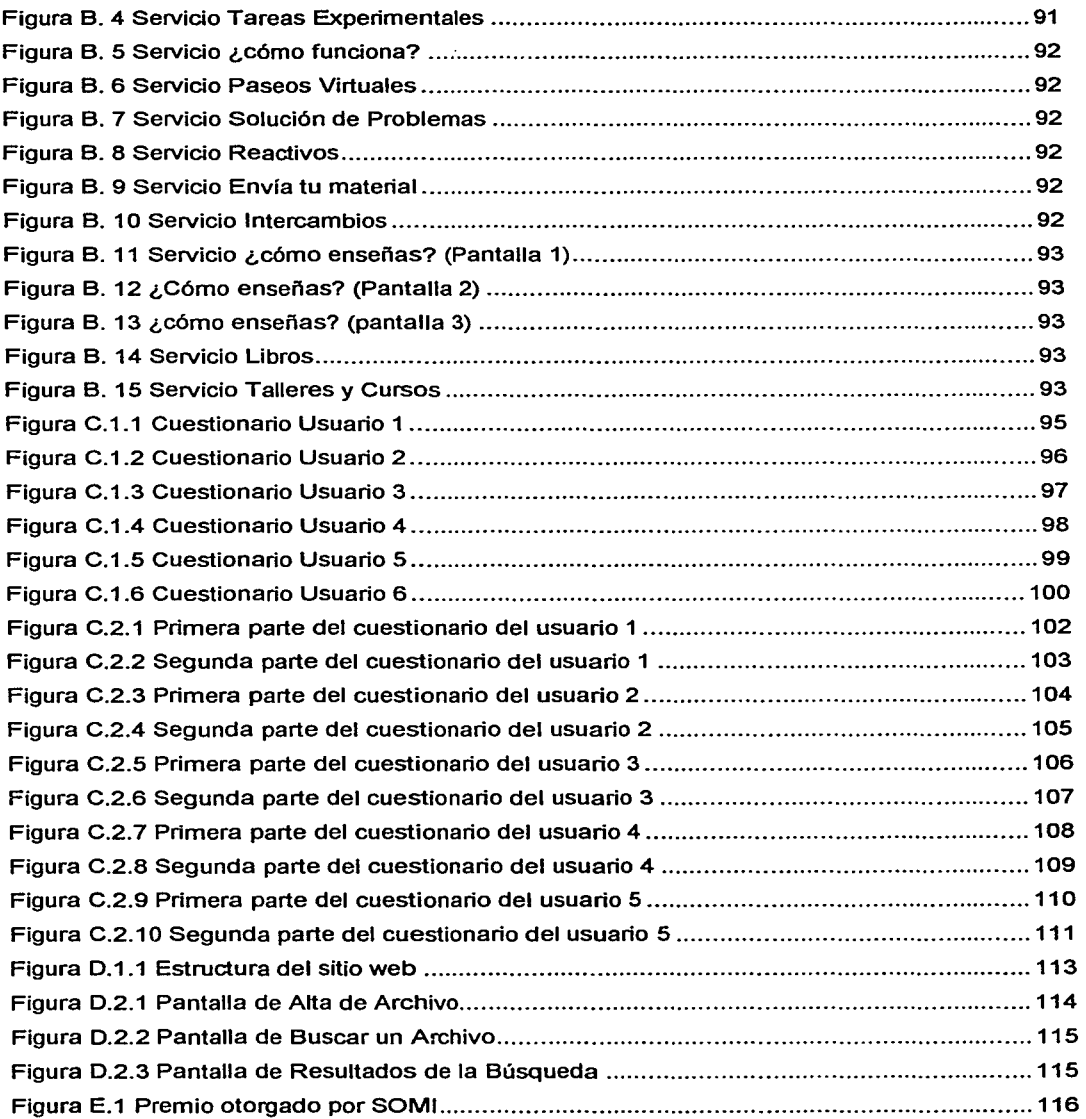

ix

W

### **INDICE DE TABLAS**

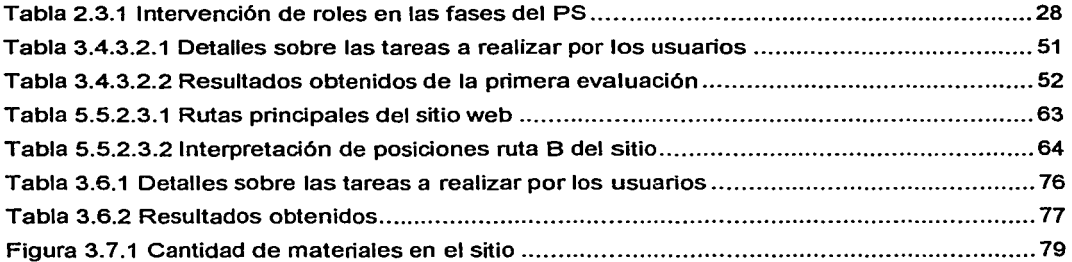

 $\mathbf x$ 

#### **PREFACIO**

En este trabajo se presenta el proyecto de desarrollo de un sitio web dirigido a los profesores de física del nivel bachillerato de la UNAM. El aporte de este proyecto es a partir de una investigación, proponer y validar el Proceso de Software que ayude a ta concepción y evaluación de sitios web, que no solamente aprovechen tecnologías disponibles hoy en día, sino que el producto final esté basado en un diseño centrado en el usuario y sea un software de calidad.

Los objetivos que se persiguen son:

- Determinar el impacto que tendrá el desarrollo del sitio web en el desempeño de los usuarios (los profesores).
- Analizar las herramientas y los mecanismos necesarios para promover entre ellos el intercambio de material académico, experiencias, noticias, etcétera.
- Proporcionar guías y parámetros que ayuden al desarrollo de sitios web más eficientes y de calidad para los usuarios.

Este documento está dividido en tres capítulos:

En el Capítulo Primero, se explican los conceptos básicos para el diseño y evaluación de sitios web. Se explica el papel de la ergonomía en los sitios web; las características que contempla un software de calidad en web; la usabilidad, el diseño centrado en el usuario; y en general se explican las evaluaciones realizadas a un sitio web dentro de un cuarto con configuraciones especiales.

xi

En el Capítulo Segundo se engloba y describe de forma general lo que representa un Proceso de Software (PS) y los diversos tipos de PS que existen. Es en este capítulo en donde se sugiere y describe el PS empleado para el desarrollo de sitios web.

El Capítulo Tercero centra su atención en aplicar el PS descrito en el Capítulo Segundo a la creación y desarrollo de servicios del sitio web llamado: "Entre Profes, Foro Virtual para Profesores de Física".

Se han agregado cinco apéndices:

- El Apéndice A describe los criterios ergonómicos que son empleados para evaluar un sistema interactivo.
- El Apéndice B contiene las interfaces o pantallas que integran al primer prototipo creado del sitio.
- El Apéndice C muestra los formatos de evaluación utilizados en sesiones realizadas con usuarios.
- El Apéndice D muestra la interfaz final del sitio, junto con las pantallas que integran el módulo de administración de archivos.
- El Apéndice E contiene un artículo sobre el desarrollo del sitio web, el cual fue presentado en SOMI XVI Congreso de Instrumentación y que obtuvo mención honorífica por el trabajo presentado.

# CAPÍTULO PRIMERO

# CONCEPTOS BÁSICOS

## **CAPÍTULO PRIMERO CONCEPTOS BÁSICOS**

#### **1.1 INTRODUCCIÓN**

En los últimos años hemos observado la evolución y sofisticación de diversos ambientes de desarrollo, mejor conocidos como editores gráficos o herramientas a manipulación directa. En particular, dichas herramientas han permitido a los equipos de desarrollo de software diseñar y probar sitios web en tan sólo un fragmento del tiempo que se requería anteriormente. Sin embargo, a pesar de todas las ventajas que dichas herramientas brindan, otros aspectos fundamentales para el desarrollo de un sitio web tienden a permanecer fuera de su alcance. Por ejemplo: ¿Dónde va a ser usado? ¿A quién va dirigido? ¿Cuáles son las tareas del usuario y sus metas? Así, si bien no se puede negar la importancia y la utilidad de las herramientas que permiten disminuir el tiempo de proceso de desarrollo de un software, debemos permanecer atentos de no alejamos de "qué" queremos presentar al usuario, con qué objetivo, bajo qué significado, para posteriormente concentramos en el "cómo" lo vamos a presentar.

Con base en estas reflexiones consideramos importante remarcar el hecho de que en el desarrollo de sitios web, así como en cualquier otro tipo de software, requerimos, además de herramientas, de otras consideraciones metodológicas que maximicen las oportunidades de éxito de un proyecto.

En el contexto de este trabajo de titulación, dicha metodología se sustentará en la disciplina "Ergonomía de Aplicaciones Interactivas", la cual integra, de manera inherente y desde el inicio del proceso de desarrollo, a los usuarios finales. Estos aspectos son explicados en las siguientes secciones.

2

#### 1.2 LA ERGONOMÍA EN APLICACIONES INTERACTIVAS

La ergonomía es la disciplina que estudia las características biológicas y de comportamiento del ser humano, sistematizando dicho conocimiento para poder aplicarlo de manera válida en la especificación, concepción, evaluación, uso y mantenimiento de artefactos y sistemas. De este modo, su objetivo principal es poder garantizar la seguridad, eficiencia y uso satisfactorio de dichos artefactos, ampliando su calidad y buscando el bienestar de los usuarios tanto individualmente como en grupos u organizaciones enteras (Gamboa, F., 2001).

Los denominados sitios web nos ofrecen servicios enfocados a diversos aspectos como pueden ser: publicitarios, educativos, informativos, de entretenimiento, entre otros. La comunicación de los usuarios hacia los servicios que ofrece un determinado sitio web, se establece por medio de pantallas que son interfaces para los usuarios.

El término interfaz de usuario es definido como:

"El Componente de todo sistema de información interactivo, que permite a un usuario usar o acceder a los servicios ofrecidos por el sistema. Es decir, un medio de comunicación entre los humanos y los sistemas de información, a través del cual se realiza un intercambio observable *y*  bidireccional de símbolos *y* acciones (Sanz V., 1996)".

Por citar algunos ejemplos:

- El tablero de un auto.
- Los botones de un ascensor.
- El teclado, monitor, ratón (mouse) y otros periféricos de una computadora.

3

- ----~- ---·-----~-

Desafortunadamente, bajo el contexto de desarrollo de interfaces de usuario en sitios web o en general de cualquier aplicación interactiva, el término ergonomía se ha desviado de su significado, originando ideas confusas y equivocadas, como:

- (i) La ergonomía es responsable únicamente de la parte visual de la aplicación, "si no consideras la ergonomía, no importa, el resultado final sólo será menos bonito".
- (ii) La ergonomía de software es una cuestión de sentido común, "cualquiera puede desarrollar interfaces".
- (iii) La ergonomía no es algo que sea necesario considerar durante el proceso de desarrollo de un software, "la interfaz es un módulo que se realiza al final del proyecto".

Todos los puntos anteriores requieren ser tomados en cuenta, la ergonomía considera aspectos que tiene impacto sobre la organización y modo de funcionamiento de un artefacto o sistema para un usuario, por ello el diseño y evaluación de interfaces para sitios web necesita de un análisis serio y profesional del usuario y su contexto.

#### 1.3 EVOLUCIÓN DE INTERFACES DE USUARIO

En un principio, cuando surge la primera generación de computadoras, éstas se presentan con interfaces muy rudimentarias, hasta el punto incluso de considerar que carecían de una interfaz. Lo cual se debía principalmente a que la interacción estaba restringida a un único momento: cuando se introducían las tarjetas perforadas para su proceso. Por supuesto, esto eliminaba la posibilidad de que los usuarios pudieran controlar y alterar la ejecución del proceso.

Con la evolución de las computadoras, el modo de interacción entre el usuario y la computadora fue mejorando: en uri principio, el acceso a las máquinas era limitado a especialistas; sin embargo, conforme éstas se integraron a las más diversas actividades de la sociedad, fue necesario ser más cuidadosos en la manera como se comunican con los usuarios, en otros términos, se volvió una necesidad en estudiar el diseño de su interfaz.

De este modo, en la década de los BO's surge la disciplina de Ciencias de la Computación conocida como "Interacción Humano - Computadora" (IHC) o "Ergonomía de Aplicaciones Interactivas" (EAI), que tiene como objetivo estudiar la manera cómo se relacionan los usuarios con las computadoras, de modo a poder establecer criterios, modelos, metodologías y herramientas que ayuden a desarrollar software de calidad, es decir, aquel que cumple con las dos siguientes consideraciones (Senach, 1990):

- (i) Útil: conteniendo las funciones (herramientas) necesarias para que el usuario realice su tarea, y éstas funcionan de manera correcta, y;
- (ii) Utilizable: diseñado y organizado de tal forma, que el usuario pueda realizar su tarea sin complicaciones; disminuyendo el número de errores; con mayor rapidez; facilitando su aprendizaje y recordando la secuencia de comandos necesarias para alcanzar un objetivo.

Así, la necesidad de considerar el diseño de las interfaces se fundamenta en el rechazo que existe por parte de los usuarios ante aplicaciones que son funcionalmente correctas, pero con una lógica de uso y una organización poco clara, incluso a veces imposible de usar. En tales situaciones, el rechazo puede ir desde frustración, hasta alcanzar un rechazo definitivo del propio sistema.

5

Así, en esta época en la que las computadoras han tomado gran importancia, buena parte debido al fenómeno Internet, en la que han surgido nuevas tecnologías como: la realidad virtual, la interacción en lenguaje natural, interfaces multimodales, multimedia, entre otras. Requerimos que la comunicación que se establece entre el usuario y la computadora sea lo más fluida y transparente posible. Es necesario entender que para el usuario, la interfaz es el programa, y en ocasiones, la computadora misma.

#### 1.4 USABILIDAD EN SITIOS WEB

El diseño de interfaces hacia los usuarios, involucra aspectos de facilidad de uso. En otras palabras, basta pensar cuántas aplicaciones y sitios web hemos usado, y cuántas veces no hemos podido encontrar lo que buscábamos o simplemente no sabemos que hacer. La consecuencia más común a esta situación es que nunca regresamos a ese sitio. Esta situación resulta de una mala interfaz, que genera problemas de usabilidad<sup>1</sup>.

Por usabilidad nos referimos a la "medida de utilidad que tiene un sistema para el usuario, que busca alcanzar ciertos objetivos específicos". Los factores a los cuales es asociada tradicionalmente la usabilidad son: la facilidad de aprendizaje, facilidad de uso, la eficiencia, la memorización, el cuidado de errores y la satisfacción producida en el usuario por el sistema o por un sitio web (Nielsen J., 1993).

<sup>&</sup>lt;sup>1</sup> Se usara el termino usabilidad como traducción literal de *usability* que significa la capacidad de ser usado.

En efecto, un programador o desarrollador de software probablemente considera fácil y hasta obvia la manera de usar uná aplicación creada por él mismo; sin embargo, nos sorprenderíamos de lo difícil que puede ser de entender por otras personas. Esto es más grave si se considera que los usuarios de la Internet exhiben una gran impaciencia con respecto al uso de un sitio web: si no comprenden cómo usarlo en pocos minutos, rápidamente concluyen que no vale la pena perder el tiempo y como consecuencia, se van.

Así, la usabilidad hace referencia a la rapidez y facilidad con la que los usuarios realizan sus tareas al usar una aplicación determinada. Como podemos observar con base en lo anterior, la usabilidad ha asumido un papel más importante en la actualidad sobre las aplicaciones en la Internet, que en el pasado.

El estudio y aplicación de la usabilidad, ha maximizado ciertos aspectos, logrando (Nielsen J., 1993);

- $\frac{1}{2}$  and  $\frac{1}{2}$ Disminuir los costos de producción y tiempos totales de desarrollo, evitando un rediseño en cuanto a las modificaciones de cambios posteriores que requiera et producto.
- Reduciendo costos de mantenimiento y apoyo, debido a que los sistemas que son fáciles de usar requieren de menor capacitación, mantenimiento y soporte para los usuarios.
- Reduciendo los costos de uso, ya que sistemas que mejor se ajustan a las necesidades de los usuarios, mejoran la producción, disminuyendo la carga de trabajo, de esfuerzo o *stress* y permiten una mayor cantidad de uso de las herramientas.
- Mejorando la calidad, resultando sistemas más competitivos, con mayor facilidad de uso para los usuarios dando como resultado, un software de calidad.

Por consiguiente, es indispensable realizar un estudio de la usabilidad en fases tempranas a un desarrollo de un proyecto, ya que es más barato modificar los prototipos iniciales que hacerlo con un sitio web terminado. Generalmente, en un diseño de productos y software, los usuarios pagan primero y experimentan la usabilidad del producto después. En la web, ocurre lo contrario, es decir, los usuarios experimentan primero la usabilidad y pagan después. Por ello, la importancia de usabilidad en el diseño de sitios web.

#### 1.5 LO QUE NO ES USABILIDAD

La usabilidad es un término que frecuentemente se utiliza de forma equivocada, o es confundido con otros, como son (Pearrow M., 2000):

- La accesibilidad: que involucra los diversos tipos de discapacidades que poseen los usuarios, ya sean auditivos, de visión, etcétera, basándose principalmente en quías de diseño<sup>2</sup> para desarrollar sitios más fáciles y sin mayores complicaciones para estos usuarios.
- El análisis de mercado en sitios web: que contempla estudios para incrementar la atracción de un sitio por medio del entretenimiento o incrementando el conocimiento del mismo hacia los usuarios (publicidad), guiándolo y asegurando una posible adquisición de un producto ofrecido por medio del sitio.

<sup>2</sup> Para mayor referencia de las gulas de diseño, consulte el sitio de la W3C (World Wide Wed Consortlum) ubicado en: http://www.w3c.org. Consultado en la fecha: 01111/01

En efecto, lo anterior no califica a la usabilidad. Si bien son aspectos que se pueden considerar importantes para la web, es necesario resaltar que si el usuario logra alcanzar los objetivos que persigue (sus tareas especificas) al navegar por un sitio web determinado, la usabilidad saltará a la vista.

#### 1.6 DISEÑO CENTRADO EN EL USUARIO

Como ya explicamos, la usabilidad es una medida de calidad, de facilidad de uso, de adaptación, que un sistema específico presenta a los ojos de un usuario particular. Así, su objetivo es disminuir la inconformidad de quienes tienen que usar el sistema. Desafortunadamente, en el área de desarrollo de sistemas (para la web u otros), ha sido escaso el uso y seguimiento de este principio de diseño.

La usabilidad es entonces una característica de un software, a la que sólo es posible llegar mediante metodologías "centradas en et usuario". Es decir, que se encargan de estudiar las características del usuario (como su capacidad para procesar información, su capacidad de retención, conocimientos previos, preferencias), así como de su tarea (características, información, elementos que la componen, entre otros)

El objetivo es organizar y modelar esta información de modo que puedan ser utilizadas tanto en ciclos de desarrollo informáticos, como en la evaluación de aplicaciones<sup>3</sup>. De este modo, un Diseño Centrado en el Usuario, es considerado como:

> "Una técnica *y* una filosofía que coloca /as necesidades de los usuarios antes que cualquier otra cosa. En una sola frase: conocer a nuestro usuario (Pearrow M., 2000)".

<sup>3</sup>Además, existen los denominados "Criterios Ergonómicos", que nos permiten evaluar aplicaciones o productos, guiándonos desde un punto de vista que no sea el técnico (ver Apéndice A).

Así, un diseño centrado en el usuario, engloba diversos aspectos, como:

- La participación potencial del usuario en el desarrollo de un sitio web.
- Los objetivos perseguidos al realizar un sitio como su propósito y los usuarios a quien va dirigido, deben estar claramente definidos.
- La utilización de mecanismos para obtener información sobre los usuarios. Los  $\blacksquare$ cuales pueden clasificarse en diversas categorías (Pearrow M., 2000):
	- (i) Funcionalidad de requerimientos mínimos: considerando ¿Qué requiere y necesita realizar inicialmente el usuario con el sitio? Para así, poder determinar qué es lo más importante y posteriormente agregar gradualmente otras características.
	- (ii) Restricciones al usuario: considerando los tipos de navegadores que utiliza, sistemas, software, hardware, *plug-ins*, plataformas, entre otros.
	- (iii) Preferencias del usuario: considerando aspectos de preferencias en interfaces altamente gráficas, o con un mínimo de componentes, aspectos más enfocados al diseño gráfico.
	- (iv) Hábitos del usuario: enfocando cómo los usuarios llevan a cabo sus tareas.
	- (v) Sistemas existentes: considerando utensilios ya establecidos que usa el usuario para realizar su tarea; no necesariamente refiriéndonos a sistemas computacionales, sino también a aspectos como formatos de papel como reportes, sistemas mecánicos.
	- (vi) Disconformidades del usuario: involucrando aspectos como el tiempo de respuesta de carga de páginas web, carencia en gráficos o la pobre organización que puede tener un sitio, etcétera.

(vii) Datos Persona/es: conociendo ¿Quiénes son nuestros usuarios? ¿Qué edad tienen? ¿Cuál es su experiencia? Entre otras preguntas que pueden englobar una lista general sobre el conocimiento de nuestros usuarios, obteniendo un perfil de ellos, para así enfocamos en un desarrollo que cumpla con los requerimientos y necesidades esenciales.

La consideración de los aspectos anteriores, nos permitirá generar aplicaciones centradas en el usuario, las cuales reflejen de manera más clara el propio uso y percepción del usuario hacia un sitio web.

#### 1. 7 EVALUACIÓN DE APLICACIONES

Hasta ahora, hemos descrito aspectos fundamentales para el desarrollo de lo que denominamos "software de calidad" en aplicaciones web. Todo software requiere de inspecciones con el fin de identificar los posibles problemas que pudiera presentar un sistema. Las inspecciones pueden considerarse como el análisis que llevamos a cabo al software para comprobar si su representación es acorde a los requerimientos solicitados inicialmente por el cliente. En otras palabras, nos permiten descubrir errores, omisiones e inconsistencias en los programas y documentos de un sistema (Sommerville l., 2002). Un tipo de inspección es la evaluación de aplicaciones.

La evaluación de aplicaciones o pruebas de usabilidad, es considerada como:

"Una herramienta que nos permita elaborar un plan de pruebas, con el fin de seguir un proceso que permita determinar el nivel de usabifidad de un sitio web".

---- -~·-~· •. \_\_ .\_

Las herramientas para elaborar planes de pruebas de usabilidad para sitios web son muy diversas. Por ejemplo, las entrevistas con usuarios, sesiones guiadas, las encuestas, simulación de escenarios, realización de prototipos, heurísticas (Pearrow M., 2000).

En este trabajo, se han considerado dos técnicas para realizar la evaluación de un sitio web, las cuales servirán como complementarias en el proceso de desarrollo. Tales son: la evaluación sin usuarios y la evaluación con usuarios.

#### EVALUACIÓN SIN USUARIOS

La evaluación sin usuarios se realiza con la ayuda y participación de un experto para detectar y corregir algunos aspectos de errores de diseño en las interfaces, como pueden ser: la agrupación y organización de la información, legibilidad y tamaños de los textos, secuencia y consistencia entre la navegación de las interfaces, etcétera<sup>4</sup>.

La ventaja de usar este tipo de evaluación es lo económico que resulta llevarla a cabo debido a que no se involucra directamente a los usuarios con las interfaces. Otra ventaja es que no se requiere de una inversión de tiempo alta, pues junto con la ayuda del experto los cambios se realizan rápidamente, y en ocasiones en el instante.

<sup>•</sup>Además de utilizar los criterios ergonómicos (ver Apéndice A)

#### **EVALUACIÓN CON USUARIOS**

La evaluación con usuarios se realiza por medio de entrevistas o sesiones preparadas con un usuario tipo, es decir el futuro usuario al que va dirigido el sistema. Este tipo de evaluación tiene como fin analizar la interacción directa que lleva a cabo el usuario con el sistema, a través de la realización de tareas específicas que se les solicita que lleven a cabo.

La ventaja principal que tiene este tipo de evaluación es el propio acercamiento que tiene el usuario con el sistema en ese mismo instante. Otra ventaja de esta evaluación con respecto a la evaluación sin usuarios, es que las sesiones son grabadas y se puede llevar a cabo un análisis posteriormente para visualizar mayores problemas de usabilidad.

Algunas de las desventajas que tiene esta evaluación son: los costos tanto en tiempos invertidos por los usuarios, desarrolladores y observadores; así como en la inversión del equipo de laboratorio para realizar estas sesiones (cámaras, equipo de audio / video, micrófonos, etcétera).

Las evaluaciones con usuarios deben llevarse a cabo en un laboratorio, cuarto o sala, el cual tiene por objetivo el poder realizar entrevistas o sesiones con usuarios, en un medio controlado (sin distracciones). En tales sesiones o entrevistas, se requiere de la elaboración de un plan de pruebas, que contenga formatos de evaluación<sup>5</sup> (protocolos, cuestionarios, tareas a realizar, entre otros), con el fin de estructurar de manera adecuada y clara los objetivos a evaluar.

<sup>&</sup>lt;sup>5</sup> Consulte el Apéndice C.

Un laboratorio de este tipo, puede alcanzar diversas complejidades de configuración con respecto a la instalación y utilización de equipo. Algunas recomendaciones sobre los aspectos que deben cuidarse sobre la configuración de un laboratorio (Pearrow M., 2000), para pruebas de usabilidad, son:

- Usar un mobiliario modular, que pueda ser fácilmente reconfigurado, en caso de necesitar diseñar o cambiar el cuarto de manera diversa, para diferentes tipos de sesiones.
- Asegurarse que no existan ruidos irritantes en el cuarto, así como tener control sobre algunos ruidos que puedan emitirse de áreas adjuntas.
- Asegurar que podemos controlar el clima del cuarto. Cuartos que tienen un clima muy drástico (demasiado cálido o frío) pueden afectar el desempeño del usuario.
- Cuidar que las piezas de mobiliarios, especialmente las sillas sean ergonómicas y re-configurables.

Así, las características básicas que pueden integrar un laboratorio de evaluaciones en su forma más simple, y las cuales se ilustran en la Figura 1.7.1, son las siguientes:

- Una estación de trabajo PC con un sistema operativo y configuración de hardware / software, apropiado.
- Una conexión de Internet, si se requiere.
- Una silla confortable para el participante, participant.
- Una silla para el moderador de las pruebas, test monitor.
- Una silla para un verificador de datos / tiempos, data logger, la cual puede ser opcional.
- Una cámara de video.

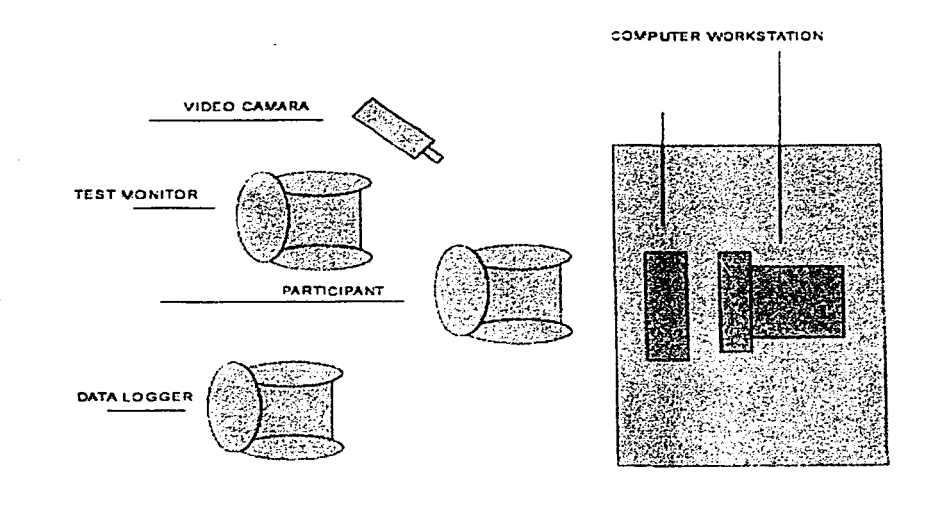

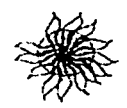

Figura 1. 7.1: Configuración de un laboratorio simple

Otras características, que pueden incluirse en un laboratorio haciendo de éste, uno más complejo, son:

- Considerar una división del laboratorio, por medio de un espejo de observación de una sola dirección, para dividir por un lado el cuarto donde estará el usuario, y por otro, a los observadores que dan seguimiento al control de las sesiones.
- Usar varias cámaras de video, micrófonos, dispositivos de audio y video, etcétera.

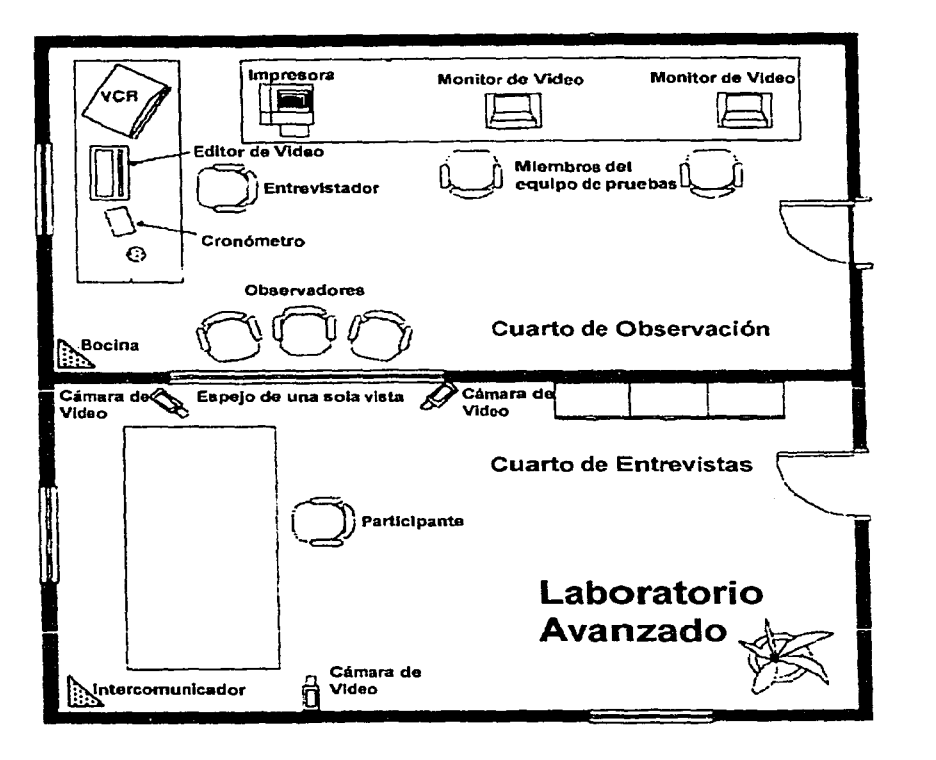

La Figura 1 . 7 .2 ilustra la configuración de un laboratorio avanzado.

Figura 1 .7.2 Configuración de un laboratorio avanzado

El uso de dispositivos como son: las cámaras de video, micrófonos, dispositivos de audio I video, entre otros; nos permiten registrar las acciones realizadas por el usuario con el sistema, de modo a analizarlas posteriormente y obtener datos estadísticos sobre: medición de tiempos en realizar una tarea especifica, errores producidos, confusión en la navegación, etcétera.

Por ello, las evaluaciones bajo el contexto de desarrollo de aplicaciones web, constituyen una parte fundamental de nuestro estudio, permitiéndonos responder preguntas como: ¿Se entiende la navegación por el sitio? ¿La información presentada es completa y clara? ¿El usuario pudo realizar todo lo que se le pidió?

#### **1.8 RESUMEN DEL CAPÍTULO**

En este capítulo, se ha dado una perspectiva amplia sobre términos de interés para el desarrollo de un sitio web. Se enfatizó en:

- La ergonomía y su objetivo primordial, que significa garantizar la seguridad, la eficiencia y el uso satisfactorio de artefactos y sistemas para los usuarios.
- $\omega_{\rm{max}}$ La importancia y cuidado del diseño de interfaces para la interacción humano computadora.
- $\frac{1}{2}$  and  $\frac{1}{2}$ El desarrollo de software de calidad que cumpla con las consideraciones, que sea útil y utilizable.
- La usabilidad, su importancia y las diferencias con respecto a la accesibilidad y el análisis de mercado en sitios web.
- El uso de un diseño centrado en el usuario, que enfoca su estudio en las necesidades de los usuarios antes de cualquier otra cosa.
- La importancia de las evaluaciones de aplicaciones; la evaluación sin usuarios y con usuarios, sus diferencias, ventajas y desventajas; así, como la descripción y configuración de los espacios para la evaluación realizada con usuarios.

Sin embargo, los aspectos anteriores son muy poco utilizados por los equipos de desarrollo a pesar de que han existido por al menos 20 años. Es por eso que se requiere de un Proceso de Software (PS) que englobe todos estos aspectos, de modo a poder estructurar y organizar todo el proceso de desarrollo para diseñar sitios web centrados en el usuario. A continuación se presenta la propuesta del PS a seguir que engloba los aspectos descritos en este capítulo.

# CAPÍTULO SEGUNDO

## PROCESO DE SOFTWARE

## **CAPÍTULO SEGUNDO PROCESO DE SOFTWARE**

#### 2.1 INTRODUCCIÓN

El desarrollo de software en la actualidad involucra la construcción de sistemas cada vez más grandes y complejos: desde juegos en consolas especializadas; productos para computadoras personales y sistemas basados en Internet; hasta sistemas distribuidos de gran escala. Esto debido en gran parte al enorme desarrollo que han tenido las computadoras en los últimos años. En efecto, no decimos nada nuevo cuando afirmamos que las computadoras cada vez poseen mayor capacidad de procesamiento de información, mayor velocidad y almacenamiento en espacio físico de datos; sin embargo, es necesario analizar como esto ha traído como consecuencia que los usuarios esperen cada vez más de ellas. Esta consecuencia se ha visto también reflejada en la Internet con el intercambio de todo tipo de información (textos, fotos, diagramas, multimedia, etcétera), dando como resultado un incremento de páginas o sitios web. Desafortunadamente, este crecimiento no ha ido acompañado de procesos de desarrollo maduros, que guíen la producción de estos sistemas, ocasionando que en la gran mayoría de las veces los servicios ofrecidos por los sitios web no estén terminados o carezcan de una organización accesible para los usuarios.

El desarrollo de software involucra un proceso dividido en actividades, flujos, etapas o procedimientos. Además, posee una estructura tal que permite analizar, especificar, diseñar, implementar y validar el software deseado. De este modo permite alcanzar y cumplir los objetivos perseguidos por una organización, que tiene un proyecto determinado.

20

Así, un proceso define "quién" está haciendo "qué", "cuándo", y "cómo", de modo a alcanzar una meta determinada. A esto se conoce como Proceso de Software (PS).

En este capítulo se describe el PS empleado para el desarrollo de sitios web centrados en el usuario.

#### 2.2 **EL PROCESO DE SOFTWARE (PS)**

La Ingeniería de Software es una disciplina que surge a mediados de los setentas, con el fin de aplicar principios de Ciencias de la Computación y de Matemáticas para desarrollar productos de software funcionalmente correctos, robustos, seguros, consistentes, portables, que garanticen la integridad de los datos y todo esto, dentro de un calendario y presupuesto determinado. Así, dentro de esta disciplina se han englobado diversas teorías, técnicas y métodos que brindan un apoyo para el desarrollo de software.

De este modo, un PS constituye un esquema a seguir, que señala las actividades necesarias para trasformar los requisitos de un cliente o usuario final en un sistema de software o producto final. La Figura 2.2.1 muestra el esquema general del PS.

**Requisitos dol Usuario** Proceso de Software **Sistema do Software** 

Figura 2.2. 1 Esquema general

Existen diversas y diferentes formas de definir un PS, dependiendo de las actividades fundamentales que lo integran. Por mencionar algunos de ellos, están (Sommerville, 2002):

- El modelo en cascada: que se caracteriza por no comenzar otra fase hasta que las anteriores hayan finalizado, representando las fases o flujos de trabajo como: especificación de requerimientos; diseño de software; implementación; integración y pruebas; operación y mantenimiento.
- El desarrollo evolutivo: Este enfoque entrelaza las actividades de especificación, desarrollo y validación, realizando el desarrollo de un primer sistema a partir de especificaciones abstractas y se refina con la ayuda del cliente para producir un sistema que satisfaga sus necesidades.
- El desarrollo formal de sistemas: basado en una especificación matemática formal del sistema, por medio de la utilización de modelos matemáticos para construir un programa. La verificación de los componentes del sistema se lleva a cabo por medio de la argumentación matemática acorde a su especificación.
- El desarrollo basado en la reutilización: basado en la existencia de un número significativo de componentes reutilizables. El proceso de desarrollo del sistema se enfoca en integrar los componentes en el sistema, más que en comenzar a desarrollarlos o crearlos nuevamente.
- El Proceso Unificado de Desarrollo de Software: un marco de trabajo genérico que puede especializarse para una gran variedad de sistemas de software, para diferentes áreas de aplicación, diferentes tipos de organizaciones, diferentes niveles de aptitud y diferentes tamaños de proyecto. Los flujos de trabajo que lo integran son básicamente cinco: requisitos, análisis, diseño, implementación y pruebas (Jacobson l., 2000).
- El TSPi: marco de trabajo para el desarrollo de sistemas de software en equipo. Contempla varios ciclos de desarrollo incremental que perrniten terminar pequeños proyectos de software de calidad; cada uno siguiendo fielmente el proceso y manteniendo un equipo eficiente y colaborativo. Las fases principales que lo integran son: requerimientos, diseño, implementación y pruebas (Humphrey W., 2000).
- Los modelos híbridos: principalmente encontramos dos tipos de procesos:
	- El desarrollo incremental: en el que las fases de especificación, diseño e implementación se dividen en una sucesión de incrementos para ir desarrollando pequeños módulos de software, para posteriormente juntarlos y obtener el sistema completo.
	- El desarrollo en espiral: marco de trabajo en el cual se desarrolla una parte de los requerimientos, del diseño, de la implementación, y de la validación del sistema, todo esto en forma de espiral y volviendo a repetir el proceso. Lo que permite obtener varias versiones del sistema hasta alcanzar la idónea.

Como se puede notar, básicamente los distintos PS organizan de manera distinta las fases del desarrollo y describen cada una con diferente nivel de detalle. Dentro de un Proceso Tradicional de Software (PTS), se establecen por lo general cinco fases a seguir: requerimientos, análisis, diseño, implementación y pruebas; fases que contemplan diversas actividades para desarrollar un producto de software. La Figura 2.2.2 ilustra estas fases.

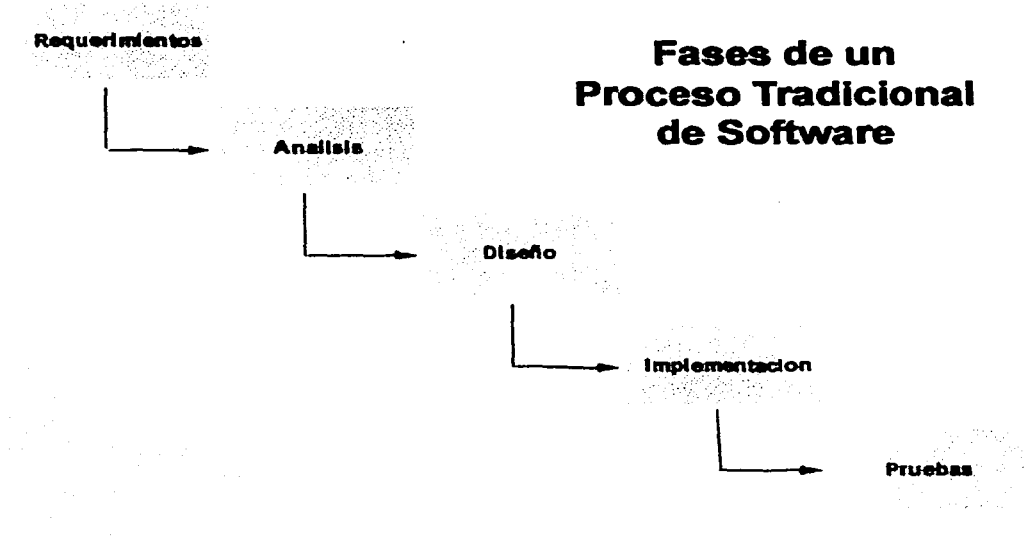

Figura 2.2.2 Fases de un PTS

En las siguientes secciones se describen las fases que integran el PS empleado en este trabajo, para el desarrollo de sitios web centrados en el usuario.

#### 2.3 PROCESO DE SOFTWARE SUGERIDO PARA SITIOS WEB

El PS que se presenta consta de cinco fases principales. Las cuales se mencionan a continuación de manera general, para describirlas en detalle en sesiones posteriores.

La primera fase denominada Análisis de Requerimientos, contempla las entrevistas con las autoridades y/o usuarios respectivos, para definir características generales sobre las metas, objetivos y requerimientos necesarios para comenzar el desarrollo del sistema.
La segunda fase denominada Especificación, consiste en preguntamos "qué" vamos a desarrollar a partir de la información obtenida durante el análisis de requerimientos realizados en la primera fase. Esta fase a su vez se subdivide en tres etapas:

- Traducción de requerimientos en futuros servicios del sitio web.
- Desarrollo de un prototipo en T.
- Validación del prototipo por medio de evaluaciones con y sin usuarios.

La tercera fase denominada Diseño e Implementación se ocupa del "cómo" implementar el sitio web de manera adecuada. Aquí es necesario considerar las deficiencias detectadas en el prototipo para así poder determinar sobre bases firmes la implementación idónea del sitio. Es también el momento en que se consideran las herramientas y lenguajes de programación formales, manejadores de bases de datos, que serán necesarias. Esta fase se subdivide en dos etapas:

- Refinamiento del prototipo en T.
- Implementación del sitio web.

La cuarta fase denominada Integración y Pruebas, engloba los aspectos de evaluación de desempeño del sitio web completo; es decir, se consideran: los tiempos en que realizó una tarea específica el usuario, los errores que tuvo, la retención, aprendizaje y aceptación del sistema, entre otros.

La última fase denominada Mantenimiento contempla los aspectos de depurar y administrar la información; agregar nuevos componentes o servicios que sean necesarios, etcétera; en otras palabras, considerar las actualizaciones futuras que requiera el sistema desarrollado.

------- ----------------.

Así, las fases anteriores conforman el PS para el diseño y evaluación de sitios web centrados en el usuario. En efecto, dicho PS tiene como característica involucrar al usuario desde la primera fase hasta la última. La Figura 2.3. 1 muestra esquemáticamente el ciclo iterativo del PS.

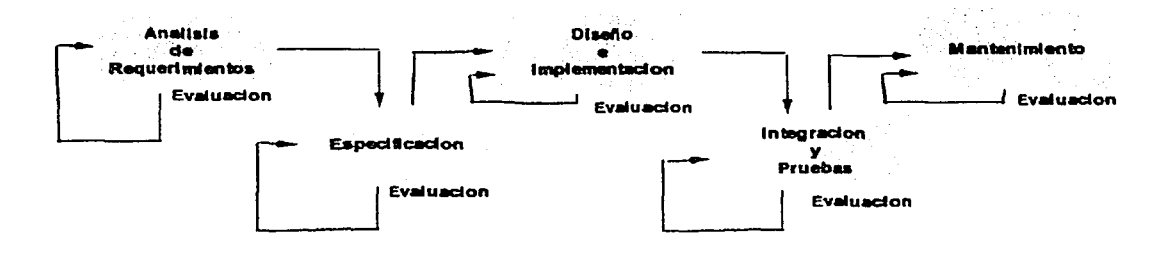

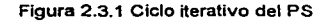

#### ROLES DEL PS

Además dentro de cada PS existen los llamados roles que representan puestos de personas asignados a cada fase que tienen responsabilidades especificas. Los roles utilizados para el PS sugerido en este trabajo son:

- EL líder de proyecto: persona que tiene la responsabilidad de coordinar las tareas y los recursos del equipo de trabajo para el desarrollo del sistema.
- El cliente: personas para las cuales se ideo un producto o sistema. Su tarea usualmente es proporcionar los posibles requerimientos iniciales del sistema.
- Los usuarios: personas que interactúan directamente con el sistema. El papel que desempeñan se relaciona con: determinar cambios y/o mejoras del sistema, comprobar que el sistema funcione de manera correcta, entre otros.
- Los diseñadores de la interfaz: personas encargadas de dar forma visual a las interfaces de usuario.
- Los implementadores: personas que administran los aspectos de programación, como: el lenguaje de programación a utilizar, bases de datos o recursos de sistemas. Sus tareas son fijar estándares de programación, planificar las tareas de programación, asignar recursos para la resolución de cada requerimiento, asegurar el cumplimiento de los estándares, entre otras.
- Los evaluadores: personas las cuales verifican que el sistema funciona de manera correcta, validan el diseño de la interfaz, los elementos que la integran, la distribución de la información contenida y todo ello en sesiones con y sin usuarios.

La Figura 2.3.2 ilustra los roles involucrados en el PS.

**Usuarios** 

**Disef\adores de Interfaz** 

**Líder de Proyecto** 

# **PROCESO DE SOFTWARE**

**lmplementadores** 

**Clienta** 

**Evaluadores** 

Figura 2.3.2 Roles Involucrados en el PS

27

La Tabla 2.3.1 muestra la intervención de los roles dentro de cada fase que integra el PS descrito en esta sección.

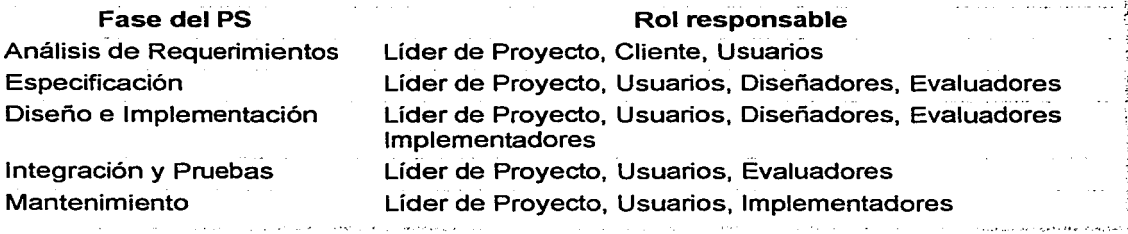

Tabla 2.3.1 Intervención de roles en las fases del PS

#### 2.3.1 ANÁLISIS DE REQUERIMIENTOS

Al inicio de un Proceso de Software (PS), nos enfrentamos con el análisis del problema que origina el desarrollo del sistema; es decir, comprender la naturaleza del problema para poder determinar la posible solución. Así, en el Análisis de Requerimientos se realizan entrevistas con las autoridades encargadas del desarrollo de un proyecto y/o con los usuarios tipo. En el caso particular de desarrollos en web, el propósito es realizar un análisis de las características del futuro usuario, sus objetivos y necesidades; de modo a poder identificarlas y validarlas, de modo que nos permita posteriormente derivar la especificación detallada del sistema en forma de requerimientos. Por esta razón, se necesitan establecer de manera clara, concisa, y sin ambigüedades para llegar a un buen entendimiento de las necesidades primordiales, y no causar conflicto en fases posteriores del desarrollo.

Así, el análisis de requerimientos básicamente considera los siguientes propósitos:

- Conocer los perfiles de quienes ofrecen el sitio web, es decir, la institución, organización o empresa encargada del desarrollo y mantenimiento futuro del sitio.
- Conocer los perfiles de los usuarios tipo a los cuales va dirigido el sitio web y el contexto en el que se utilizará.
- Poder establecer y fijar las metas para el sitio web.
- Considerar la profundidad de los recursos de información que se requieren, para así satisfacer las expectativas de los usuarios. Se trata de involucrarlos desde el primer momento en los estudios y definición de servicios que tendrá el sitio.

Desafortunadamente, el problema al que comúnmente se enfrenta el equipo de desarrollo en esta fase, es que muchas veces los usuarios no saben cuáles son sus necesidades y objetivos, ni tampoco cómo especificarlos de manera precisa. Por ello, esta fase constituye el proceso de averiguar y descubrir lo que se debe construir para sentar las bases que guíen el desarrollo hacia el sistema correcto.

#### 2.3.2 ESPECIFICACIÓN

Teniendo como base el análisis y los requerimientos del sitio web, se procede a deducir la respectiva especificación. La fase de especificación involucra la pregunta "qué" debemos desarrollar, de modo a satisfacer las necesidades detectadas durante el análisis realizado en la primera etapa. Por lo general, en esta fase se especifica la estructura, el comportamiento y la funcionalidad del posible producto a desarrollar, e incluso las restricciones que deberá satisfacer el software resultante. Así, en esta fase se realiza una descripción abstracta del diseño del software que será una base para un diseño e implementación posterior más en detalle.

Se ha subdividido esta fase en tres etapas:

- Traducción de los requerimientos en futuros servicios del sitio web.
- Desarrollo de un prototipo en T.
- Validación del prototipo por medio de evaluaciones con y sin usuarios.

Estas etapas se describen a continuación.

## 2.3.2.1 TRADUCCIÓN DE LOS REQUERIMIENTOS EN FUTUROS SERVICIOS DEL SITIO WEB

Como primera etapa de la fase de especificación, necesitamos definir la estructura, comportamiento y funcionalidad que tendrá el sitio web a desarrollar. En esta etapa nos encargamos de traducir las metas señaladas en la fase de Análisis de Requerimientos, en servicios que cumplan con ellas. Para ello, se presentan propuestas al cliente, con el fin de establecer la estructura de los servicios que integraran al sitio; y determinar su funcionalidad. Todo ello, con la ayuda de bocetos en papel que describan los elementos que integraran el futuro sitio<sup>1</sup>.

#### 2.3.2.2 DESARROLLO DE UN PROTOTIPO EN T

Teniendo como base los bocetos anteriores, se procede con el desarrollo de un prototipo en T. Antes de explicar las características que tiene éste, definamos lo que es un prototipo.

<sup>1</sup> Consulte el Apéndice B

Un prototipo, bajo el contexto de desarrollo de sitios web, es visto como una fachada o maqueta semifuncional de lo que puede llegar a ser el sitio. De este modo, un prototipo puede representar dos papeles: en primer lugar, puede representar un **prototipo evolutivo:** el cual posee la característica de evolucionar y ser refinado para convertirse finalmente en un parte del sistema en desarrollo, o incluso ser el sistema final; esto es: esta sujeto a depuraciones o evoluciones continuas. En segundo lugar, puede representar **un prototipo exploratorio:** esto es, que sólo es utilizado temporalmente y desechado posteriormente: en otras palabras, no está sujeto a evoluciones.

Algunas de las ventajas que ofrece un prototipo son:

- Resulta económico realizar cambios en él.
- No se requiere de programación extensa y complicada.
- El diseño gráfico que se presenta en muy limitado.
- Sugiere una representación global del funcionamiento del sitio.
- Es rápido de implementar.

Por lo que respecta a un prototipo en T, éste representa una primera versión del proyecto. En él se desarrolla la página principal del sitio, todas las páginas de primer nivel, y se elige una de las ramas que se desarrolla de manera íntegra (normalmente la de mayor interés). Un prototipo en T es ilustrado en la Figura 2.3.2.2.1.

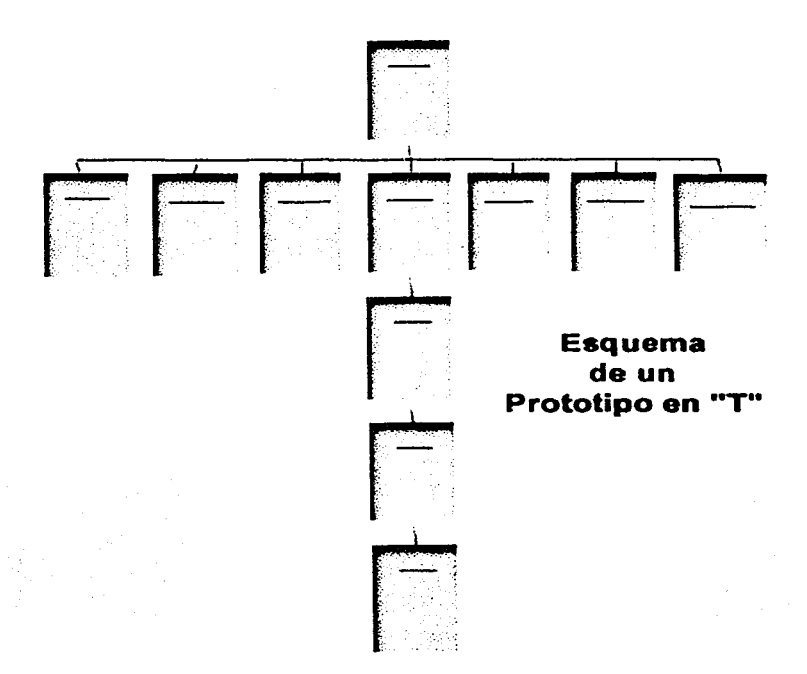

Figura 2.3.2.2.1 : Esquema de un Prototipo T

El objetivo de desarrollar un prototipo en T es poder contar muy rápidamente con un sistema funcional, que ilustre lo más esencial del sitio que se desea desarrollar, permitiéndonos realizar evaluaciones, afinar características del diseño, y permitir a los usuarios un primer contacto con el sistema; de modo que no sean excluidos del proceso de desarrollo.

En una sola frase: "Es una abstracción en la que podemos comenzar a realizar evaluaciones, sin necesidad de desarrollar la versión final del sitio web (Pearrow M., 2000)".

Algunos aspectos que permiten validarlo son:

- La organización general del sitio.
- Si resultan claros los servicios integrados.
- Si es de fácil uso para el usuario.
- El determinar cuántas pantallas se requieren, con qué información, con qué estructura.

Dichas validaciones se basan en evaluaciones de distintos tipos. A continuación se habla de ellas.

# 2.3.2.3 VALIDACIÓN DEL PROTOTIPO POR MEDIO DE EVALUACIONES CON Y SIN USUARIOS

Como tercera etapa de la fase de especificación, se encuentran los tipos de evaluación que se realizan al prototipo en T. Como se mencionó en el Capítulo Primero, la evaluación se puede realizar de dos formas, evaluación sin o con usuarios.

La evaluación sin usuarios consiste en realizar inspecciones al prototipo en T con el fin de encontrar errores y corregirlos. Las inspecciones se pueden realizar con la ayuda de un experto; utilizando los llamados criterios ergonómicos (ver Apéndice A); llevando a cabo observaciones sobre los elementos que integran a las pantallas; la colocación y distribución de la información; entre otros aspectos.

Este tipo de evaluación resulta más económico. Debido a que sólo se basa en la inspección del prototipo en T, sin probar directamente el sistema con el usuario. Sin embargo, esto trae ciertos limites que están relacionados con el no obtener estadísticas especificas (cantidad de errores, tiempos en realizar una acción, la claridad o dificultad de la navegación, etcétera).

Por lo que respecta a la evaluación con usuarios, ésta consiste en organizar y realizar sesiones con usuarios en las que se pide que utilicen el sitio web, lo describan, realicen tareas específicas, etcétera; todo con el objetivo de observar, analizar y evaluar su desempeño con el sistema.

Así, las evaluaciones (con o sin usuarios) efectuadas en esta parte del proceso, tienen como meta el responder a preguntas como: ¿Se entiende la información presentada? ¿La información contenida es completa y pertinente? ¿Los servicios ofertados son claros y pertinentes? ¿La navegación es clara?

#### 2.3.3 DISEÑO E IMPLEMENTACIÓN

Esta fase de Diseño e Implementación se ocupa del "cómo" desarrollar el producto deseado, en base a un diseño adecuado que considere las fallas detectadas en el prototipo en T. Es en esta fase donde se estructura, define y se organiza el funcionamiento del futuro sitio web en una forma más técnica; es decir, se considera la utilización de herramientas como los lenguajes de programación formales, bases de datos para el manejo de la información, el flujo de la información, entre otras.

Se ha subdividido ésta fase en dos etapas:

- Refinamiento del prototipo en T.
- Implementación del sitio web.

A continuación se detallan estas dos etapas.

#### 2.3.3.1 REFINAMIENTO DEL PROTOTIPO EN T

Como primera etapa de la fase de diseño e implementación, el refinamiento del prototipo en T consiste en realizar los cambios necesarios (de diseño gráfico, funcionamiento, navegación, distribución adecuada de la información, claridad de las etiquetas e imágenes, etcétera), con respecto a las observaciones realizadas por medio de las evaluaciones llevadas a cabo en la fase de especificación.

Así, el diseño centra su atención en modelar el sistema y en encontrar su forma o arquitectura que soporte todos los requisitos en partes manejables, sólidas y estables, que puedan ser implementadas posteriormente.

Básicamente, los propósitos del diseño son:

- Realizar una comprensión en profundidad de los aspectos relacionados con los requisitos en diversas modalidades, ya sean:
	- Funcionales: que describen la funcionalidad del sistema o los servicios que proveerá éste, utilizando lenguajes de programación formales, bases de datos, el flujo de datos, etcétera.
	- No funcionales: que no se refieren directamente a las funciones especificas del sistema, sino a las propiedades de éste como: el tiempo de respuesta, la capacidad de almacenamiento, la fiabilidad, etcétera.
- Reflexionar sobre la arquitectura del sitio web, y la clasificación de elementos que lo componen (interfaces, imágenes, archivos, scripts, bases de datos, etcétera)

En concreto, en el diseño se define y se asienta de manera adecuada el prototipo candidato a ser el producto final, realizando los cambios y depuraciones pertinentes.

#### 2.3.3.2 IMPLEMENTACIÓN DEL SITIO WEB

Como segunda etapa de la fase de diseño e implementación, se encuentra esta etapa que representa el proceso de convertir el diseño en un sistema ejecutable. De esta forma, la implementación del sitio web constituye una parte muy importante y cuidadosa dentro de un PS.

Básicamente, los propósitos de la implementación son:

- Implementar las clases y módulos necesarios encontrados durante el diseño a través de código fuente y las bases de datos.
- Describir el funcionamiento e interacción de los servicios a través de las implementaciones realizadas.

#### 2.3.4 INTEGRACIÓN Y PRUEBAS

La Integración y Pruebas constituyen la cuarta fase dentro del PS. En esta fase es donde se verifica el resultado de lo realizado en la fase anterior, integrando y probando los módulos que definen los servicios del sitio.

En concreto, los propósitos de esta fase son:

- Integrar todo el sistema (elementos de programación, bases de datos, servicios faltantes, imágenes, etcétera).
- Organizar y planificar las evaluaciones de desempeño necesarias de los usuarios tipo con el sitio web, para obtener estadísticas concretas.

En esta fase realizamos la evaluación de desempeño sobre et sitio web completo, de modo a poder validar el sistema en su totalidad, y tomar nota sobre modificaciones para futuras versiones.

#### 2.3.5 **MANTENIMIENTO**

La última fase dentro del PS denominada Mantenimiento se refiere a la actualización y desarrollo futuro que requiera el sitio web y esto, en todos los aspectos, ya sean: novedades, opiniones, nuevas implementaciones, cambios, documentos, etcétera. Es por esto que es frecuente encontrar un equipo especializado que tiene la responsabilidad de actualizar y revisar estos aspectos. En esta fase, decidimos los recursos que ocupará el sistema conforme evoluciona; nuevas configuraciones; depuración y actualización de la información que contiene; posibles nuevos servicios; incluso implementar módulos de administración que apoyen al equipo encargado de las actualizaciones del sitio web, de modo a realizarlas de manera rápida y eficientemente.

#### **2.4 RESUMEN DEL CAPÍTULO**

En este capítulo se han descrito aspectos generales sobre el Proceso de Software (PS) empleado para el desarrollo de sitios web centrados en el usuario. Se han descrito las cinco fases o flujos de trabajo que lo integran y que a su vez se han subdividido en etapas. Tales fases y sus etapas son:

- Análisis de Requerimientos.
- Especificación, subdividida en tres etapas:
	- Traducción de requerimientos en servicios futuros del sitio web.
	- Desarrollo de un prototipo en T.
	- Validación del prototipo por medio de evaluaciones con y sin usuarios.
- Diseño e Implementación, subdividida en dos etapas:
	- Refinamiento del prototipo en T.
	- Implementación del sitio web.
- Integración y Pruebas.
- Mantenimiento.

En la siguiente sección se describe de manera práctica el uso de este PS en la creación de un sitio web, al cual se le ha denominado: "Entre Profes, Foro Virtual para Profesores de Física".

# CAPÍTULO TERCERO

# DESARROLLO DE UN SITIO WEB (CASO PRÁCTICO)

# **CAPÍTULO TERCERO DESARROLLO DE UN SITIO WEB (CASO PRÁCTICO}**

#### **3.1 INTRODUCCIÓN**

En la década de los noventas surgen las denominadas comunidades o foros virtuales a través de la Internet, despertando en los usuarios curiosidad por conocerlos y utilizarlos. Tales comunidades, nos proporcionan un medio con el cual podemos intercambiar nuestras experiencias, pennitiéndonos establecer comunicación a través de herramientas para entablar discusiones o pláticas de manera rápida y de fonna constante. Algunas de ellas son: los cuartos o sitios de charlas (chats), foros de discusión, correo electrónico (Email) y muchos otros.

En este capítulo se plantea el desarrollo de un sitio web denominado: "Entre Profes, Foro Virtual para Profesores de Física". Tal sitio, tendrá como objetivo proporcionar a los profesores de física del nivel bachillerato, servicios en donde puedan compartir e intercambiar sus experiencias sobre la enseñanza de la física con sus colegas y que brinde un espacio común a todos ellos.

Cabe remarcar que no todos los servicios del sitio son detallados en este documento. Esto se debe a qué únicamente sólo algunos fueron el objetivo de este trabajo. A continuación se presenta el desarrollo.

40

#### 3.2 PROBLEMA DE DESARROLLO

La Universidad Nacional Autónoma de México cuenta con dos sistemas para la enseñanza media superior, la Escuela Nacional Preparatoria (ENP) y el Colegio de Ciencias y Humanidades (CCH). Tales sistemas, cuentan con una comunidad de profesores de física amplia, aproximadamente 500. Uno esperaría que tal comunidad tuviera una participación activa en cuanto al intercambio de experiencias en el aula; experimentos interesantes; información sobre libros y revistas. Desafortunadamente, en la realidad, este intercambio no se da.

Una posible explicación a esta situación es que los profesores se encuentran divididos en escuelas, tumos, planteles y hasta en sistemas distintos (ENP o CCH). Tal división ha traído como consecuencia que los profesores no se conozcan, no intercambien información; es decir, que no se de tal comunidad.

De este modo, el problema al cual nos enfrentamos, es el siguiente: los profesores de física del nivel bachillerato llevan a cabo la enseñanza de la física; pero ¿cómo comparten sus experiencias con los colegas? Una posible respuesta a ello sería: por medio de seminarios, publicaciones, medios de información y congresos. Sin embargo todo esto no sucede. En efecto, los profesores no tienen un medio común donde puedan discutir y realizar intercambios de sus experiencias.

De manera a paliar esta situación, en el Centro de Instrumentos de la UNAM se ha propuesto un desarrollo de una comunidad virtual vía Internet. Un sitio web común para todos los profesores de física que funcione como medio de comunicación virtual entre ellos.

41

#### 3.3 ANÁLISIS DE REQUERIMIENTOS

La idea para la creación de una comunidad virtual para los profesores de física a través de un sitio web, tiene su origen en el Centro de Instrumentos a partir del Programa de Apoyo a la Actualización y Superación del personal docente del bachillerato de la UNAM (PAAS). Organizado por la Dirección General del Personal Académico. A este programa asiste cada año un grupo de profesores de física del nivel bachillerato, aproximadamente quince.

En versiones anteriores del programa, se identifico el siguiente problema:

"Los profesores, una vez que terminaban el programa PAAS, regresaban a sus escuelas *y* se encontraban con una infinidad de problemas sobre cómo compartir sus experiencias con sus colegas; principalmente las propuestas que habían desarrollado durante el programa sobre cómo enseñar física (Castafleda R., 2001)."

Con el objetivo de resolver este problema se organizaron reuniones o entrevistas con las autoridades respectivas de cada sistema (ENP y CCH). Se observó que el problema anterior no sólo era exclusivo de los profesores que asistían al programa PAAS, sino en general, de todos los profesores de física del sistema.

En tales entrevistas, se identificaron las metas principales que integran los objetivos que debe cumplir el sitio web; mismos que a continuación se enuncian:

1) Un lugar donde los profesores de física de nivel bachillerato, de cualquier escuela, puedan disponer y compartir sus propios materiales, ideas y experiencias. Además de enviar y recibir comentarios hacia y de sus colegas.

- 2) Un lugar donde los profesores puedan encontrar y recuperar materiales útiles o estrategias propuestas por otros colegas. Obteniendo así, materiales que puedan ser más eficaces si están creados por colegas que trabajan en condiciones y contextos similares.
- 3) Un lugar donde los profesores puedan encontrarse, charlar y discutir acerca de ta vida cotidiana, o algún otro asunto de su interés.
- 4) Un lugar en donde se fomente la idea de pertenencia a una comunidad en ta que se comparten intereses y problemas similares.

Además de identificar las metas anteriores, se obtuvieron las siguientes observaciones con respecto a los profesores de física, que representan los usuarios finales del sitio web:

- No todos los profesores han utilizado la Internet.
- No todos conocen las comunidades virtuales por la Internet.

Con estas metas y características identificadas, se comenzó el desarrollo del futuro sitio web.

Como se puede observar, no sólo se consideraron las soluciones técnicas en et proceso de desarrollo, también el impacto que tendría dentro de una comunidad que no solicitó et desarrollo del sistema, y en la que la utilización de la Internet es nueva. Por ello, se involucraron desde el principio a tos usuarios finales del sitio, para crear un diseño centrado en el usuario, que permitirá que los profesores lo utilicen sin problemas, apropiándose de él y haciéndolo cada vez más suyo; como mecanismo para que lo usen.

#### 3.4 ESPECIFICACIÓN

Junto con la participación de los profesores que asistieron al programa PAAS, y considerando las metas y características anteriores, se definieron los servicios que integran al sitio.

## 3.4.1 TRADUCCIÓN DE REQUERIMIENTOS EN SERVICIOS FUTUROS DEL SITIO **WEB**

La clasificación de los servicios definidos es la siguiente:

- 1. Socialización:
	- Un cuarto de charlas (chaf) y un foro de discusión: los cuales integran servicios de comunicación en línea con la cual los profesores puedan discutir temas sobre la física o de algún otro tema de interés común.
- 2. Descarga de materiales:
	- Enciclopedia: servicios que contiene material clasificado y escrito sobre temas relacionados de acuerdo a la física y clasificados conforme a un temario establecido.
	- Tareas Experimentales: integra al servicio que presenta experimentos relacionados y clasificados de acuerdo al medio en que se realizaron (basados en video, por medio de un laboratorio, en un salón de clases, entre otras) y que pueden ser representadas por medio de imágenes en 30 y textos.
- Cómo funcionan las máquinas: servicio en el cual se da una explicación de mecanismos o artefactos de la física. Las explicaciones están compuestas por texto y animaciones en 30.
- Paseos Virtuales: el cual proporciona simulaciones y accesos por medio de paseos por laboratorios que generalmente llegan a ser de acceso restringido.
- Reactivos: proporciona preguntas y pruebas propuestas para. la evaluación de estudiantes con respecto a un temario establecido de la física.
- Solución de Problemas: servicio que presenta metodologías propuestas para resolver problemas específicos de la física basadas en teorías y logrando reflexionar sobre las posibles soluciones.
- 3. Contribución de materiales hechas por los profesores:
	- Envió de su material: este servicio proporciona una forma de envio de archivos mediante el cual los usuarios puedan mandar sus contribuciones al sitio.
- 4. Intercambio de experiencias, libros, etcétera:
	- Intercambios: servicio donde los profesores pueden consultar o proponer materiales que requieran intercambiar entre ellos simulando un espacio parecido a un aviso oportuno.
	- ¿Cómo enseñas?: servicio que ofrece experimentos realizados en clase llevados a cabo de una manera exitosa, los cuales pueden compartir con sus colegas.

4S

- Libros: ofrece propuestas y criticas a libros, documentos y revistas.
- Cursos y talleres: servicio con el cual se realizan propuestas sobre cursos o talleres que imparten los profesores en una fecha determinada.

El subconjunto de servicios desarrollados en este trabajo, son los siguientes:

- Enciclopedia .
- Tareas experimentales .
- Cómo funcionan las maquinas.
- Paseos virtuales
- Reactivos.
- Solución de problemas.
- Envió de su material.
- ¿Cómo enseñas?
- Libros.

Dado que los servicios: Enciclopedia, Como funcionan las máquinas, Reactivos, Solución de problemas, Libros y ¿Cómo enseñas? tienen características muy similares en cuanto a su funcionamiento. Sólo nos enfocaremos y describiremos uno de ellos.

Además de estos servicios, se planteó un módulo de administración de archivos de las contribuciones realizadas por los profesores hacia el sitio. Este módulo permitiera buscar, dar de alta o eliminar alguna contribución enviada por los profesores:

• Módulo de Administración de Archivos

Por último, se desarrollo un servicio que tuviera la finalidad de recomendarle a un amigo la página web del documento que esta observando por medio del envió de un mensaje por correo electrónico (E-mail) llamado:

• Enviar a un amigo.

#### **3.4.2 DESARROLLO DE UN PROTOTIPO EN T**

Como se mencionó en el Capítulo Segundo, el prototipo en T conlleva a. la construcción de una primera versión del producto, creando la página inicial del sitio, ilustrada en la Figura 3.4.2.1, todas las páginas de primer nivel de los servicios ofrecidos por el sitio y el desarrollo de una de las ramas de manera integra<sup>1</sup>, generalmente la de mayor interés.

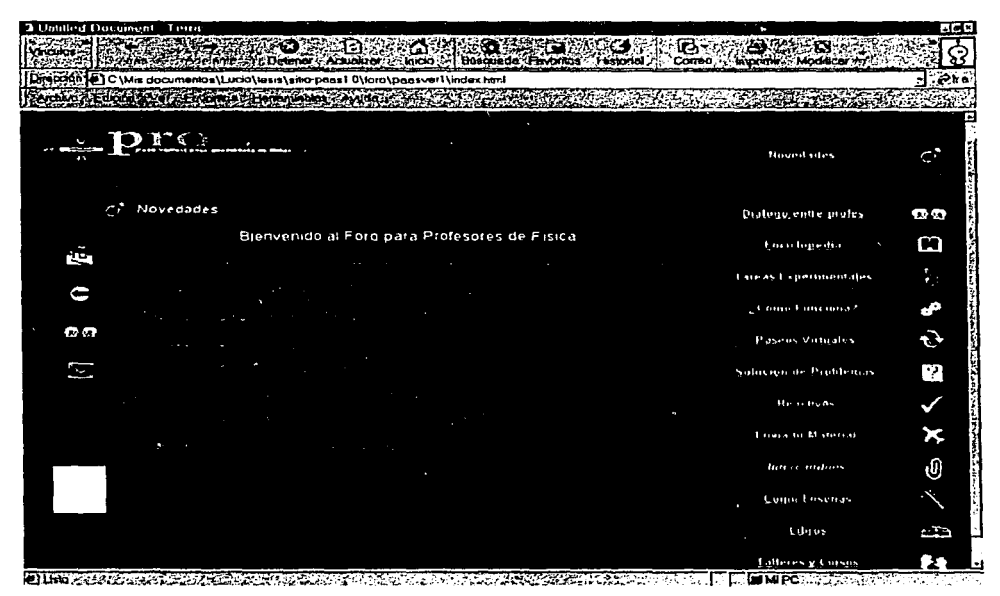

Figura 3.4.2.1 Página Principal del primer prototipo en T

<sup>1</sup> Para mayor detalle de las pantallas que conforman el primer prototipo en T, ver Apéndice B.

Así, se desarrolló la rama del servicio llamado ¿Cómo enseñas?, el cual es ilustrado en la Figura 3.4.2.2.

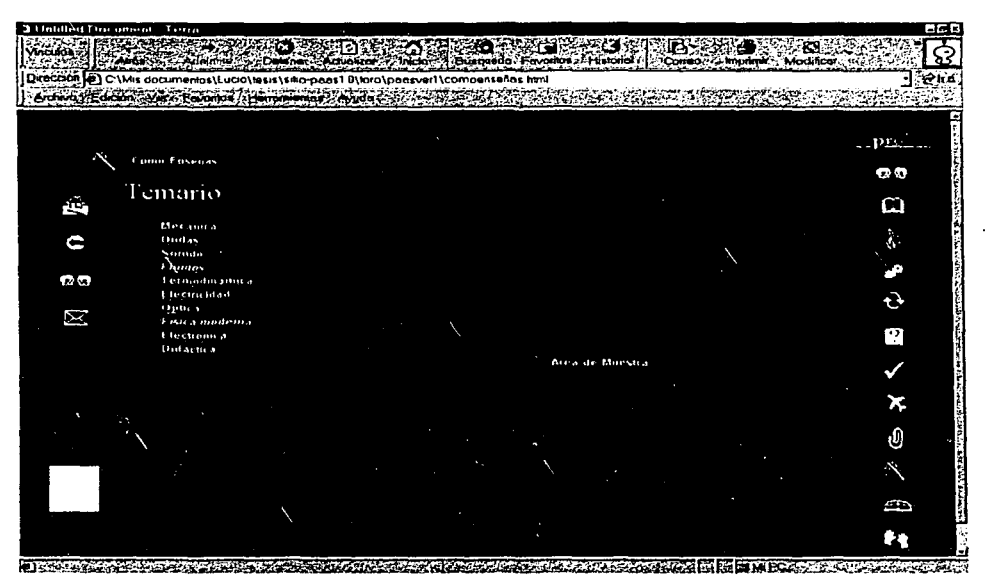

Figura 3.4.2.2 Página de primer nivel del servicio ¿Cómo enseñas?

En este primer prototipo se consideraron para su evaluación, aspectos como: los elementos gráficos que integran la interfaz (colores, etiquetas, imágenes, entre otros); la cantidad, significado y distribución de la información; la navegación en el sitio y por la rama del servicio desarrollado; además de solicitar a los usuarios la realización de tareas específicas que en su mayoría se relacionaban con descripciones del sitio. En la siguiente sección se habla de los tipos de evaluación aplicadas a este primer prototipo.

# 3.4.3 VALIDACIÓN DEL PROTOTIPO POR MEDIO DE EVALUACIONES CON Y SIN USUARIOS

En esta etapa, se realiza una evaluación del prototipo en T desarrollado.

### 3.4.3.1 EVALUACIÓN SIN USUARIOS

En la evaluación sin usuarios se cuidó y parte de la información obtenida fue:

- La organización y distribución de la información en el sitio.
- La colocación y significado de las etiquetas, títulos y textos.
- Si los servicios ofrecidos son claros.
- La colocación del temario correspondiente a los temas de física.
- Los colores, el conjunto de caracteres, los fondos, la utilización de imágenes.
- La consistencia entre pantallas y la cantidad de texto a desplegar en cada una de ellas.

Principalmente, se obtuvo información con respecto a los siguientes tres aspectos:

- <sup>~</sup>De organización y distribución de la información en cada una de los servicios del sitio.
- De guía con respecto a los significados de las etiquetas, títulos e imágenes contenidas.
- La cantidad de información que se presentaba en cada pantalla.

Información que repercutió en el diseño de las pantallas.

#### 3.4.3.2 EVALUACIÓN CON USUARIOS

Por lo que respecta a la evaluación con usuarios realizada al prototipo en T, se solicitó la participación de seis profesores de física. Con cada uno se realizó una entrevista de alrededor de media hora, en la que interactuaron con el prototipo y describieron puntos, como:

- 1. Los elementos que integran a la interfaz (las pantallas).
- 2. Como se imaginaban el funcionamiento de cada servicio antes de entrar.
- 3. Si era o no lo que esperaba cuando entraba a cada servicio.
- 4. Si les parecía útil o no algún servicio.
- 5. Si agregarían o quitarían algún servicio.
- 6. La navegación tanto en el sitio web, como por las pantallas que integran a la rama del servicio desarrollado.

Además, cada entrevista requirió de la elaboración de escritos, como pueden ser: protocolos, *test,* perfiles de usuarios, cuestionarios; que ayuden a dirigir la entrevista. En el Apéndice C se detallan éstos.

Las entrevistas fueron grabadas y analizadas identificando y numerando las dificultades, errores y confusiones que tuvieron los usuarios, obteniendo una estadística detallada de su desempeño con el prototipo.

Dentro del análisis realizado, se consideraron diversos aspectos de la evaluación del sistema. Éstos conforman la lista de tareas que se pidió que realizaran los usuarios en la interacción con el sistema. La Tabla 3.4.3.2.1 engloba dichas tareas.

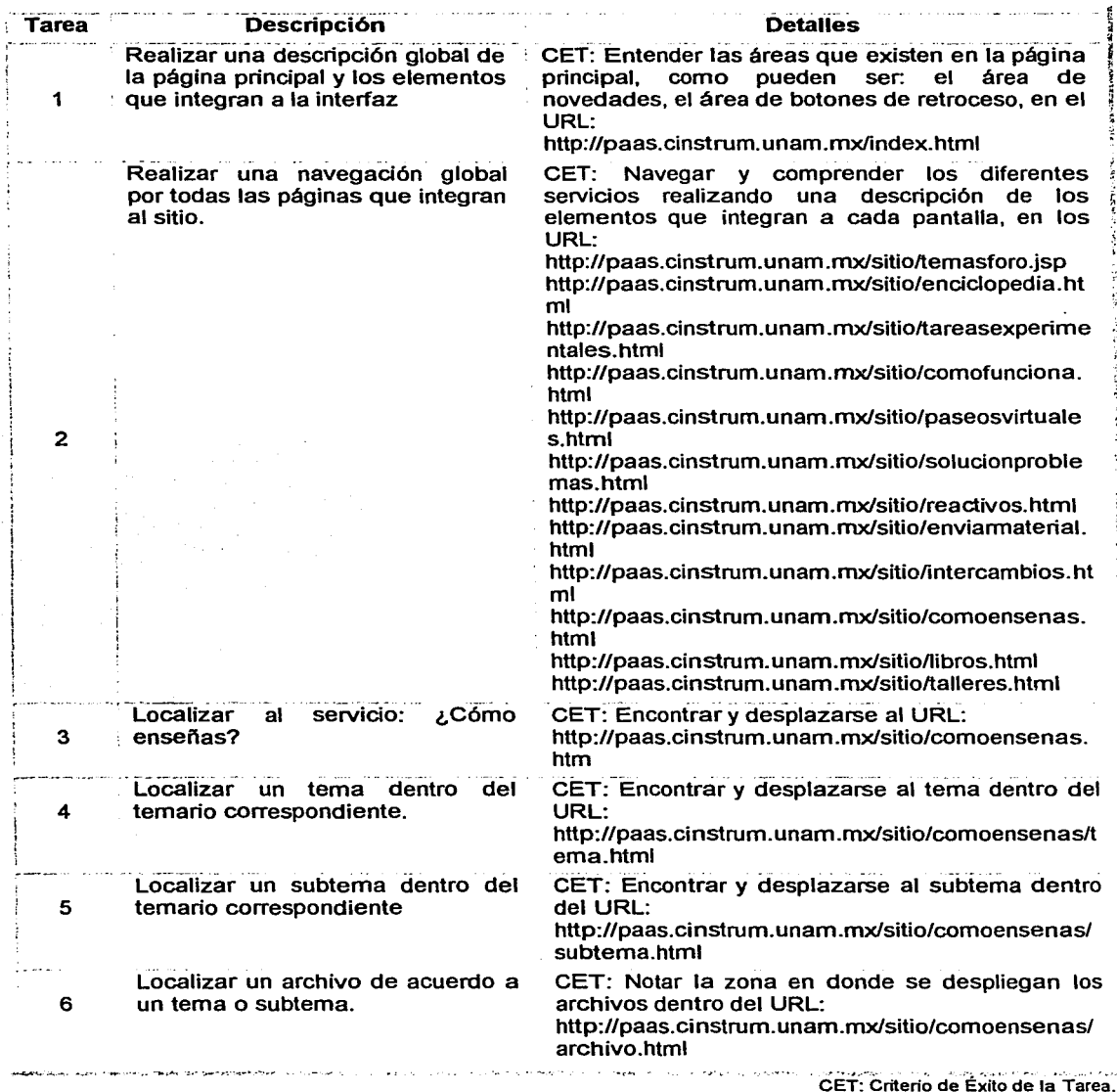

Tabla 3.4.3.2.1 Detalles sobre las tareas a realizar por los usuarios

The Committee  $\overline{\phantom{a}}$ 

La Tabla 3.4.3.2.2 resume la información obtenida a partir del análisis realizado con respecto a las tareas descritas con anterioridad y con respecto a cada usuario.

| Tarea        | <b>Usuarios</b>                               |                                             |                                             |                                             |                                                 |                                |
|--------------|-----------------------------------------------|---------------------------------------------|---------------------------------------------|---------------------------------------------|-------------------------------------------------|--------------------------------|
|              |                                               |                                             |                                             |                                             |                                                 |                                |
|              | : Color: muv<br>fuerte<br>Areas: no<br>claras | Color: muy<br>fuerte<br>Areas: no<br>claras | Color: muy<br>fuerte<br>Areas: no<br>claras | Color: muy<br>fuerte<br>Areas: no<br>claras | Color: muy<br>agresivo<br>Areas: poco<br>claras | Color:--<br>Area: no<br>claras |
| $\mathbf{z}$ | Algunos no<br>Claros                          | Algunos no<br>claros                        | Claros                                      | Algunos no<br>claros                        | Claros                                          | <b>Algunos</b><br>no claros    |
| з.           | Bien                                          | Bien                                        | Bien                                        | Bien                                        | Bien                                            | Bien                           |
|              |                                               | <b>Bien</b>                                 | <b>Bien</b>                                 | <b>Bien</b>                                 | Bien                                            | <b>Bien</b>                    |
| 5            |                                               | <b>Bien</b>                                 | Bien                                        | Bien                                        | Bien                                            | Bien                           |
| 6            |                                               | Area: no<br>clara                           | <b>Bien</b>                                 | Area: no<br>clara                           | Area: no<br>clara                               | Área: no<br>clara              |

Tabla 3.4.3.2.2 Resultados obtenidos de la primera evaluación

### 3.5 DISEÑO E IMPLEMENTACIÓN

Realizada la primera evaluación del prototipo, se pasa a su diseño e implementación, llevando a cabo las siguientes actividades:

- Se realizan los cambios correspondientes con respecto a los problemas detectados en prototipo en T.
- Se comienza con el diseño en diversos aspectos, como: el diseño de la interfaz, el diseño de programación y utilización de las bases de datos.

• Se describen las herramientas o tecnologías a utilizar y se realiza la implementación correspondiente, describiendo la funcionalidad del sitio en este ámbito.

En las siguientes secciones se describen estas actividades.

#### 3.5.1 REFINAMIENTO DEL PROTOTIPO EN T

Como primera etapa de la fase de diseño e implementación, en el refinamiento del prototipo en T, se realizan los cambios correspondientes con respecto a los problemas detectados durante la primera evaluación aplicada. Así, los cambios se engloban en los siguientes aspectos:

- Diseño de la Interfaz.
- Diseño de los servicios restantes.
- Diseño de la base de datos.

#### 3.5.1.1 DISEÑO DE LA INTERFAZ

Los problemas detectados en la evaluación con usuarios realizada al prototipo en T en la fase de especificación, principalmente fueron: los colores utilizados en la interfaz, el significado de algunas etiquetas, el uso o significado de algunos de los servicios y el poco entendimiento de la organización (semántica) del sitio por parte de algunos de los usuarios.

Uno de los problemas principales que se detecto en el primer prototipo fue que las regiones de la interfaz como: el área de trabajo, el área de comandos, el área de ligas, no eran lo suficientemente claras para los usuarios. Por esta razón, se sugirió un nuevo diseño a la interfaz, dando una segunda versión del sitio con la intención de hacer más explicitas éstas áreas.

La Figura 3.5. 1.1.1 ilustra la comparación de la página principal del sitio entre la primera y segunda versión.

Mientras que la Figura 3.5.1.1.2 ilustra la comparación entre las dos versiones del servicio ¿Cómo enseñas?

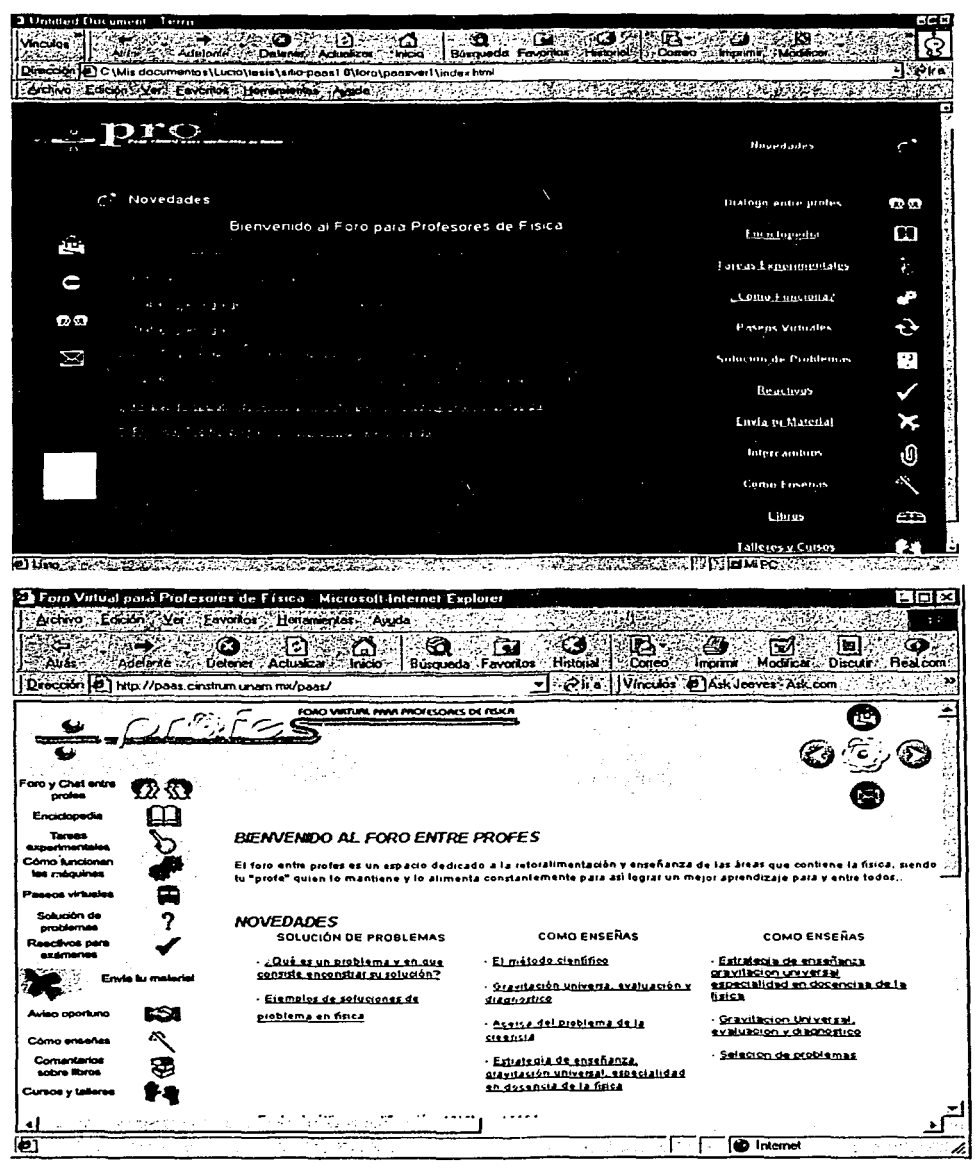

Figura 3.5.1.1.1 Primera y segunda versión de la página principal del sitio

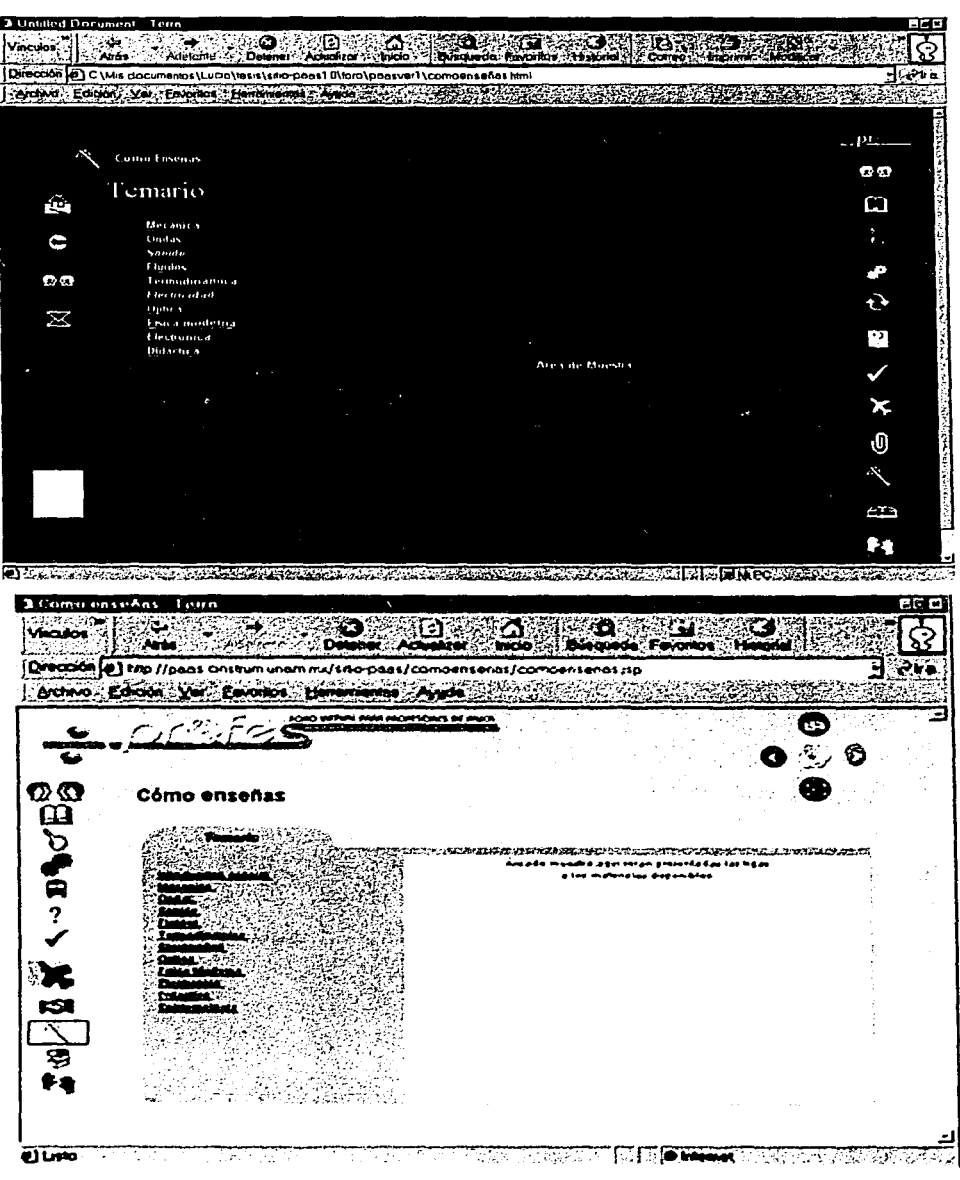

Figura 3.5.1.1.2 Primera y segunda versión de la página del servicio ¿Cómo ensenas?

También, se consideraron observaciones y recomendaciones realizadas por los usuarios. Mismas que dejaron en una encuesta escrita que contestaron al final de la evaluación, las cuales fueron anexadas en el Apéndice C de este trabajo.

Cabe señalar que mientras fue necesario realizar un rediseño a la interfaz, el servicio desarrollado ¿Cómo enseñas?, funcionó de manera correcta.

#### 3.5.1.2 DISEÑO DE LOS SERVICIOS RESTANTES

Corregido y restaurado el diseño de la interfaz del sitio web, se desarrollaron los servicios restantes: Tareas experimentales, Paseos virtuales, Envió de su material y Enviar a un amigo.

Las Figuras 3.5.1.2.1, 3.5.1.2.2, 3.5.1.2.3, 3.5.1.2.4 ilustran las pantallas de estos servicios.

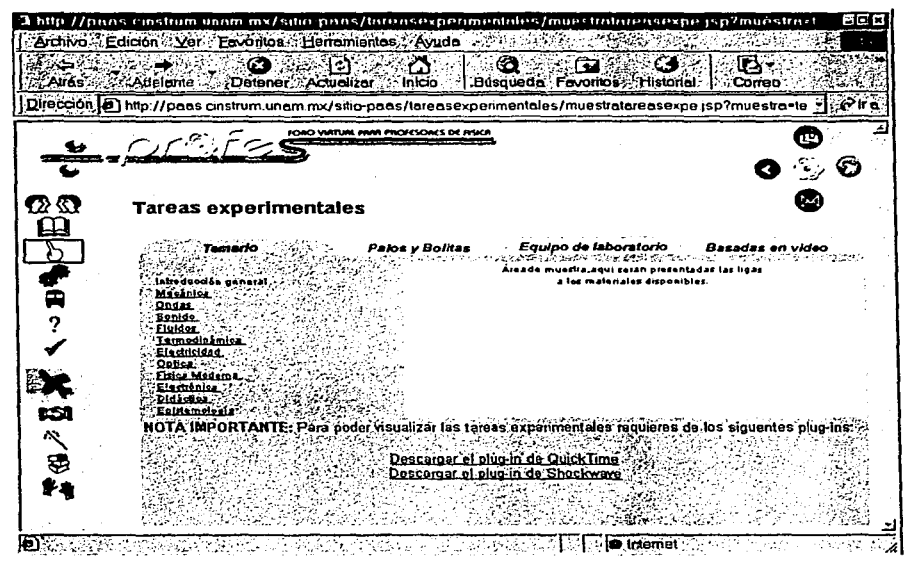

Figura 3.5.1.2.1 Pantalla del Servicio Tareas experimentales

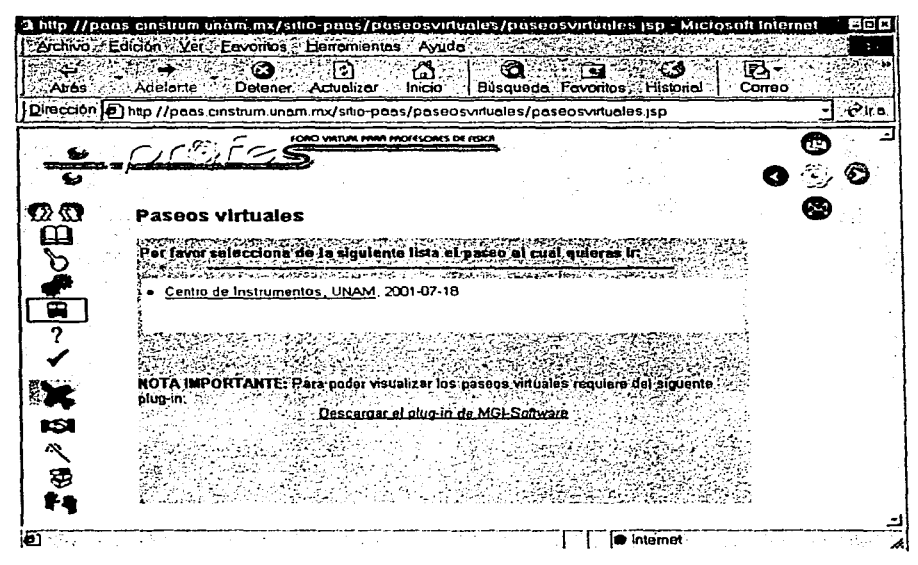

Figura 3.5.1.2.2 Pantalla del Servicio Paseos virtuales

. ---·--·----~---

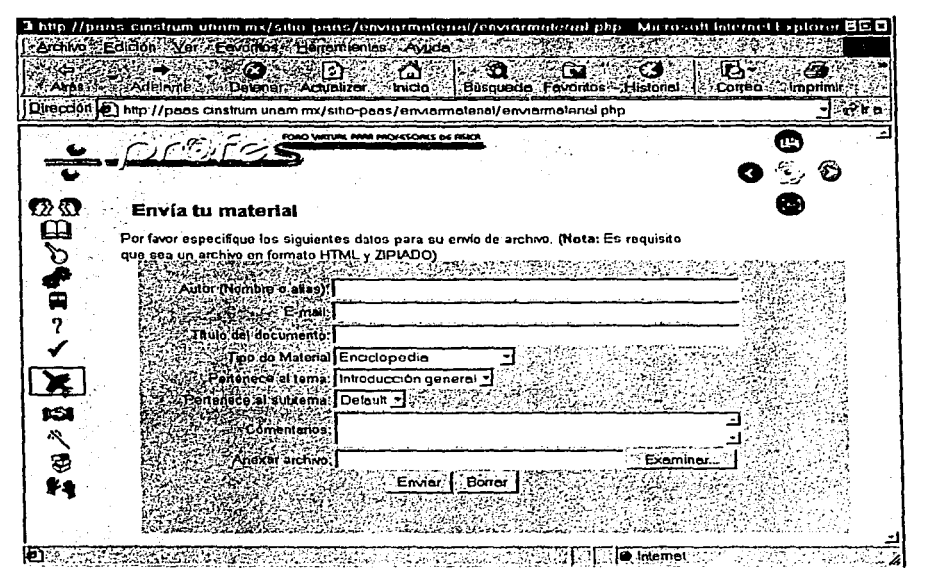

Figura 3.5. 1.2.3 Pantalla del Servicio Envio de su material

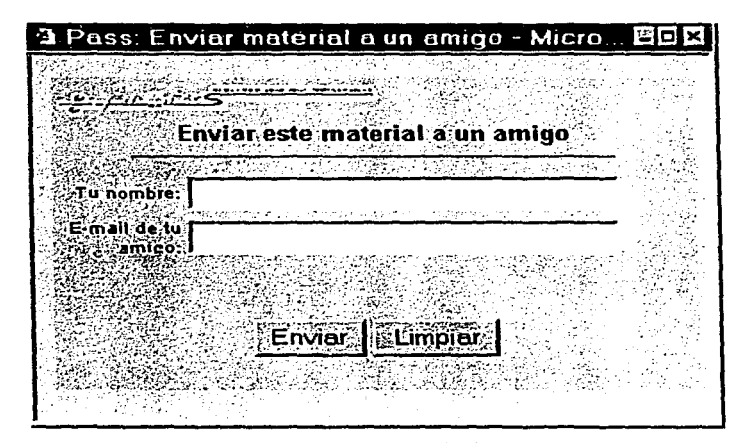

Figura 3.5.1.2.4 Pantalla del Servicio Enviar a un amigo

Tales servicios contemplan un despliegue y manejo dinámico de la información; es decir, representan páginas dinámicas.

#### 3.5.1.3 DISEÑO DE LA BASE DE DATOS

Para el despliegue dinámico de la información del sitio, era necesaria la utilización y diseño de la base de datos que soportara el almacenamiento de la información (temas, subtemas, rutas de archivos, etcétera).

La Figura 3.5.1.3. 1 ilustra el diagrama que representa la estructura de la base de datos utilizada.

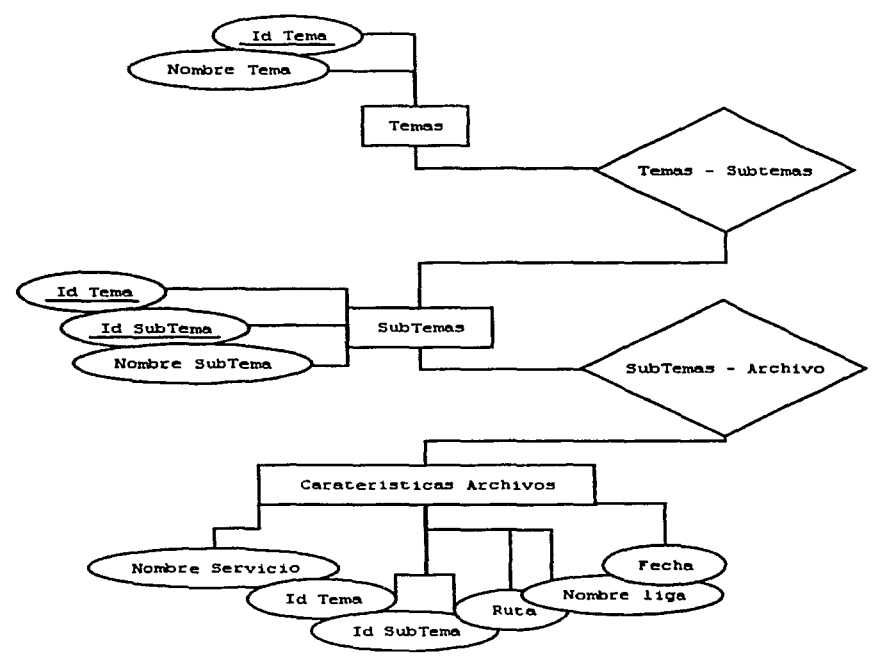

Figura 3.5.1 .3.1 Diagrama de la base de datos del sitio web
El diagrama muestra tres entidades principales: Temas, SubTemas y Características Archivos. Cada una de ellas contiene atributos que a continuación se describen:

- Id Tema: es el número asignado a un tema que sirve como identificador.
- Nombre Tema: es el nombre del tema.
- Id SubTema: es el número asignado a un subtema que sirve como identificador.
- Nombre Sub Tema: es el nombre del subtema.
- Ruta: es la ruta y nombre donde se encuentra un archivo determinado dentro del servidor.
- Nombre liga: es el nombre que se le asignada a la liga (vinculo) que se despliega en pantalla.
- Fecha: es el día en el cual fue dado de alta un archivo.
- Nombre Servicio: es el nombre del servicio al que pertenece un tema, subtema, nombre liga, ruta y fecha de un archivo determinado dentro del sitio.

### 3.5.2 IMPLEMENTACIÓN DEL SITIO WEB

Cabe hacer notar que esta segunda versión del sitio, se desarrolló de manera íntegra; es decir, ya no se trataba de seguir un prototipo en T. Esto implicó la consideración de aspectos que anteriormente se habían omitido, como las estructuras de datos, los flujos de información, la programación de clases y funciones.

Para ello, las siguientes secciones describen: el objetivo principal de la implementación como primer punto; la tecnología utilizada como segundo término; y como tercero, la explicación sobre el funcionamiento en general del sitio.

### 3.5.2.1 OBJETIVO PRINCIPAL

El objetivo es implementar una estructura que permita la incorporación dinámica de los materiales enviados por los profesores, sin tener que general en cada ocasión nuevas páginas web o nuevas ligas de forma manual.

Por ello, primero se trabajó sobre el flujo de datos; es decir, cómo se realizan las contribuciones al sitio, cómo llegan, quién las revisa, cuándo se ponen en línea, etcétera. Actividades soportadas por el servicio llamado: Envió de su material, que fue el primero en ser desarrollado de manera integra. Para posteriormente desarrollar los servicios: Tareas Experimentales, Paseos Virtuales y ¿Cómo enseñas?; quienes despliegan las contribuciones del sitio.

Así, se desarrolló un motor de búsqueda y almacenamiento de documentos que permite automatizar las actividades anteriores, a partir de un módulo de administración sólo visible para el administrador del sitio.

### 3.5.2.2 TECNOLOGÍAS UTILIZADAS

Para el desarrollo de lo anterior, se utilizaron diversas herramientas como apoyo de implementación:

- DreamWeaver © para administración y definición de páginas web.
- PhotoShop © y CorelDraw © para el diseño gráfico (como las imágenes, colores, texturas) de la interfaz.
- Java como lenguaje de programación, junto con la utilización de Java Server Pages (JSP) para el despliegue dinámico de las páginas.
- PHP también como lenguaje de programación, reutilizando algunos de sus componentes, funciones o métodos.
- JavaScripts para el aviso y control de errores producidos.
- Un servidor HTTP Apache que contiene a un sistema operativo Linux © RedHat.
- PostgreSQL como manejador de bases de datos.
- UML como lenguaje de modelado para describir los diagramas de funcionamiento del sitio web.

### 3.5.2.3 DESCRIPCIÓN DE FUNCIONAMIENTO DEL SITIO

Existen cuatro rutas principales las cuales varían de acuerdo a la posición (nombre de los archivos: \*.htm, \*.jsp, •.php), en la que se encuentre el usuario. Dado que el sitio realiza solicitudes a la base de datos para generar dinámicamente las pantallas y la información que se presenta, las posiciones requieren de parámetros para desplegar la información solicitada. La Tabla 5.5.2.3.1 muestra las principales rutas.

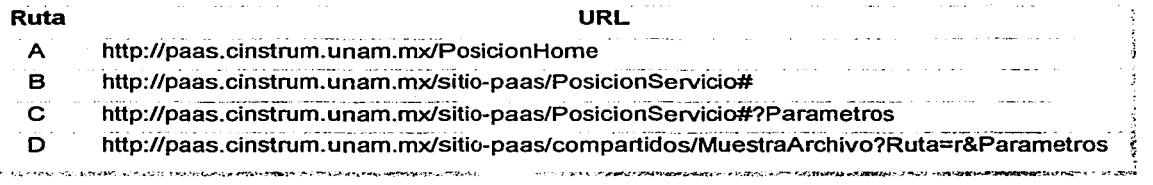

#### Tabla 5.5.2.3.1 Rutas principales del sitio web

El significado de los nombres de las posiciones con respecto a la sentencia "PosionServicio#" utilizados en la tabla anterior con respecto a la ruta B y al nombre real en el sitio web se detalla en la Tabla 5.5.2.3.2.

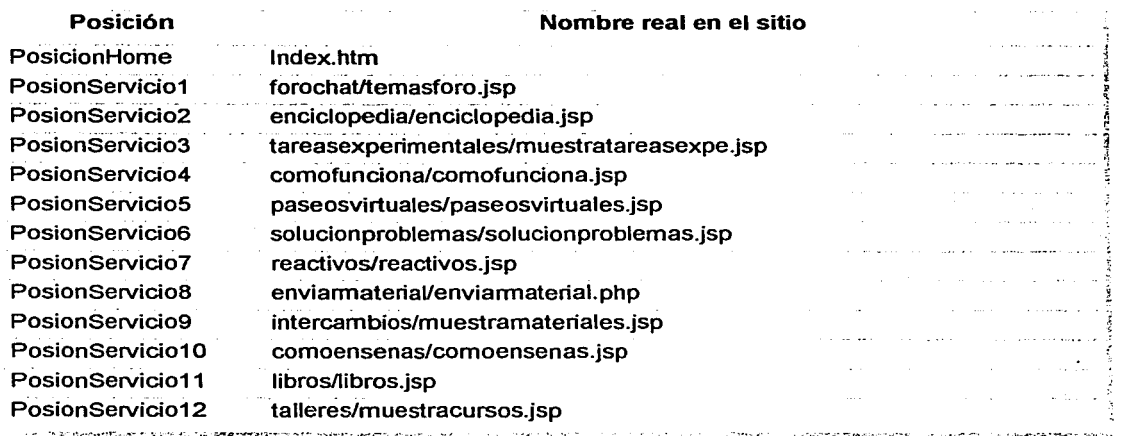

Tabla 5.5.2.3.2 Interpretación de posiciones ruta B del sitio

Además de utilizar posiciones, también usamos parámetros que principalmente se emplean en las rutas C o D, y los cuales tienen dos características:

- Relacionar variables con la base de datos para el despliegue de la información de manera dinámica con respecto a los temas o subtemas. Este es el caso de la ruta C, con respecto a la sentencia: PosicionServicio#?Parámetros, donde: "PosicionServicio#" despliega con la ayuda de un JSP algún servicio que ofrece el sitio, y "?Parámetros" se refiere a un tema y/o subtema especifico del temario.
- Desplegar y utilizar información sobre la dirección o ruta donde se encuentra un archivo especifico a desplegar. Este es el caso de la ruta D, con respecto a la sentencia MuestraArchivo?Ruta=r&Parámetros, donde: "MuestraArchivo" representa un archivo JSP encargado de localizar la ruta donde se encuentra un archivo, y "?Ruta=r&Parámetros" representan la ruta y el nombre del archivo localizado.

Un ejemplo de lo anterior seria:

"Si se quiere localizar el archivo llamado Un problema de física que no puede resolverse. Perteneciente al tema mecánica. Subtema Mov. Circular Uniforme. Ubicado en el servicio ¿Cómo enseñas?"

Esto se ve como:

http://paas.cinstrum.unam.mx/sitio-paas/comoensenas/comoensenas.jsp? topic=2&subtopic=2

Donde:

topic: contiene la asignación del identificador al tema mecánica, y; subtopic: contiene la asignación del identificador del subtema Móv. Circular uniforme.

Es decir, localizamos dentro del servicio ¿Cómo enseñas?, el tema y subtema que deseábamos, para posteriormente buscar el archivo llamado: "Un problema de física que no puede resolverse". Así, la ruta se ve como:

http://pass.cins ... ./muestraarchivo.jsp?file= . ./ . ./documentos/coordinadores/ bolita/no\_solucion.htm&titulo=Un%20problema%20de%20Fisica%20 que%20no%20puede%20resolverse

Donde:

muestraarchivo.jsp?file: representa la ruta en donde está el archivo, y; titulo: contienen la asignación del nombre del archivo que buscamos.

Lo anterior, describe de manera general el funcionamiento dinámico del sitio.

### **3.5.2.4 DESCRIPCIÓN DE FUNCIONAMIENTO DE LOS SERVICIOS**

La descripción del funcionamiento de los servicios desarrollados en este trabajo son presentados a continuación, utilizando para ello el Lenguaje Unificado de Modelado, mejor conocido por sus siglas en ingles UML (Unified Modeling Language).

### **CASOS DE USO**

La vista denominada casos de uso modela la funcionalidad del sistema. Su propósito es modelar las distintas operaciones que se esperan de una aplicación o sistema y como se relaciona con su entrono, ya sean los usuarios u otras aplicaciones (Rumbaugh J., Jacobson l. Booch G., 2000). La Figura 3.5.2.4.1, ilustra los casos de uso de los profesores de física del sitio.

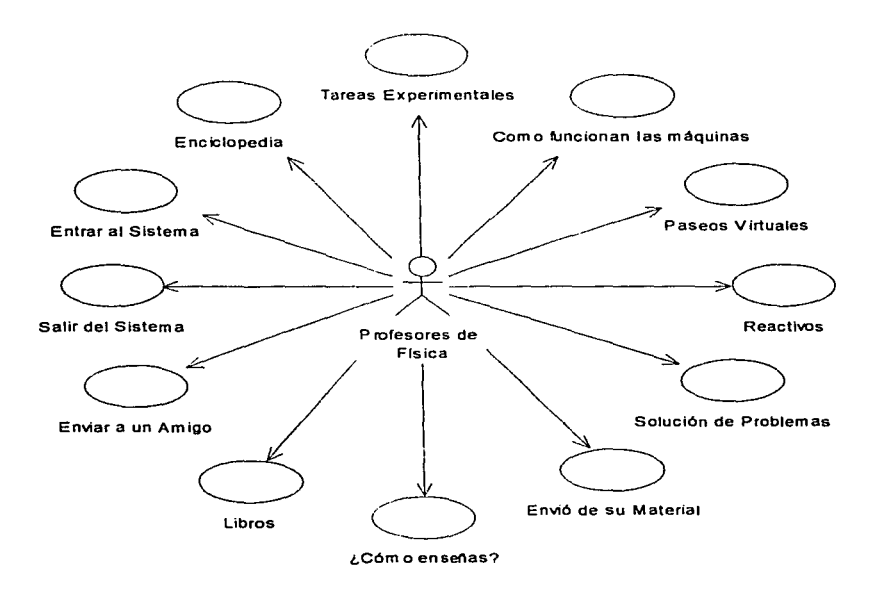

Figura 3.5.2.4.1 Diagrama de caso de uso de la comunidad de los profesores de flslca

Además se tiene el caso de uso del administrador del sitio web, mismo que es ilustrado por la Figura 3.5.2.4.2.

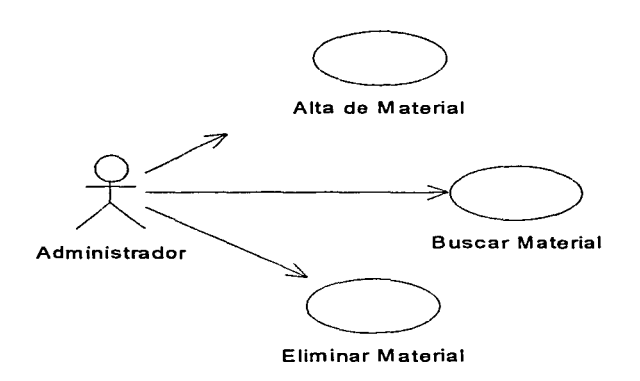

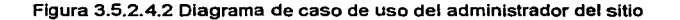

### **DIAGRAMAS DE CLASES**

Los diagramas de clases describen los elementos que conforman a una clase determinada. El término clase en programación hace referencia a un conjunto de objetos con características similares, es decir, pueden tener igual comportamiento, estructura y modo de representación de los objetos a través de las operaciones y servicios. En otras palabras las clases son utilizadas como modelo para crear instancias de los tipos de objetos. Un objeto es una abstracción de una cosa del mundo real.

La Figura 3.5.2.4.3 muestra el diagrama de clases utilizado para el manejo de las contribuciones de materiales realizadas por los profesores de física hacia el sitio.

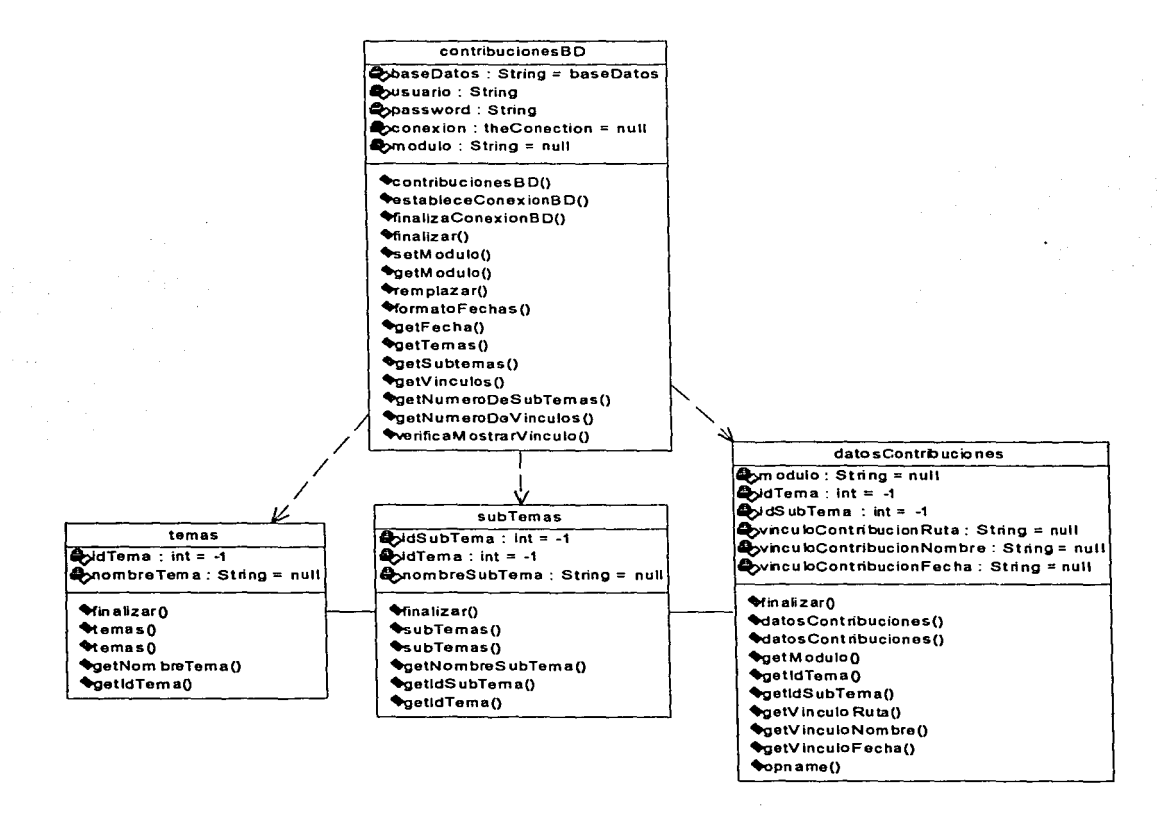

Figura 3.5.2.4.3 Diagrama de clases para el manejo de contribuciones de los profesores

Además se tienen las clases para él modulo de administración de archivos de las contribuciones realizadas por los profesores.

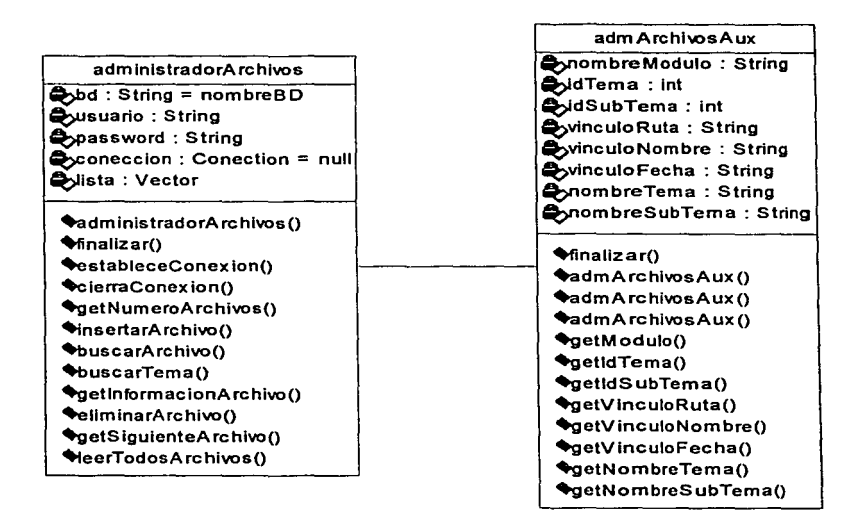

La Figura 3.5.2.4.4 muestra el diagrama de clases correspondiente.

Figura 3.5.2.4.4 Diagrama de clases del modulo de administración

### **DIAGRAMAS DE SECUENCIA**

Los diagramas de secuencia representan la interacción de un sistema a través del tiempo por medio de un gráfico bidimensional. Mismos que muestran una descripción más detallada de los casos de uso.

Con respecto a los servicios: Enciclopedia, Tareas Experimentales, Como funcionan las máquinas, Paseos Virtuales, Reactivos, Solución de Problemas, Libros y ¿Cómo Enseñas?, su forma de interactuar o funcionamiento es similar. En estos servicios, se llevan a cabo consultas hacia la base de datos para solicitar el despliegue de información, como puede ser el temario correspondiente, o los materiales o archivos de las contribuciones realizadas por los profesores de acuerdo a **un** tema o subtema particular solicitado por el usuario.

-------~-~· =--~-=-····· ,. ,. --------· -\_· \_ ... \_.\_,\_--\_\_\_ - \_\_\_ -·\_··----·~---

La Figura 3.5.2.4.5 muestra el diagrama de secuencia de estos servicios.

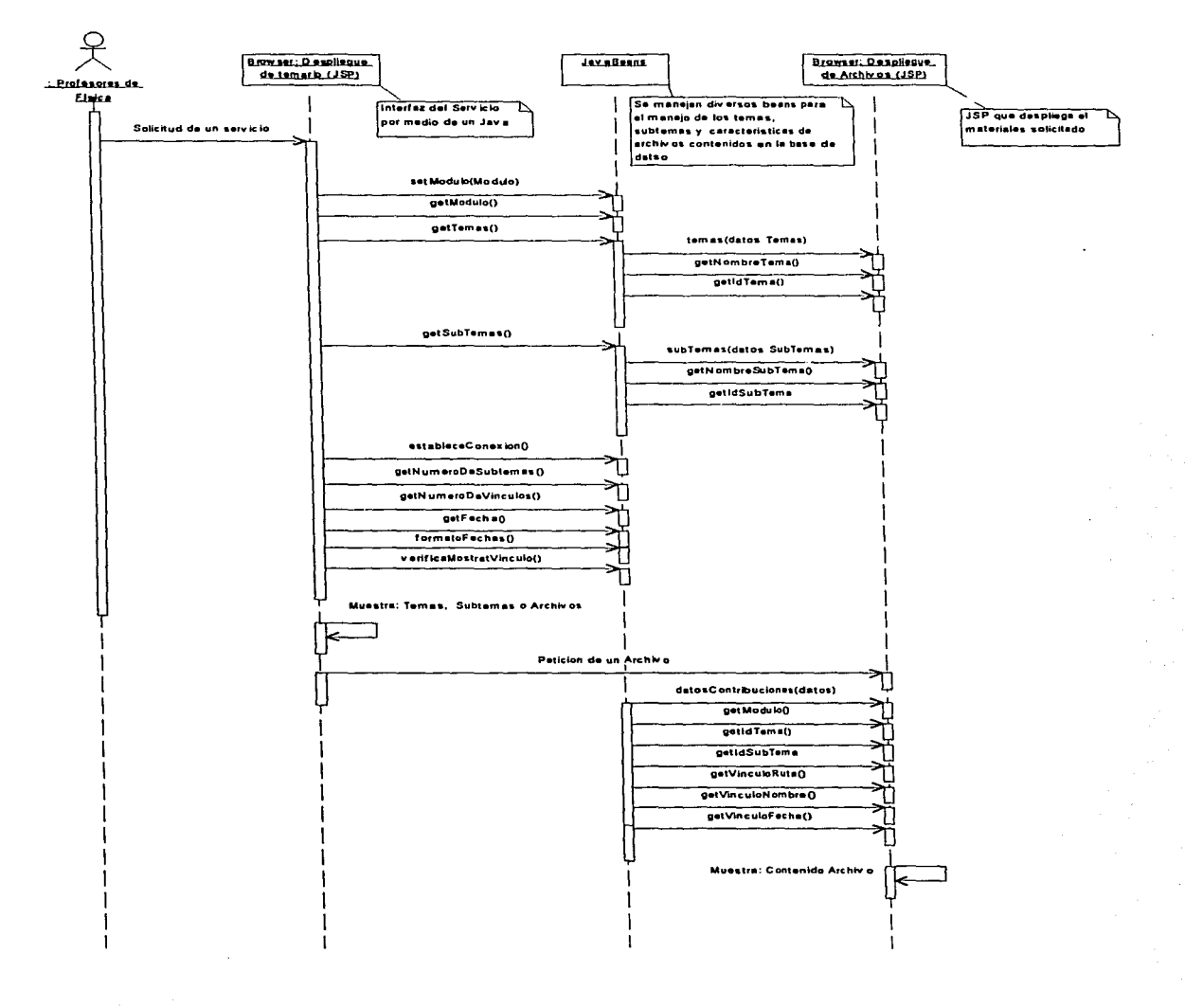

Figura 3.5.2.4.5 Diagrama de secuencia general de los servicios desarrollados

Con respecto a la interacción del servicio "Envío de su material", éste es representado por medio de un archivo PHP en donde se incluye una forma de captura para que el usuario realice el envío de sus contribuciones al sitio. La Figura 3.5.2.4.6 muestra el diagrama de secuencia de este servicio.

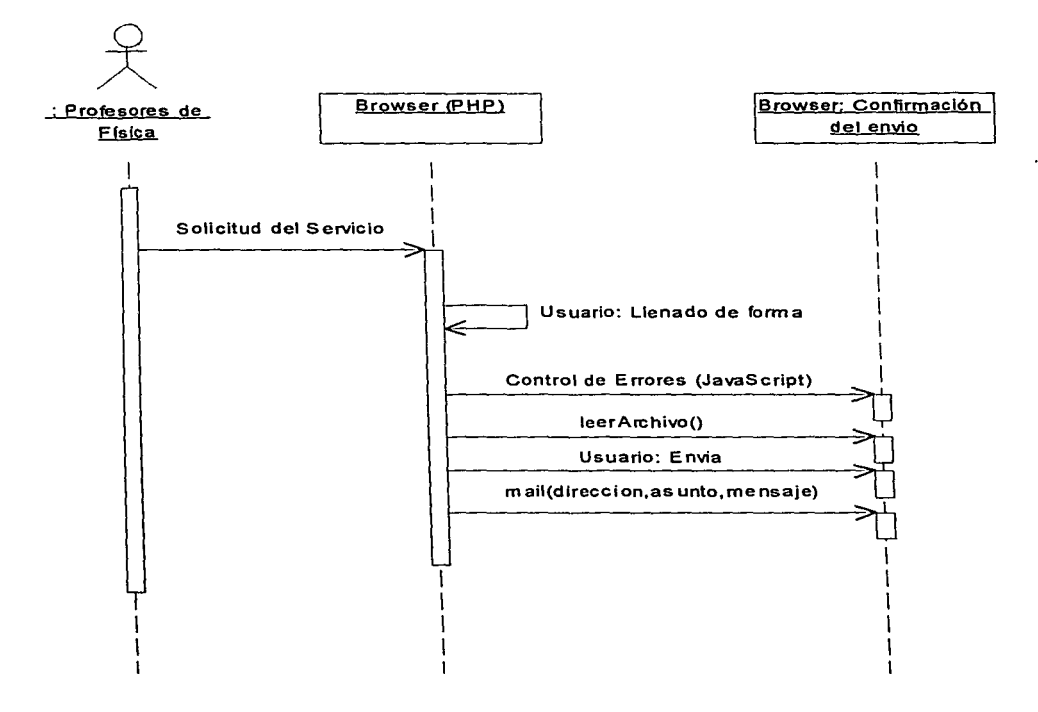

Figura 3.5.2.4.6 Diagrama de secuencia del servicio Envío de su material

Este servicio también notifica al administrador encargado del sitio de la llegada de contribuciones por medio del envío de un correo electrónico. A su vez el administrador notifica a un comité de evaluación, que tiene la función de revisar la contribución enviada, y decidir si el archivo enviado se coloca o no en el sitio web.

71

Se desarrolló, al final de algunas ramas, el servicio llamado "Enviar a un amigo", et cual tiene como finalidad recomendarle a un amigo la página del documento que está observando por medio del envío de un mensaje por correo electrónico. La Figura 3.5.2.4.7 muestra el diagrama de secuencia correspondiente.

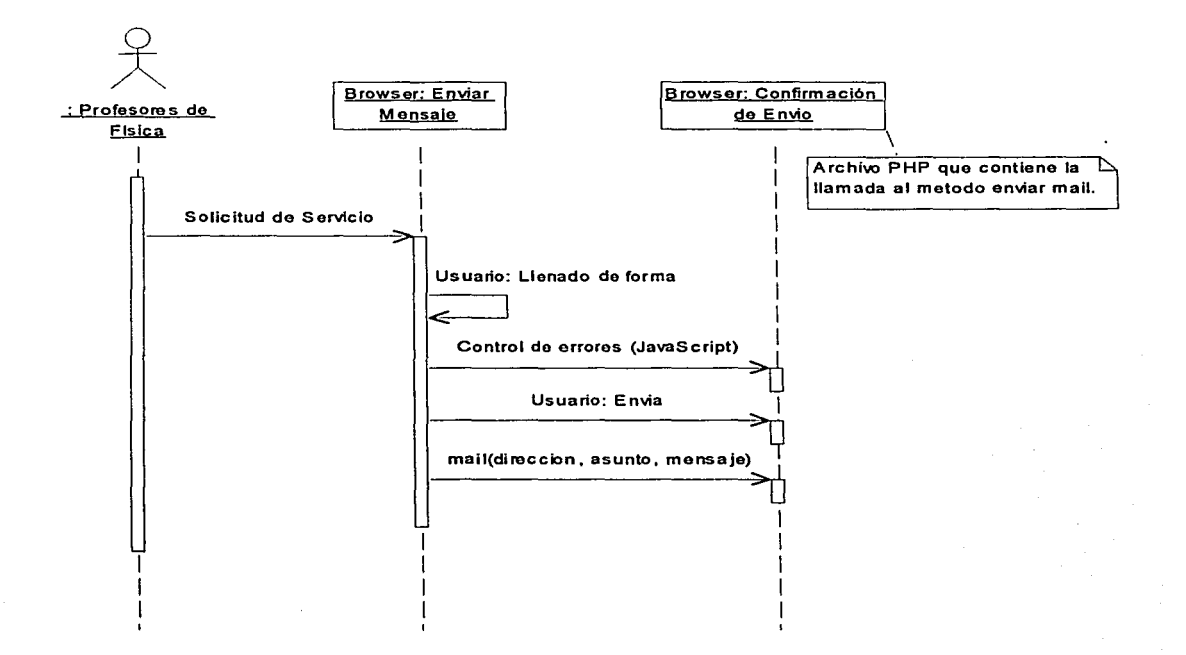

Figura 3.5.2.4.7 Diagrama de secuencia del servicio Enviar a un Amigo

El módulo de administración de archivos de las contribuciones realizadas por los usuarios hacia el sitio, contienen diversas funcionalidades, entre ellas están: la búsqueda de un archivo ya ingresado, alta o eliminación de archivos en el sitio. Todo ello, estableciendo comunicación a la base de datos.

La Figura 3.5.2.4.8 muestra el diagrama de secuencia de alta de un archivo.

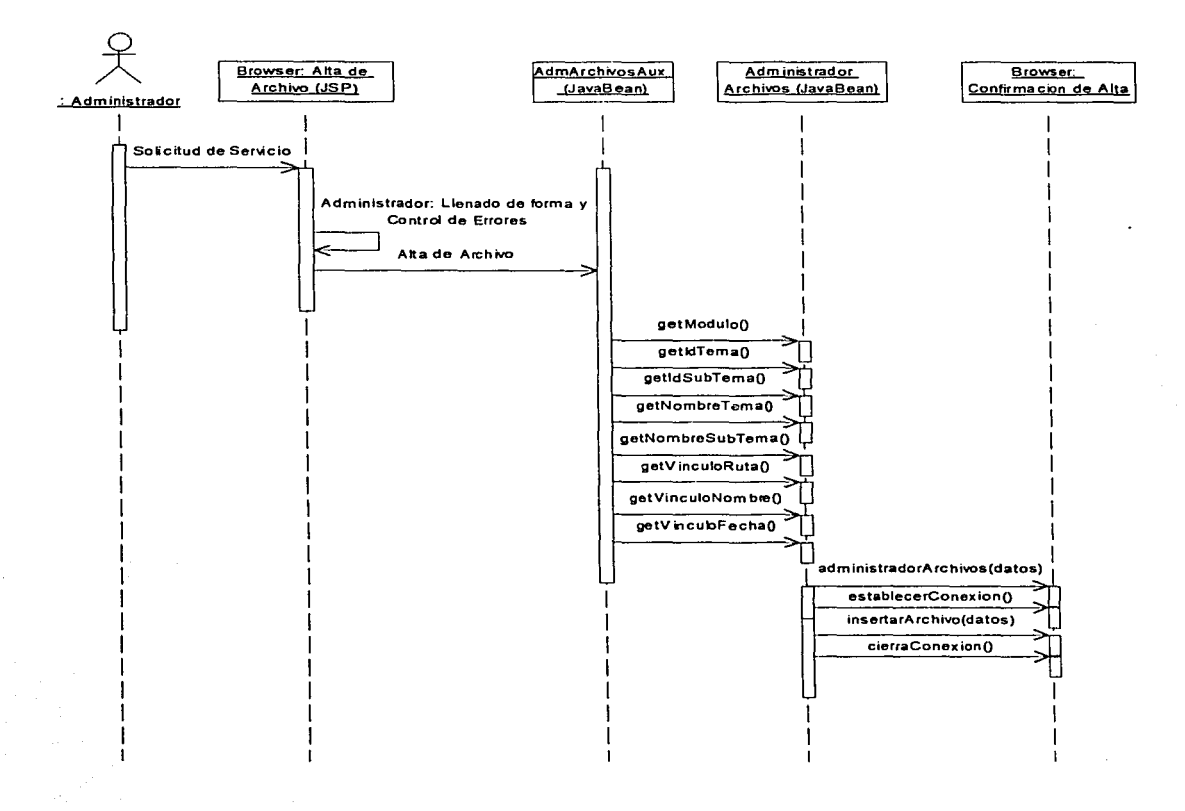

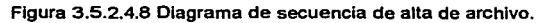

73

La Figura 3.5.2.4.9 ilustra el diagrama de secuencia del modulo de administración con respecto al caso de eliminar un archivo.

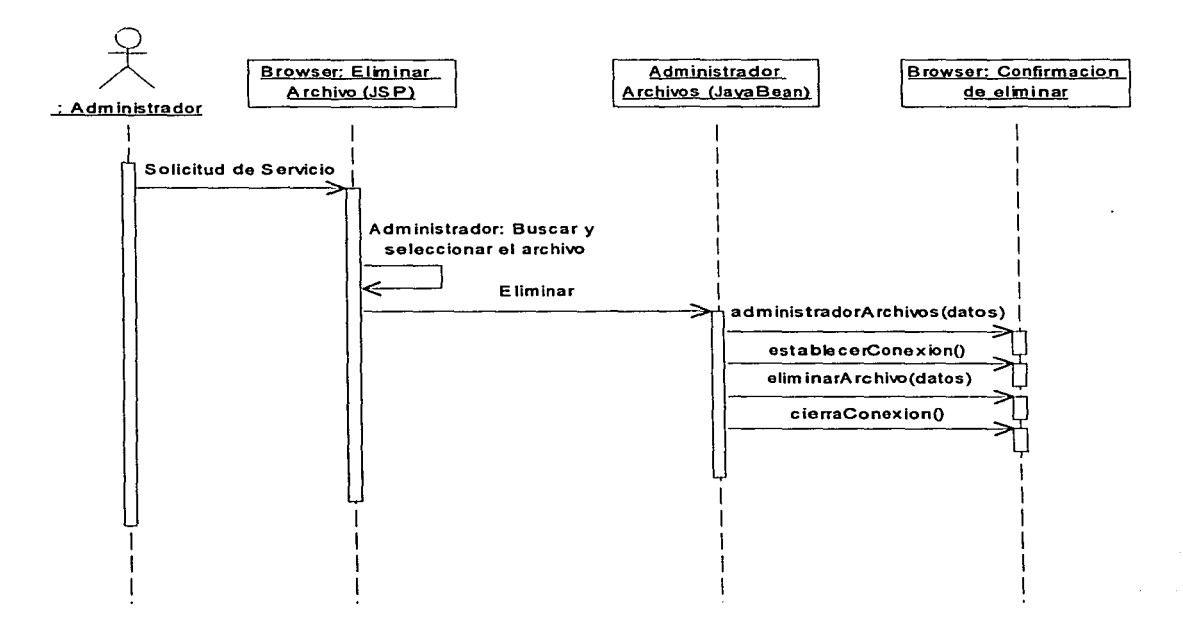

Figura 3.5.2.4.9 Diagrama de secuencia de eliminar un archivo

La Figura 3.5.2.4.10 ilustra el diagrama de secuencia del modulo de administración con respecto al caso de buscar un archivo.

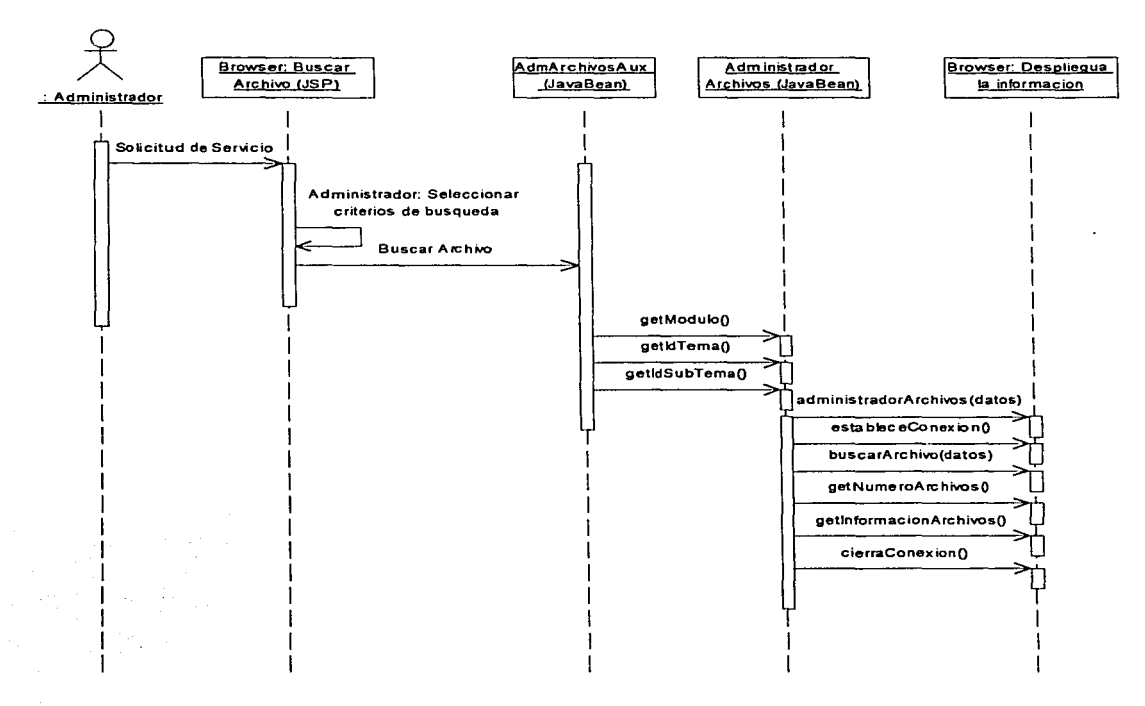

Figura 3.5.2.4.1 O Diagrama de secuencia de buscar un archivo

### 3.6 INTEGRACIÓN Y PRUEBAS

Para la segunda versión del sitio web, se realizó la evaluación con usuarios de los servicios completos. Se realizaron entrevistas con cinco usuarios, las cuales fueron grabadas para su análisis posterior. Las tareas solicitadas son descritas en la Tabla 3.6.1.

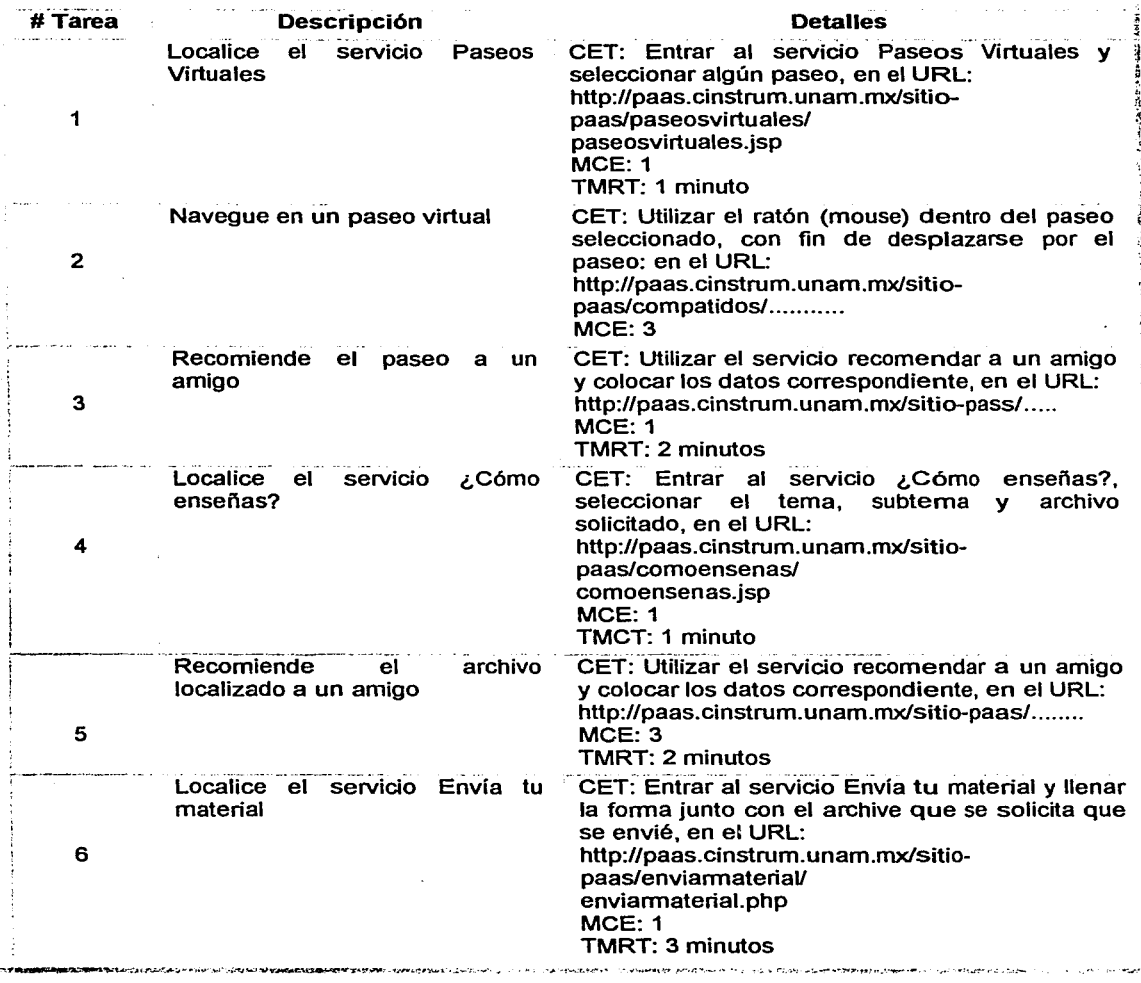

CET: Criterio de Éxito de la Tarea. MCE: Máxima Cantidad de Errores. TMRT: Tiempo Máximo en Realizar la Tarea.

Tabla 3.6.1 Detalles sobre las tareas a realizar por los usuarios

Así, la información obtenida a partir del análisis realizado con respecto a las tareas descritas con anterioridad y con respecto a cada usuario, se muestran en la Tabla 3.6.2.

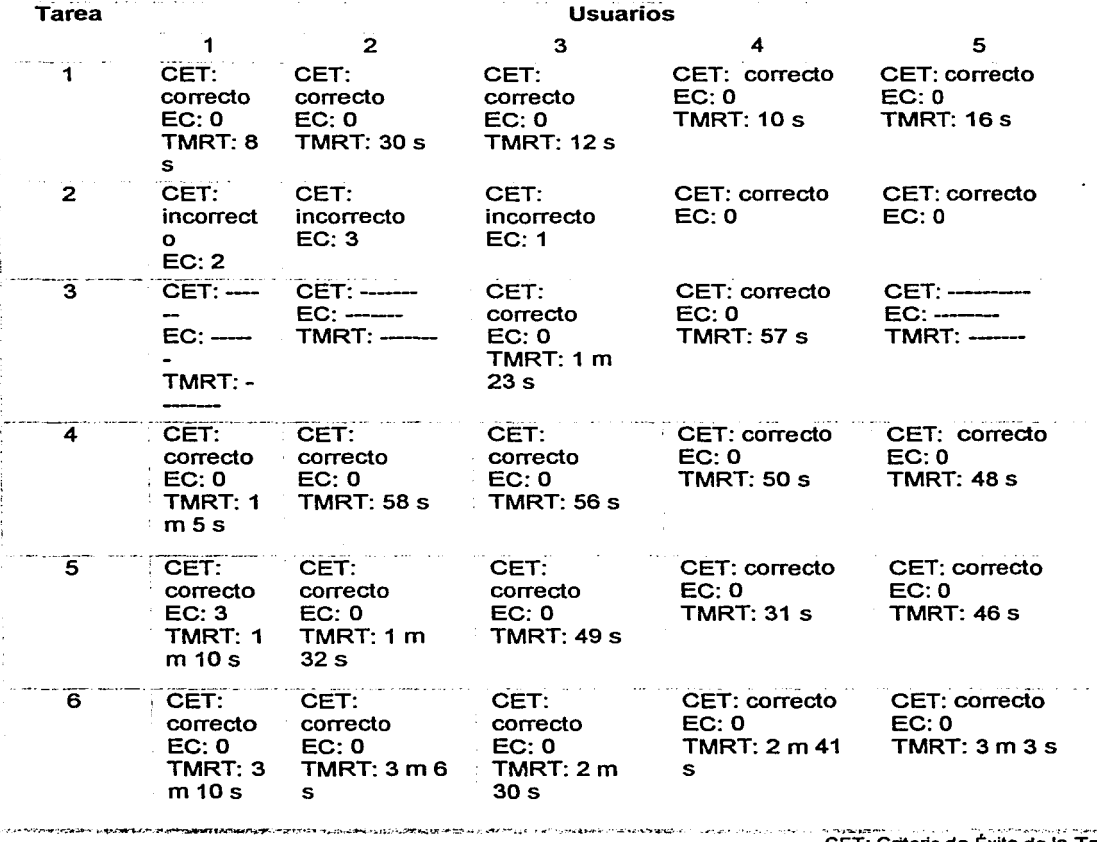

CET: Criterio de Éxito de la Tarea.

EC: Errores Cometidos.

TMRT: Tiempo Máximo en Realizar la Tarea (minutos I segundos).

Tabla 3.6.2 Resultados obtenidos

Los resultados obtenidos (Tabla 3.6.2) muestran un desempeño mayor en la realización de tareas por parte de los usuarios. Debido a que en la gran mayoría de las tareas solicitadas:

- El Criterio de Éxito de la Tarea (CET) fue correcto.
- Los tiempos en que realizaron el CET fueron mucho menores a los considerados.
- La cantidad de errores cometidos (CE) fue muy baja.

### 3.6.1 COMPARACIÓN DE RESULTADOS ENTRE EVALUACIONES

Cabe mencionar que entre la primera evaluación realizada al prototipo en T, y la segunda evaluación realizada a los servicios completos del sitio web, hay objetivos diferentes. En la primera evaluación se evaluó la estructura, organización y diseño de la interfaz sin contemplar tareas explicitas solicitadas a los usuarios. En cambio en la segunda evaluación, se les solicitó a los usuarios que realizan una tarea específica en la cual se consideró el tiempo y los errores producidos en su realización.

Al final de cada evaluación se le solicitó a los usuarios que contestaran un cuestionario<sup>2</sup> en el cual se incluyó la siguiente pregunta de opción múltiple:

- ¿Cómo calificaría el sistema?
	- a) Muy confuso
	- b) Confuso
	- c) Regular
	- d) Claro
	- e) Muy claro.

<sup>&</sup>lt;sup>2</sup> Descrito en el Apéndice C

Con respecto a la primera evaluación las respuestas obtenidas en su gran mayoña fueron la opción c (Regular). Mientras que en la segunda evaluación las respuestas obtenidas fueron la última, la opción e (muy claro).

Así, se puede considerar que la segunda versión del sitio ha tenido éxito, las modificaciones realizadas lo han hecho más accesible y de fácil uso para los profesores.

### 3.7 MANTENIMIENTO

Debido al carácter dinámico de la mayor parte de la información contenida en el sitio web, el módulo de administración de archivos<sup>3</sup> ha permitido al equipo encargado realizar las actual:zaciones, llevarlas a cabo de manera rápida y eficiente.

El sitio actualmente cuenta con varios materiales, que han sido creados tanto por el Centro de Instrumentos (Paseos Virtuales, experimentos basados en video), como por las contribuciones que han realizado los profesores de física de nivel bachillerato de la UNAM.

La Tabla 3.7.1 muestra los materiales correspondientes.

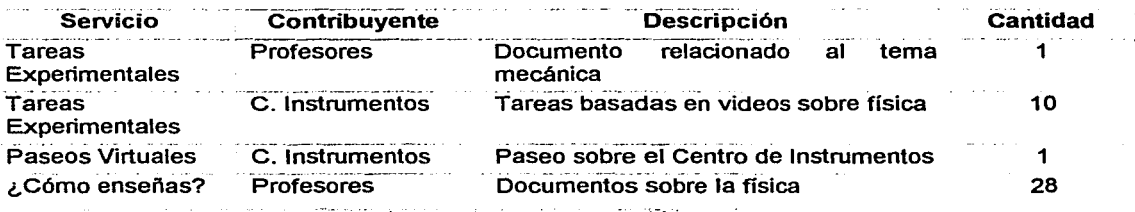

Figura 3.7.1 Cantidad de materiales en el sitio

<sup>3</sup>**Descrito en el Apéndice D** 

# ESTA TESIS NO SALE DE LA BIBLIOTECA

### 3.8 **RESUMEN DEL CAPÍTULO**

En este capítulo, se ha presentado el desarrollo del sitio web: "Entre Profes, Foro Virtual para Profesores de Física". Este proporciona un medio común para los profesores de física de nivel bachillerato de la UNAM, donde pueden compartir e intercambiar sus experiencias. Para ello, cuenta con varios servicios, los cuales no todos han sido detallados en su totalidad debido a que sólo algunos de ellos fueron el centro de atención de este trabajo. Tales servicios son:

- Tareas Experimentales.
- Paseos Virtuales.
- Envió de su material.
- ¿Cómo enseñas?
- Enviar a un amigo.

Junto con el desarrollo del módulo de administración de archivos, sólo visible para el administrador del sitio con el cual puede buscar, dar de alta o eliminar alguna contribución enviada al sitio web. Además de describir los respectivos funcionamientos, herramientas y evaluaciones realizadas a los servicios desarrollados.

# CONCLUSIONES

 $\mathcal{F}$ 

### **CONCLUSIONES**

El desarrollo de sitios web es un trabajo interesante hoy en día; sin embargo, si no se lleva a cabo un estudio apropiado del objetivo que se persigue, el trabajo que se realice puede terminar en un sitio que no sea apropiado, difícil de manejar e imposible de entender para los usuarios; hasta el caso de convertirse en un sitio rechazado y no utilizado. Por ello:

- 1. En la creación de sitos web se sugiere el considerar a los futuros usuarios desde inicio, hasta el fin del proceso de desarrollo y el contexto en que se utilizará; en otras palabras: "conoce a tu usuario".
- 2. Dentro del Proceso de Software (PS) presentado, y en todas las fases que lo integran, se han contemplado conceptos como: la usabilidad, un diseño centrado en el usuario, y evaluaciones (con o sin usuarios) que llevan un mismo propósito. El propósito de conocer, definir, estructurar y crear sitios web ergonómicos, obteniendo con ello sistemas de calidad, que posean la característica de ser útiles y utilizables para los futuros usuarios de un sitio;
- 3. Dentro de la web, para el usuario la interfaz es el sistema y no hay nada más, si no la comprende, simplemente no le servirá.

El sitio web que se ha presentado en este trabajo ha sido llamado "Entre Profes: Foro Virtual para Profesores de Física". Como se mencionó en el Capítulo Tercero, lleva por objetivo fomentar entre los profesores de física de nivel bachillerato de la UNAM la conciencia y orgullo de pertenecer a una comunidad de profesores que comparten problemas, retos y experiencias similares; en otras palabras, que el sitio represente un lugar común para todos los profesores, donde pueden encontrar colegas e intercambiar sus experiencias.

82

El sitio, ha sido utilizado de manera correcta por los profesores que han contribuido con trabajos que actualmente se encuentran en el sitio *y* es utilizado por los profesores que asistieron *y* se encuentran actualmente en el programa PAAS.

Finalmente se concluye que el estudio, aplicación y desarrollo contemplado en este trabajo, sugiere una guia para el desarrollo sitios web centrados en el usuario, considerando:

- La ergonomía de aplicaciones interactivas como primera instancia para contemplar conceptos como: un software de calidad, la usabilidad, el diseño centrado en el usuario *y* las evaluaciones de aplicaciones con y sin usuarios;
- El Proceso de Desarrollo que Software en el que se enmarcan todos los conceptos anteriores.
- El desarrollo de un sitio web que muestra y da crédito al PS sugerido a partir de los resultados obtenidos durante las evaluaciones realizadas.

Con estos puntos y aspectos sugeridos, creemos que se podrán maximizar las posibilidades de éxito de un proyecto de desarrollo de sitio web.

# **BIBLIOGRAFÍA**

 $\mathcal{S}\mathcal{V}$ 

# **BIBLIOGRAFÍA**

Castañeda, R., F. Gamboa, J. L. Pérez, L. Salas, C. Terraza, L. Eslava, A. Miranda et al. (2001). Desarrollo de un Foro virtual para profesores de física. SOMI XVI Congreso Nacional de Instrumentación, Querétaro, Qro., SOMI.

- Gamboa, F. (2001). Ergonomía Cognitiva. 1 ra. Jornada Nacional Interdisciplinaria de Ergonomía, México D.F., Osear Salinas.
- Gamboa, F., J. L. Pérez, et al. (2001). Strategies on the creation of a Virtual Forum for hiqh school teachers. SSIGRR 2001, L'Aquila, ltaly.
- Jacobson, l., Booch, B., Rumbaugh, J. (2000). El Proceso Unificado de Desarrollo de Software. Addison Wesley
- Rumbaugh, J., Jacobson, l., Booch, B. (2000). El Lenguaje Unificado de Modelado. Manual de Referencia. Addison Wesley
- Nielsen, J. and R. L. Mack (1994). Usabilitv inspection methods. United States of America, John Wiley & Sons, lnc.

Nielsen, J. (1993). Usabilitv Enqineering. AP Profesional

- Pearrow, M. (2000). Web site Usabilitv handbook. Rockland, Massachusetts, Charles River Media, lnc.
- Sanz Verdú, M. F. (1996). Metodología de desarrollo de interfaces usuario gráficas para sistemas de información interactivos de alta usabilidad. Escuela Técnica Superior de Ingenieros en Telecomunicación. Madrid, España, Universidad Politécnica de Madrid: 332.

85

- Scapin, D. L. and J. **M.** C. Bastien (1997). "Ergonomic Criteria fer evaluating the ergonomic quality of interactiva systems." Special lssue of Behavior and lnformation Technology on usability methods. **16(4** / 5): 220-231.
- Senach, B. (1990). Evaluation ergonomique des interfaces homme-machine: une revue de la littérature. Rocquencourt, France, lnstitut National de Recherche en lnformatique et en Automatique.

Sommerville, l. (2002). Ingeniería de Software. 6ª edición Addison Wesley.

Watts S. Humphrey (2000). lntroduction to the Team Software Processsm. SEi Series in Software Engineering, Addison-Wesley Longman, lnc.

# **APÉNDICES**

لترجمه

# **A. CRITERIOS ERGONÓMICOS**

Los criterios ergonómicos pueden guiamos en la evaluación de un producto desde un punto de vista que no sea el técnico. Tales criterios fueron desarrollados por Scapin, D. L. y colaboradores (Scapin, 1997):

- 1. Guía: Se refiere al conjunto de medios que permiten orientar, informar, instruir o guiar al usuario a través de su interacción con la computadora (mensajes, alarmas, etiquetas), se subdivide en:
	- a. Incitación: Todos aquellos mecanismos que permiten encaminar a los usuarios para que realicen acciones específicas. También engloba las acciones que indican al usuario el conjunto de operaciones posibles, así como aquellas que le ayudan a identificar el lugar donde se encuentra dentro de la aplicación.
	- b. Agrupación I distinción de elementos: Evalúa la estructura visual de los diferentes elementos que se encuentran en la interfaz. Toma en cuenta la topología y la distribución espacial de las informaciones desplegadas, su pertenencia a una misma clase, o la diferenciación entre elementos.
	- c. Retroalimentación inmediata: Se refiere a las respuestas que el sistema brinda para cada acción del usuario.
	- d. Legibilidad: Se refiere a las características de la información en pantalla que puedan facilitar o dificultar su lectura.
- 2. Carga de trabajo: Concieme a todos los elementos de la interfaz que juegan un rol en la percepción del usuario o en la carga cognitiva, así como en una mejor eficiencia en la interacción. Se subdivide en:
- a. Brevedad: Corresponde al hecho de limitar la lectura, las acciones de entrada y en general el número de acciones necesarias para realizar una tarea. Se subdivide en:
	- i. Concisión: Se refiere a las etiquetas, los comandos y las regiones sensibles, deben ser cortos y claros. En et caso de captura de datos, el sistema debe interpretar y completar la información cuando sea posible. Por ejemplo: ceros a la izquierda, guiones intermedios.
	- ii. Acciones mínimas: Se refiere al número de pasos que un usuario debe realizar para llegar a su objetivo. Entre menor sea este número, más eficiente será el sistema.
- b. Densidad de información: Se refiere a la carga de trabajo perceptual y cognitiva ocasionada por grupos de elementos, y no por elementos asilados como en el caso de Brevedad.
- 3. Control explicito: Concieme al procesamiento por parte del sistema de acciones explícitas del usuario, así como el control que debe tener el usuario sobre un proceso. Se subdivide en:
	- a. Acciones explicitas del usuario: El sistema debe realizar únicamente aquellas acciones señaladas por el usuario.
	- b. Control del usuario: Mecanismos que permiten respetar el nivel de experiencia del usuario en cuanto al uso del sistema.
- 4. Adaptabilidad: Se refiere a la capacidad de un sistema para comportarse de manera contextual y de acuerdo a las necesidades y preferencias del usuario.
	- a. Flexibilidad: Es la capacidad de la interfaz para adaptarse a las necesidades particulares de los usuarios. Una buena flexibilidad permite al usuario adaptar la interfaz a sus necesidades.

89

- b. Experiencia del usuario: Mecanismos que permiten respetar el nivel de experiencia del usuario en cuanto al uso del sistema.
- 5. Manejo de errores: Se refiere a los medios disponibles para prevenir o reducir errores, y para recuperar la información cuando éstos ocurran. Se subdivide en:
	- a. Protección contra los errores: Evitar en lo posible que el usuario cometa errores.
	- b. Calidad de los mensajes de error: Los mensajes de héroe deben ser claros y concisos. Además, deben indicar como corregir el error.
	- c. Corrección de errores: Una vez que el usuario ha cometido un error, el sistema debe ofrecer mecanismos que permitan la recuperación del estado inmediato anterior.
- 6. Consistencia: Se refiere a la manera en que el diseño de una interfaz se mantiene para contextos similares y se diferencia para contextos diferentes.
- 7. Significado de símbolos: Califica la relación entre un término y/o un signo, y entre el objeto o comando al que hace referencia. Los códigos y los nombres son importantes para los usuarios cuando existe una relación clara entre tales códigos y las acciones.
- 8. Compatibilidad: Se refiere a la relación que hay entre las características del usuario (memoria, capacidad cognitiva, capacidad perceptual, experiencia, preferencias), con respecto a la organización de las entradas / salidas, y el dialogo de la aplicación.

## **B. INTERFAZ DEL PROTOTIPO EN T**

Las pantallas que integraron al prototipo en T, página principal, páginas de primer nivel y páginas de la rama seleccionada, son las siguientes:

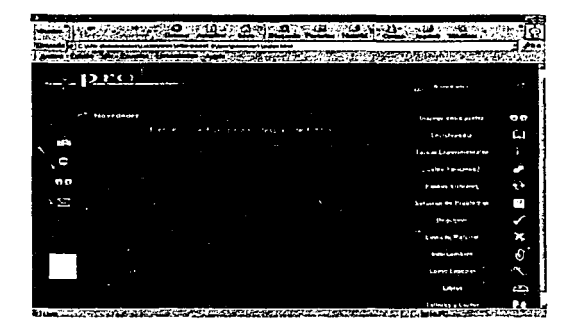

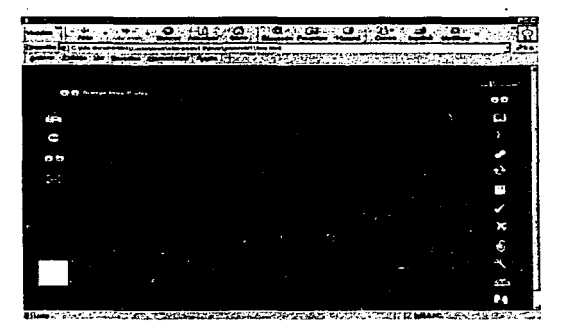

Figura B. 1 Pantalla inicial del sitio Figura B. 2 Servicio Dialogo entre Profes

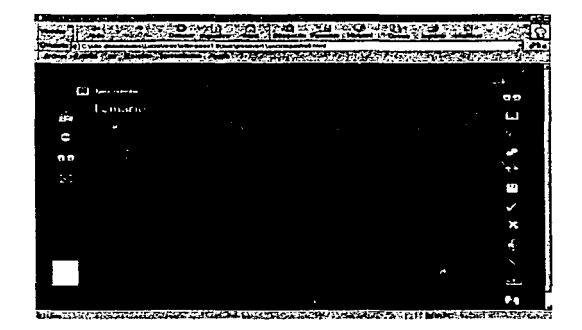

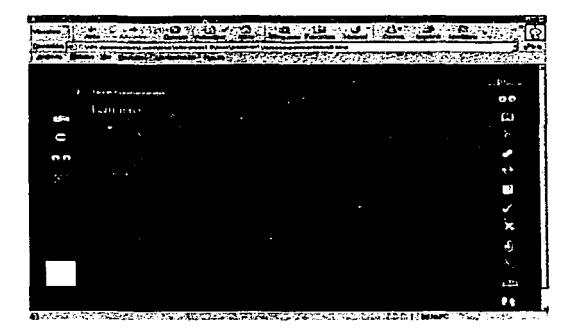

Figura B. 3 Servicio Enciclopedia Figura B. 4 Servicio Tareas Experimentales

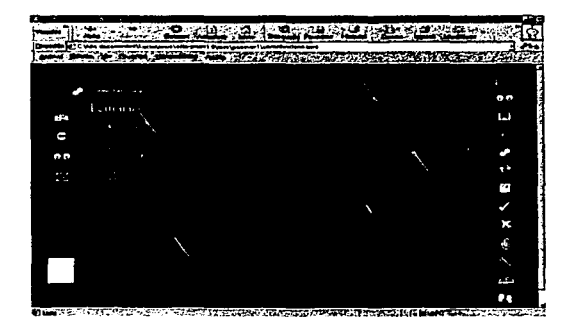

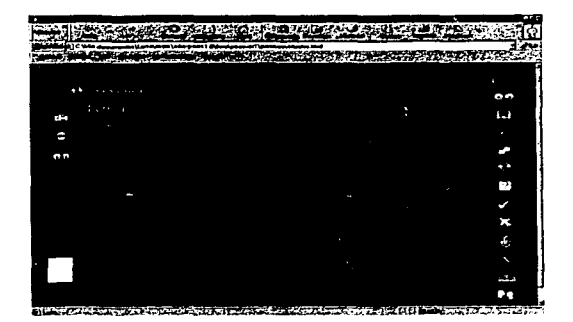

Figura B. 5 Servicio ¿cómo funciona? Figura B. 6 Servicio Paseos Virtuales

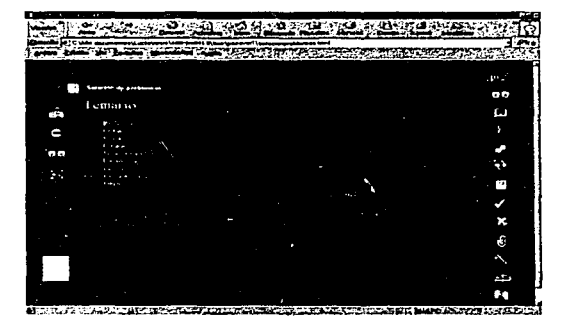

Figura B. 7 Servicio Solución de Problemas **Figura B. 8 Servicio Reactivos** 

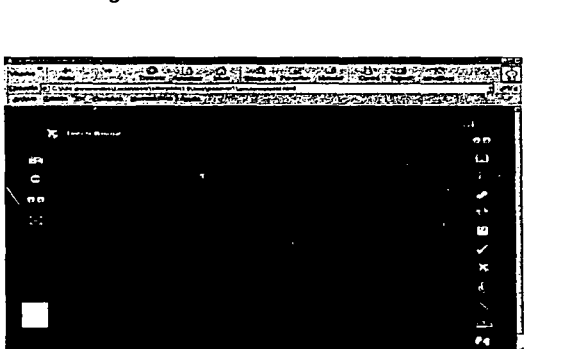

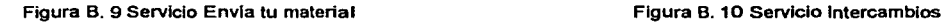

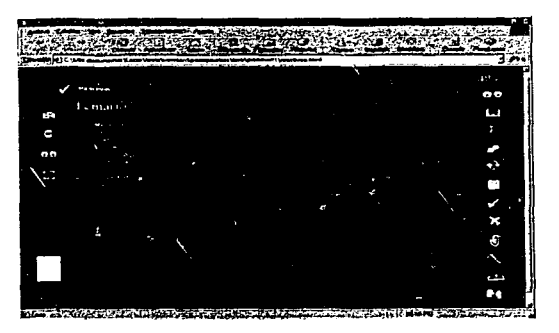

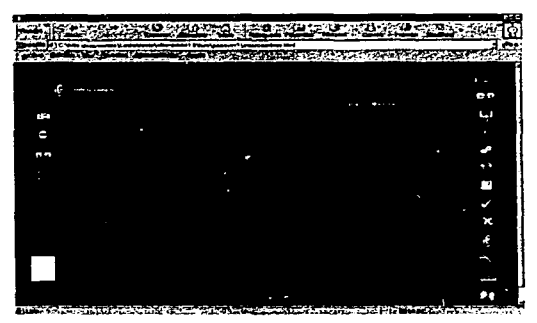

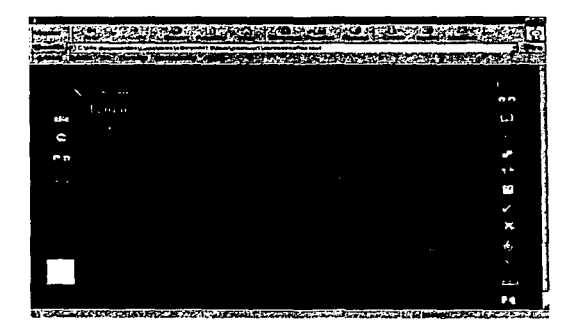

Figura B. 11 Servicio ¿cómo enseñas? (Pantalla 1) Figura B. 12 ¿Cómo enseñas? (Pantalla 2)

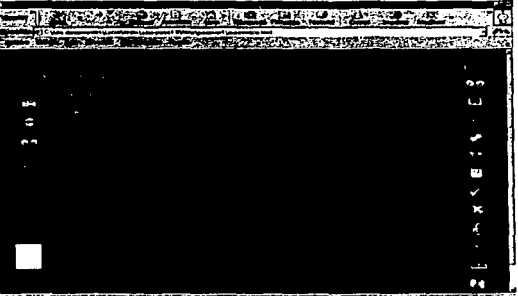

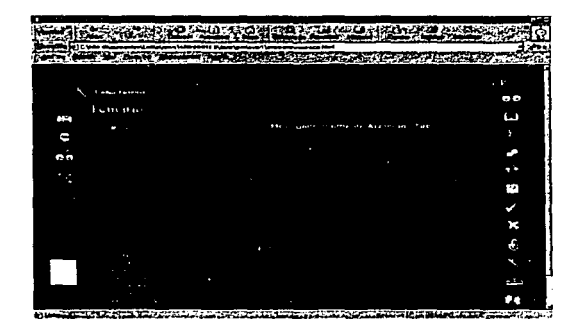

Figura B. 13 ¿cómo enseñas? (pantalla 3) Figura B. 14 Servicio Libros

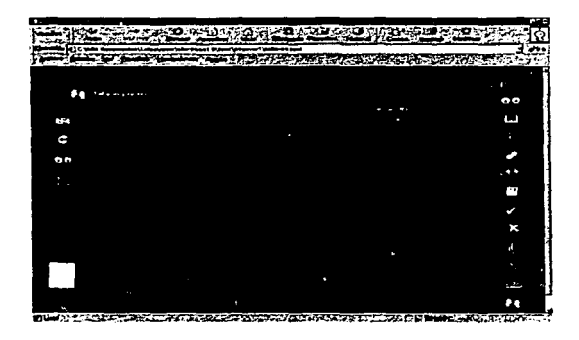

Figura B. 15 Servicio Talleres y Cursos

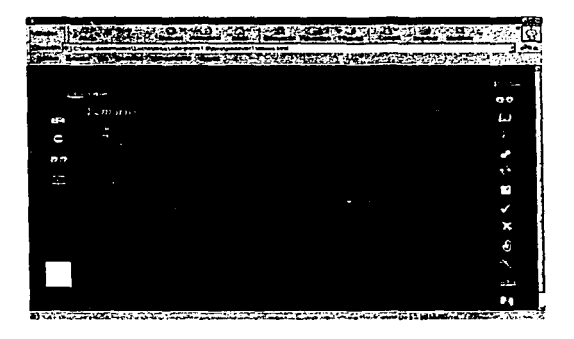

## **C. FORMATOS DE EVALUACIÓN**

Los formatos de protocolos utilizados en las evaluaciones con usuarios, son presentados en este apéndice.

### **C.1 PROTOCOLO Y CUESTIONARIOS (PRIMERA EVALUACIÓN)**

En esta sección se presentan los formatos aplicados en la evaluación con usuarios que se realizo al desarrollo del prototipo en T. El protocolo utilizado fue:

"Buenas tardes. Primero que nada permftame agradecerle su cooperación en esta evaluación. MI nombre es y estaré con usted a todo lo largo de la sesión.

Le hemos pedido que nos acompafle para evaluar al sitio: Entre Profes, Foro Virtual para Profesores de Ffsica. Como ya se fe ha mencionado, dicho sitio estara en Ja web, a disposición de todos Jos profesores de ffslca de nivel bachl//erato. El objetivo que se persigue es mejorar la Interfaz del sitio, principalmente basándonos en su opinión y de ese modo desarrollar un sistema que les sea más útil a ustedes. Es por esta razón que nos interesan sus comentarlos, para poder mejorarlo y adaptarlo mejor a sus necesidades. Le pido que por favor conteste de la manera más sincera posible, recuerde que en ningún momento lo estamos evaluando a Usted, sino al sistema. Todos sus comentarlos nos van a permitir desarrollar un producto mejor.

Debo seflalarle que el software que va a evaluar es un prototipo, NO es al sistema terminado. Esto significa que el sistema puede tener comportamientos extraflos, o que no todas sus opciones sean completamente funciona/es.

Le pedimos que todas las acciones que realice las describa en voz fuerte y alta. Usted puede realizar preguntasen cualquier momento, pero desafortunadamente yo no podré ayudarlo, ya que al Interés de esta sesión es observar como reacciona Usted con el sistema de manera Independiente. ¿Tiene dudas?

SI no, empecemos.

- Antes que nada, ¿puede decirme *si* •a primera vista" la pantalla que está observando le parece agradable o no?
- Ahora, puede Usted describir Jos elementos que hay en la pantalla, y que cree que hace cada uno?
- Vamos a entrar a cada uno de los rubros de la derecha. ¿es lo que esperaba? ¿podrla explicarlo? ¿Le parece útil? ¿Qu6 le pondrla o Je quitarla?
- Podría entrar al servicio ¿Cómo enseñas?, seleccionar un tema y subtema.

Muchas gracias por participar con nosotros. Ahora por favor conteste este cuestionarlo.•

Los cuestionarios contestados por los usuarios se presentan a continuación.

Edad 55 Sexo LUGC /Le gusta utilizar computadoras? Grado academico TAGENIERO QUI MICO - DIPIOMUNO EN ENSENIU NEA  $\delta$ r. Ш. FISICA ¿Desde cuando usa computadoras? SEE HACE BAJOS APROX I Con que frecuencia las utiliza? CAS : DI AQ 10 A HORA  $2$ Conque Recuencia lo utilizar de  $\bm{H} \propto \bm{E} \sqrt{2} \sigma \bm{\Xi}/\mathcal{S}$ Con $\alpha$ vice **Para que lo unha a PADU COM SULTAN MITCORNEO, ENVIRO CENTREDE, HECOS CONDIDENTIVE POR MEDIO DE CHITS, ENVIAL DOCUMENTOS WORLD** ัพพิพิ ¿Que entiende por Internet? ES ONA PER SERERES MOVOIAC ¿Cômo calificarla el sistema? a) Muy confuso b) Confuso o) (Regulari)<br>(d) Claro e) Muy claro Comentarios sobre la Interfaz (colores, ligas, títulos, etc.) 105 COLORES ME PARCOEL MUY AGRESIVOS

Figura C.1.1 Cuestionario Usuario 1

sena Maacedino ¿Le gusta utilizar computadoras? 10. g M & Le Cre S. to s U. M. ELA Charles for a 1.99.4 ¿Con que frecuencia las utiliza?  $\sum_{c}$   $\sum_{c}$   $\sum_{c}$   $\sum_{c}$   $\sum_{c}$   $\sum_{c}$ -1 ano ¿Con que frecuencia lo utiliza?  $L$ Para que lo utiliza?  $K < c \rightarrow$ Concinuação de correos electroscos ¿Qué entiende por Internet? zoue entiende per Internet?<br>Le composition entiende en sistema? a) Muy confuso<br>b) Confuso XcJYRegular Claro ey. Muy claro Comentarios sobre la interfaz (colores, ligas, titulos, etc.) los colores 200 teos, sen pues que as las escomments are justos a selectora por los Ve vit interesage saw

Figura C.1.2 Cuestionario Usuario 2
Edad ニンジン alsocitive Sexo ¿Le gusta utilizar computadoras? న, *Execuciatora* Grado académico : Desde cuando usa computadoras? : : : | 9 9 8 Con que frecuencia las utilizas. Il Western La reception Let  $\alpha$  cuanto utiliza Intenet?  $\sum_{k=1}^{\infty}$   $\alpha_k$   $\alpha_k$  $\epsilon$ Con que frecuencia lo utiliza? El VEE e a certa de la Estado de la v  $T$ Para que lo utiliza?  $W \circ T$  esta  $S$   $\rightarrow$   $\sigma T e$   $\rightarrow$   $\mu_{\text{H}} e$   $\mu$   $\mu$  are  $\mu$  and  $\frac{1}{2}$  constants por Internet?<br>  $\frac{1}{2}$  is  $\frac{1}{2}$  is  $\frac{1}{2}$  is  $\frac{1}{2}$  is  $\frac{1}{2}$  is  $\frac{1}{2}$  is  $\frac{1}{2}$  is  $\frac{1}{2}$  is  $\frac{1}{2}$  is  $\frac{1}{2}$  is  $\frac{1}{2}$  is  $\frac{1}{2}$  is  $\frac{1}{2}$  is  $\frac{1}{2}$  is  $\frac{$ Tipo As Transactional a) Muy confuso<br>b) Confuso C Regular Claro:

e) Muy claro

 $905 - 3570$  M.

Comentarios sobre la interfaz (colores, ligas, titulos, etc.) 

Primers in good one considered to the local line

Figura C.1.3 Cuestionario Usuario 3

Edad  $AD\cos$ sexo Femenino ¿Le gusta utilizar computadoras? Si, pero en Ocosiones no tengo tiempo Grado reademico fra las or do Asignativa ¿Desde cuando usa computa Diade have 2 años, polo pora hacer tarcos o escribir<br>algun documento Con que frecuencia las utili A Veces cada terre di c cada pensain Hace in mes congue treatents to william to the two contents of the content of the content of the content of the content of Para envor correr y mensajts à via professiva de Físic<br>16 avril : aho in quino envier acerivos no lo he podido Lo un commence de lui trovi es a traves de sus computadores de Muy confuso b) Confuso Regular Claro e) May claro Comentarios sobre la interfaz (colores, ligas, títulos, etc.) El fondo del portal considero de la seu con tono cloros pastel les elfas els eu as en los botones realees un to qu Contingen letras que indque hace donde sédinge el  $los$  debuing Las ultitus no pe real gan poloque considio, sediber

Figura C.1.4 Cuestionario Usuario 4

Edad Sexo ¿Le gusta utilizar computadoras? Grado académico Cenciatua ¿Desde cuando usa computadoras? hace  $\omega$  anos 10 años esporádica ¿Con que frecuencia las utiliza- $\mathcal{L}(\mathcal{U} \mid \mathcal{U}) = \mathcal{U} \cap \mathcal{U}$ PORCeleanents ¿Con que frecuencia lo utiliza?  $2$  Para que lo  $G$ l $2$  $G$ l $3$ Informar, intercambrar información, Continuations obtener datos practicor maento con gente<br>que se profundiza ¿Cómo calíficaria el sistema? a) Muy confuso b) Confuso acerca del terra Regular, **Claro** e) Muy claro Comentarios sobre la interfaz (colores, ligas, títulos, etc.) Colores fuertes, la combinación no es agraddoles fræj blands clares<br>Grafflulos que son importants? s ligrs (manitros) otro color con regado a la lilido

Figura C.1.5 Cuestionario Usuario 5

**Edit HGOTIOL** Sexo Masculivo Le gusta utilizar computadoras? Si Wittello  $G$ rado académico  $L$ cerrei $\alpha$ d $\sigma$ ¿Desde cuando usa computadoras?  $H$ ac $\ell$   $H$ cerre  $n$ .  $l$ Con que frecuencia las utiliza?  $-\frac{1}{2}$   $\frac{1}{2}$   $\frac{1}{2}$   $\frac{1}{2}$ there cuanto utiliza Intenet? Nunco lo he villizado 2Con que frecuencia lo utiliza? Number ZPara que lo ntiliza? No.00. come entime por Internet? Unio Red et Tu Poinces ou Soles 100 e les ¿Cómo calificaría el sistema? **a)** Muy confuso<br>**b)** Confuso<br>**c)** Regular<br>**D**y Claro ត Muy claro Comentarios sobre la interfaz (colores, tigas, titulos, etc.) Ma bres a Quatriarge Colores y La Calin

Figura C.1.6 Cuestionario Usuario 6

# C.2 **PROTOCOLO Y CUESTIONARIOS (SEGUNDA EVALUACIÓN)**

**El** protocolo utilizado para la evaluación realizada a la segunda versión del sitio completo, en la fase de integración y pruebas fue:

"Bienvenido a esta sesión. mi nombre es • y estaré con usted a lo largo de esta sesión. Pennltame explicarle porque es necesaria su participación el dla de hoy.

Le hemos pedido que nos acompañe para evaluar el sitio web "Entre Profes: Foro Virtual para Profesores de Física". Como usted sabe, dicho foro estará en la WEB a disposición de todos los profesores de física de nivel bach/l/erato.

El objetivo que perseguimos es mejorar los servicios que se ofrecen en el sitio, basándonos en su opinión. De ese modo podremos desarrollar un sistema que sea más útil para ustedes, es por eso que nos interesan sus comentarios para poder mejorarlo *y* adaptarlo mejor a sus necesidades.

Le pedimos que por favor conteste de ta manera más sincera posible, recuerde que en ningún momento lo estamos evaluando a usted sino al sistema. Todos sus comentarios nos van a permitir desarrollar un producto mejor.

Debo señalarle que el software que va a evaluar es la versión más reciente del sitio web, sus comentarios, acciones y desempeño del sitio serán de gran importancia para lograr detectar defectos, por eso le pedimos que todas las acciones que realice las describa en voz fuerte y clara.

Usted puede realizar preguntas en cualquier momento pero desafortunadamente yo no le podrá ayudar, ya que el lnter6s de esta sesión es observar como reacciona usted al sistema de manera Independiente.

#### ¿Tiene alguna duda?

Le voy a pedir que realice algunas de las tareas típicas para las que el Foro fue diseñado. Si usted encuentra algún problema en poder realizarlas. o tiene dudas. por favor expr6setas en voz atta. Yo no podré ayudarlo. pero esos comentarios nos ayudarán mucho en nuestra tarea. ¿Está listo(a)?

- Entre al módulo de paseos virtuales:
- Entre a un algún paseo virtual;
- Navegue a trav6s del paseo virtual;
- Recomiende a un amigo el paseo virtual;
- Dirliase al servicio de "Cómo enseñas":
- En el tema "Mecánica•, subtema "Gravitación". localice el material: ¿Qué es moverse? y selecciónelo;
- En el tema "Epistemologla" localice et material: Acerca de las creencias (Archivo acerca) y selecciónelo:
- Recomiende a un amigo el material encontrado;
- D/rljase al servicio de "Envla *tu* material";
- Seleccione del disco que le proporcionaron un archivo y envielo por medio de la forma;

Muchas gracias por participar con nosotros. Ahora por favor conteste este cuestionarlo.·

Los cuestionarios contestados por los usuarios se presentan a continuación.

PERFIL DE USUARIO Edad: 12.5  $Sexo:  $\lambda$$  $2$ Le gusta utilizar computadoras?  $S$ Grado Académico: TNG  $\it Ca$ N o ¿Desde cuando usa computadoras? Hace 1 año 2  $2$  años 4 años 6 años mas de 8 ¿Hace cuando utiliza Internet? Hace 1 ano L 2 anos 4 años 6 años mas de 8 . Con que frecuencia lo utiliza? Diario Cada tercer día Una vez a la semana Ocasionalmente ¿Para que lo utiliza? Firth justine & para reviser dorred<br>contentional portuumer<br>Access a information vice domposition ¿Cómo calificaria al sistemas? Muy confuso Confuso Regular Claro<sup>5</sup> Muy claro ÷.

Figura C.2.1 Primera parte del cuestionario del usuario 1

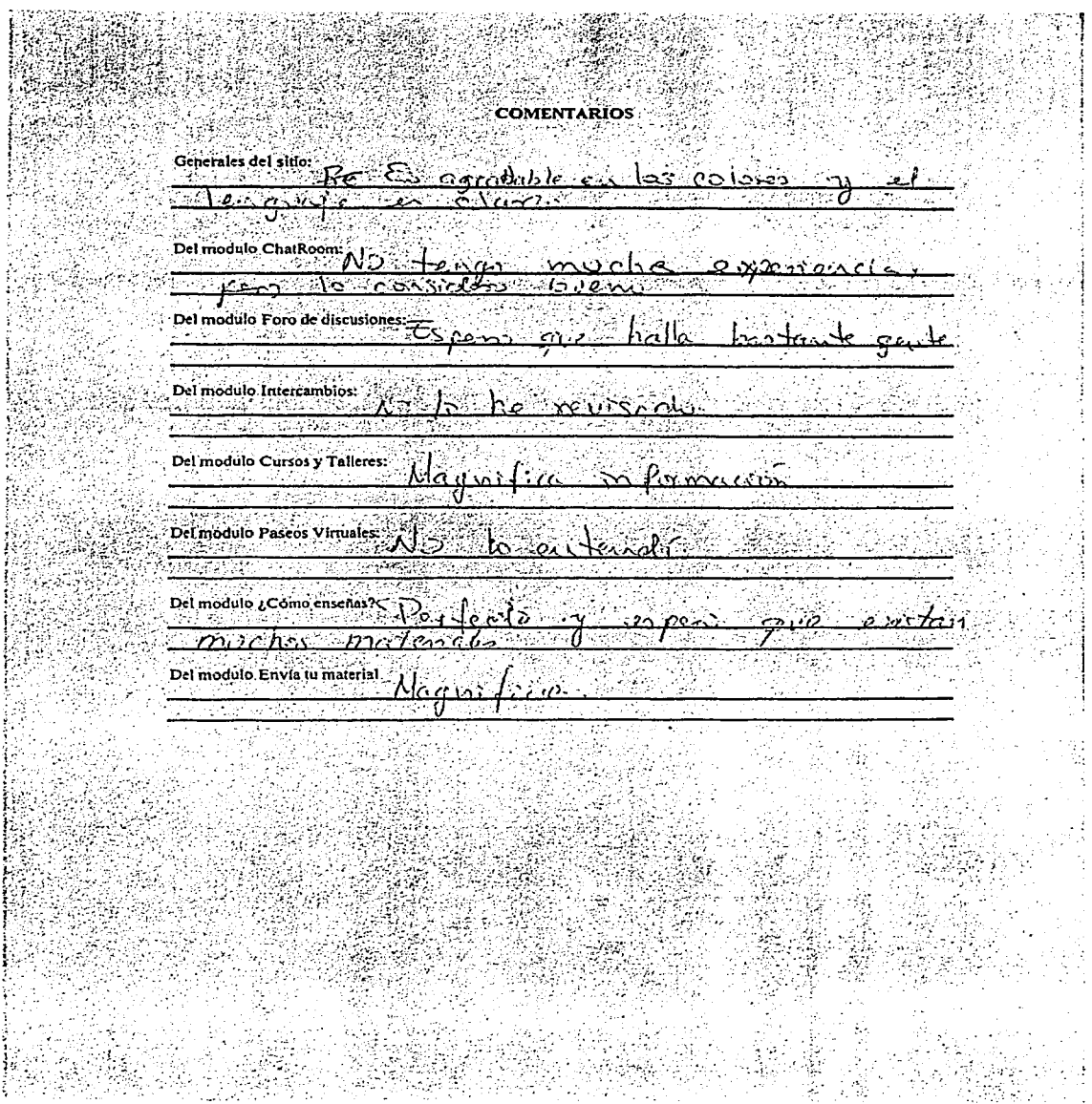

Figura C.2.2 Segunda parte del cuestionario del usuario 1

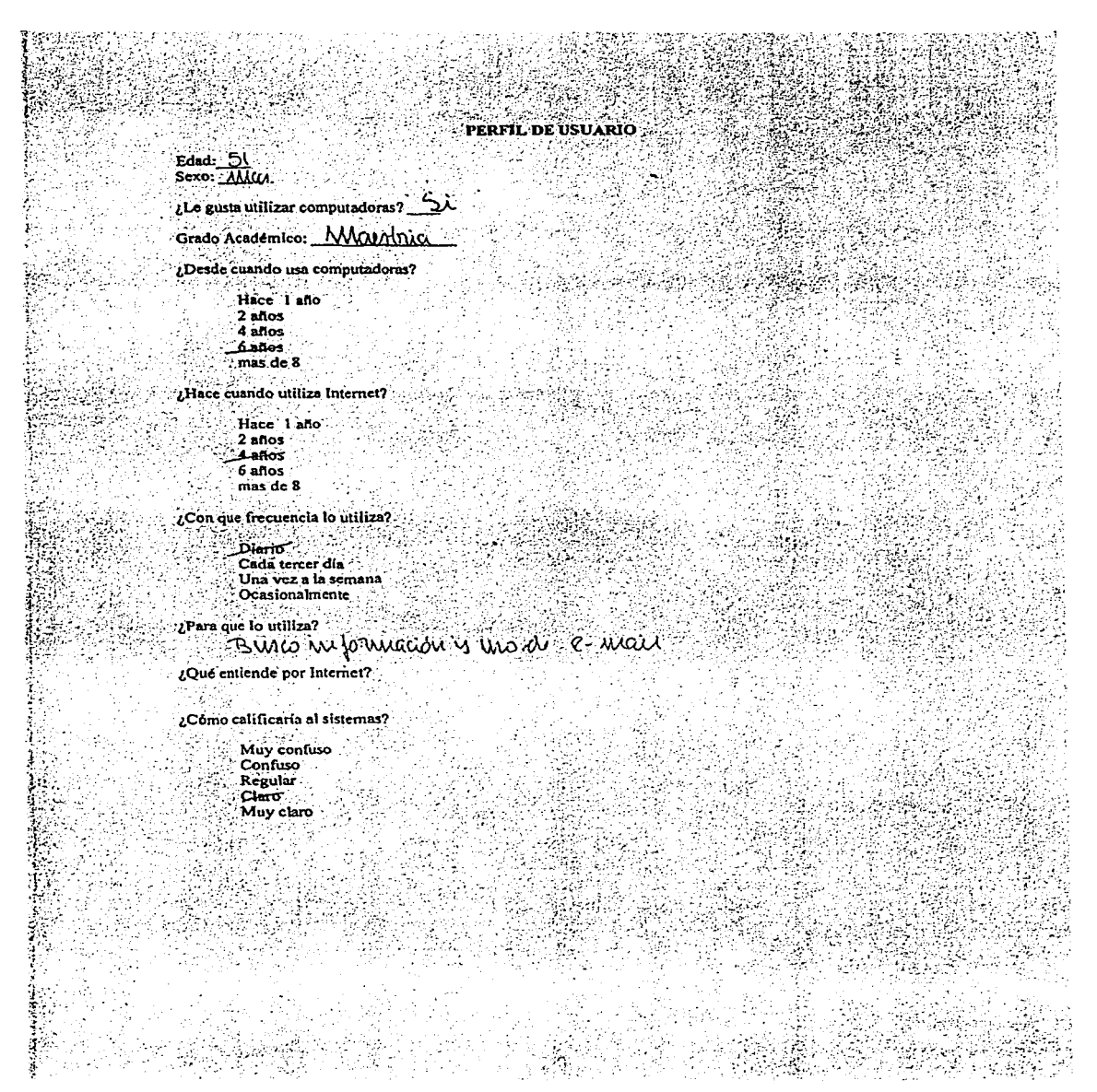

# Figura C.2.3 Primera parte del cuestionario del usuario 2

ř

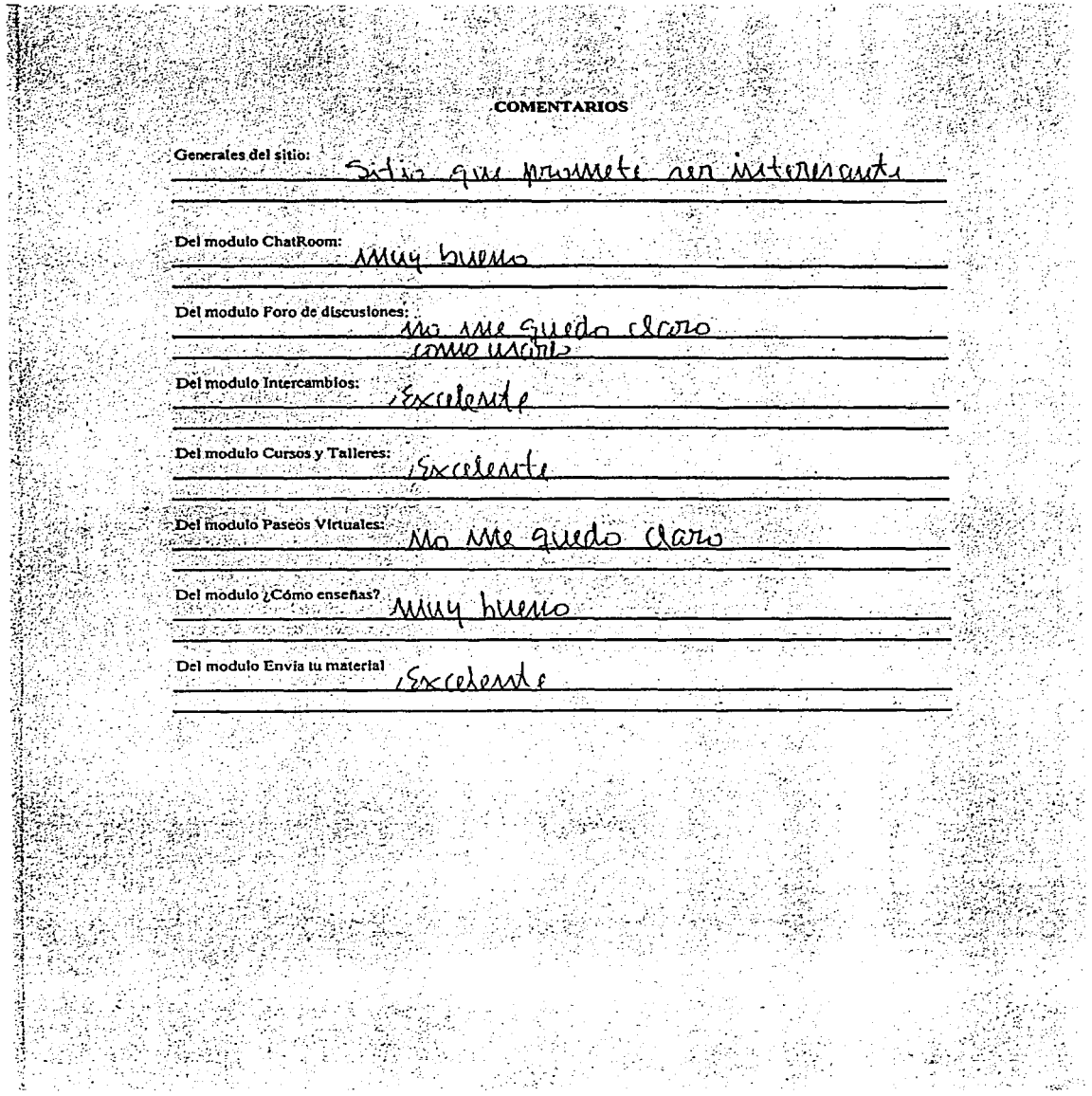

Figura C.2.4 Segunda parte del cuestionario del usuario 2

PERFIL DE USUARIO Edad: +// Sexo: Mansicki v D.  $\iota$ Le gusta utilizar computadoras? Grado Academico: 10095 Cardilos  $p_{ik}$ est. Desde cuando usa computadoras? Hace I ano Ġ.  $2$  años  $\overline{4}$  aflos: 6 años mas de 8 ¿Hace cuando utiliza Internet? Hace I ano  $2$  años 4 años 6 años mas de 8 ¿Con que frecuencia lo utiliza? Diario Cada tercer dia Una vez a la semana. Ocasionalmente  $2^{2n}$  que lo villim $2^{n}$  electronic c y Chate  $2$ <br>  $2^{2n}$  en de la correspondence de la correspondence de la correspondence de la correspondence de la correspondence de la correspondence de la correspondence de la cor ينتظع ¿Cómo calificaría al sistemas? Muy confuso Confuso Regular Claro<sub>.</sub> Muy claro

Figura C.2.5 Primera parte del cuestionarlo del usuario 3

Comentarios Generales del sitio: Del modulo ChatRoom: Del modulo Foro de discusiones: سربرد چور د Del modulo Intercambios: Del modulo  $\overline{\mathcal{P}}$  $i$ Del modulo Paseos Virtuales Del modulo, ¿Cómo enseñas? <u>senan</u> yi Del modulo Envia tu material Fallan podalos entre Mon el de<br>glesario e intermación sobre Mi<br>uneglos y significada de los simbolos

Figura C.2.6 Segunda parte del cuestionario del usuario 3

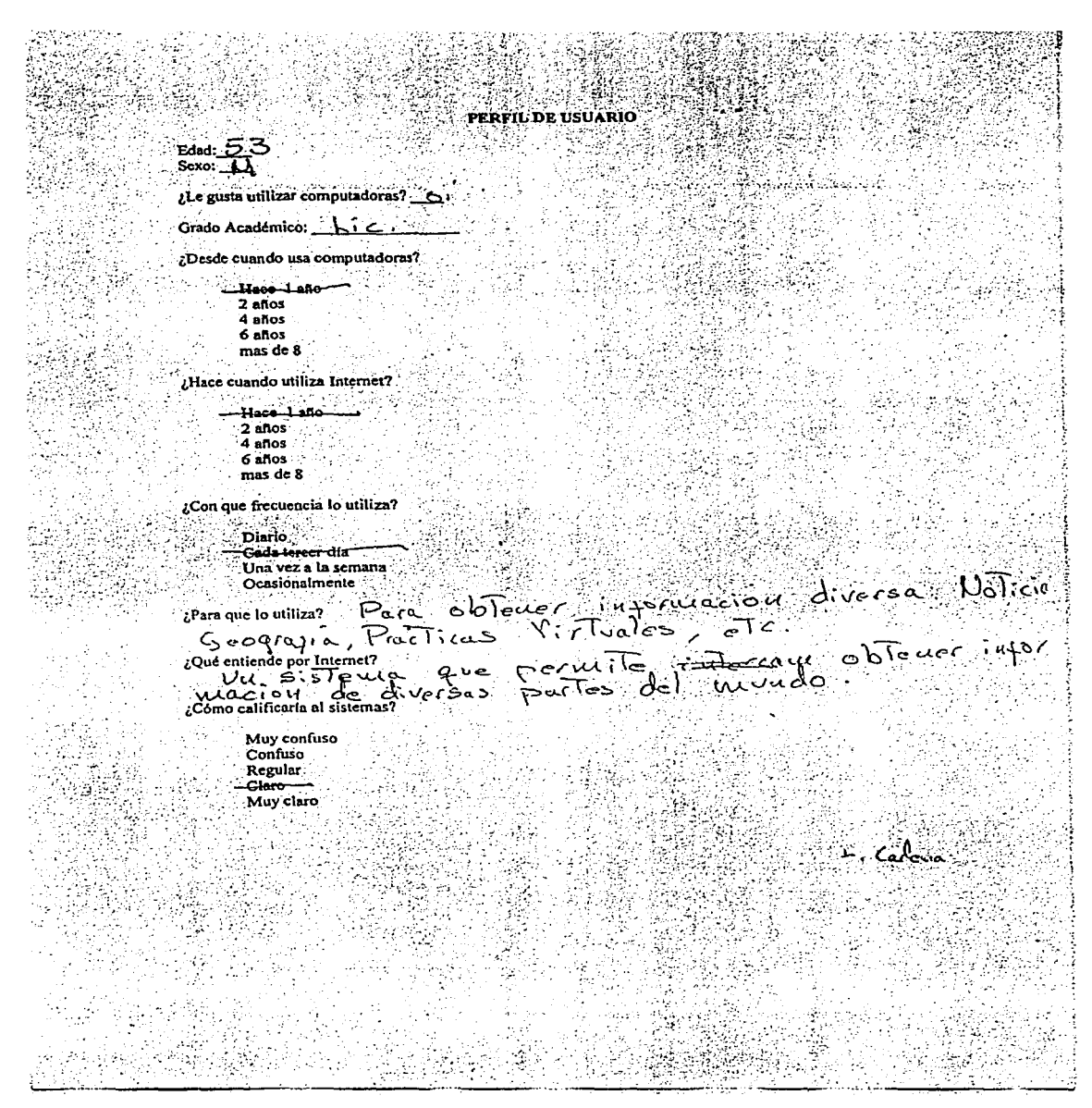

Figura C.2.7 Primera parte del cuestionario del usuario 4

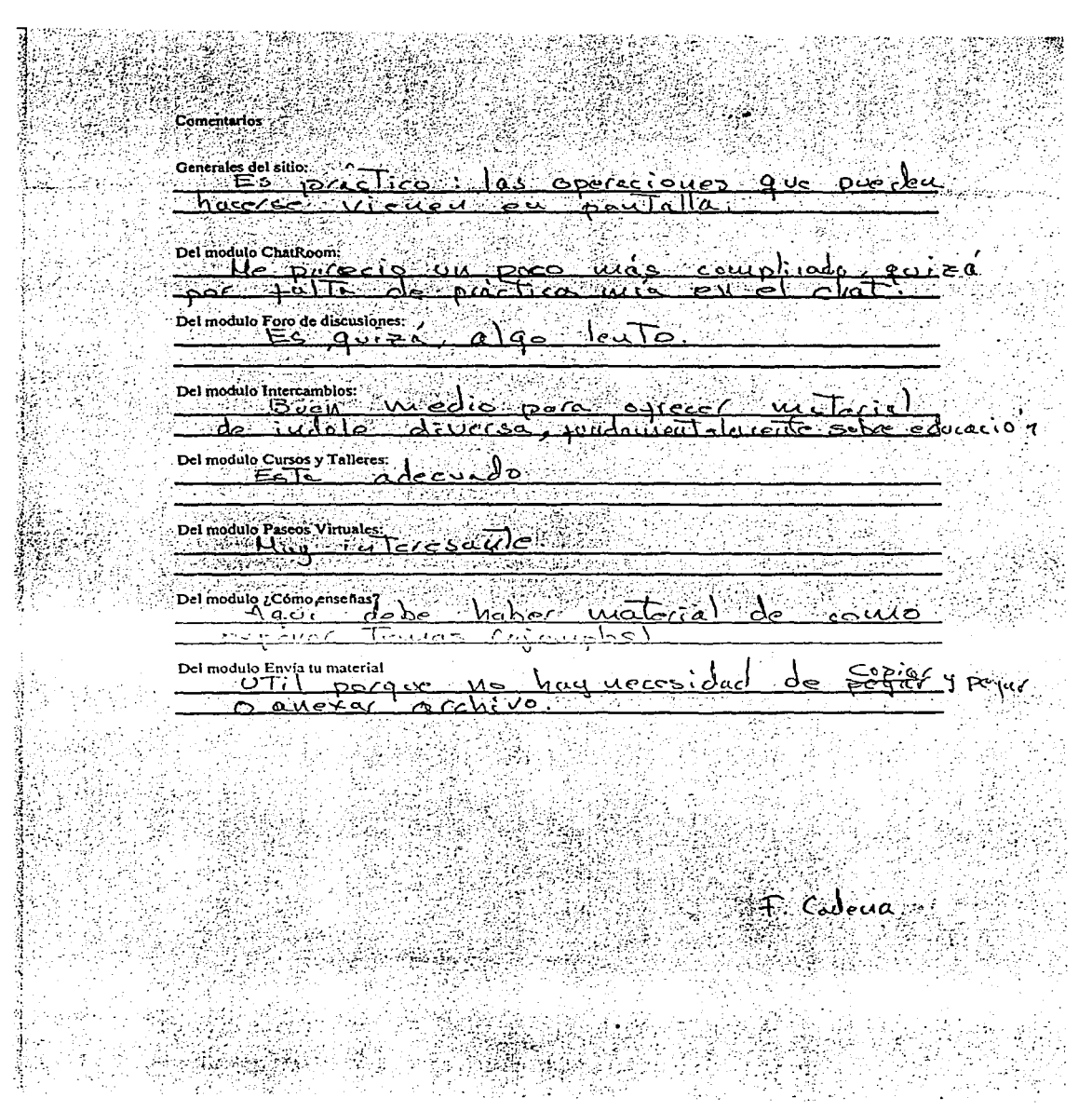

Figura C.2.8 Segunda parte del cuestionario del usuario 4

÷. - G

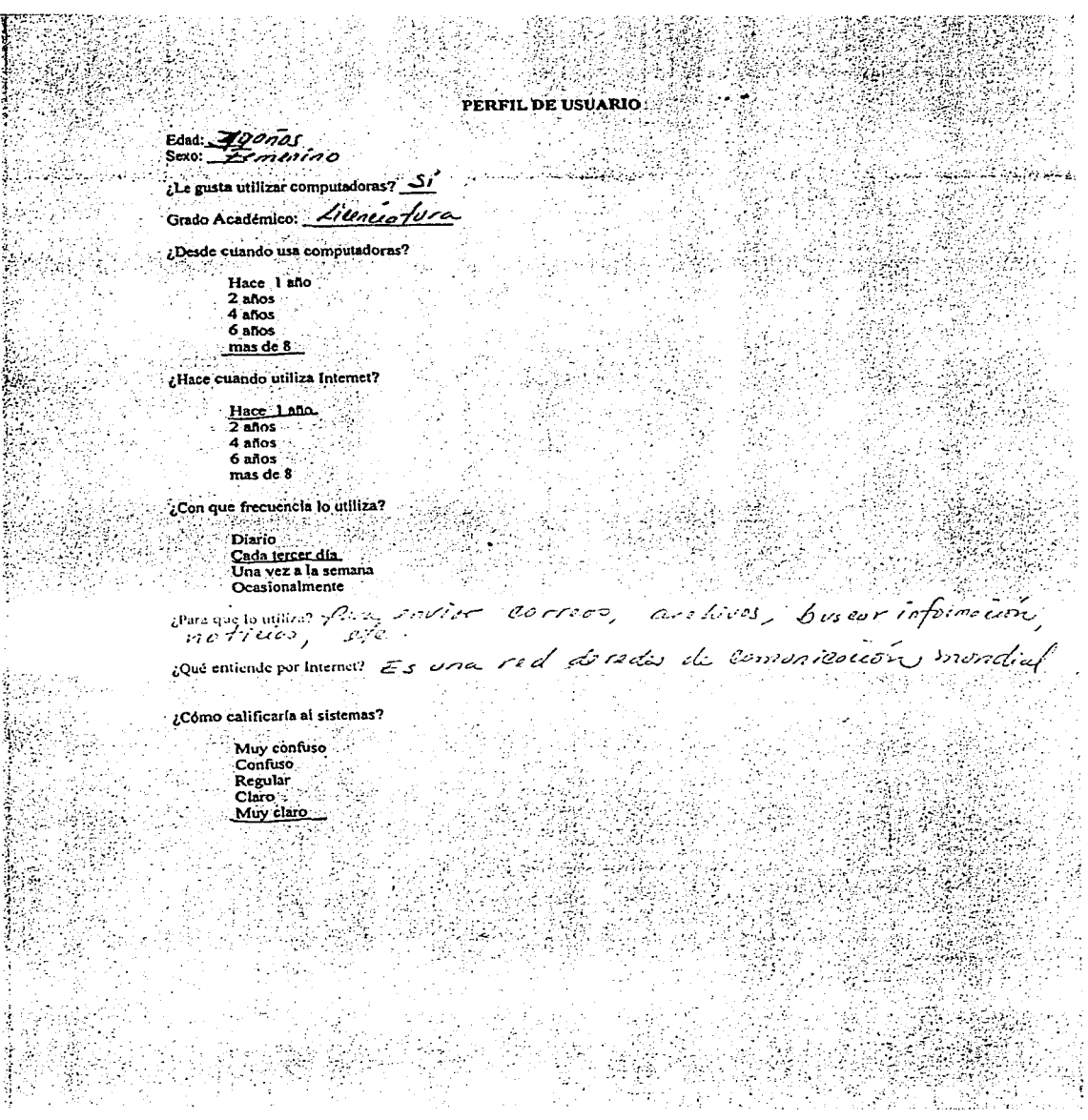

Figura C.2.9 Primera parte del cuestionario del usuario 5

**Comentarios** 12 Generales del sitio: Elsitio es mul otractivo aora airleso <u>=c'<sub>l</sub>lm|</u>eci<sub>l</sub>onista Que quiere 1 desee conser Del modulo ChatRoom:  $\tau$  . 'in  $4$   $n$  $0$  $n$  $c$  $a$ Desert de dans 1 mill aco 4 mil acros Del modulo Foro de discusiones:<br>70 m biografica 20 771014 no be <u>elso</u> mill to di Comonicación mities Capturores, odeman de Damiguel<br>Del modulo Intercambios: lo considero do Acima رولان تر रुस्क राष्ट्री Del modulo Cursos y Talleres: nor Ademor `a מינור  $4.10$  $m = n$ intense aus alle mos thu stactica dou modulo Pascos Virtuales: ľ, învi ta este mod  $\sim$ Laboratories institu oto মাককে Del modulo ¿Cómo enseñas? An Bur ren de mArtided . mort ha 그림에 가까? <u>tekna za I</u>stanovsko  $\epsilon$ المتصابح في والدام الماسم المستك المسائل والمركبة Del nuodalo Envia to material batta entere فأشتب que isaino <u>- arelives es moy fáli</u> aveus Les febrics for el trabajo que han redisado un جميعون 34 an<br>Alistr

Figura C.2.10 Segunda parte del cuestionario del usuario 5

# **D. VERSIÓN FINAL DEL SITIO WEB**

# **D. 1 SERVICIOS DESARROLLADOS**

A continuación se presenta la estructura general de las pantallas que integran la versión final del sitio web, con respecto a los servicios que fueron el objetivo de desarrollo del presente trabajo.

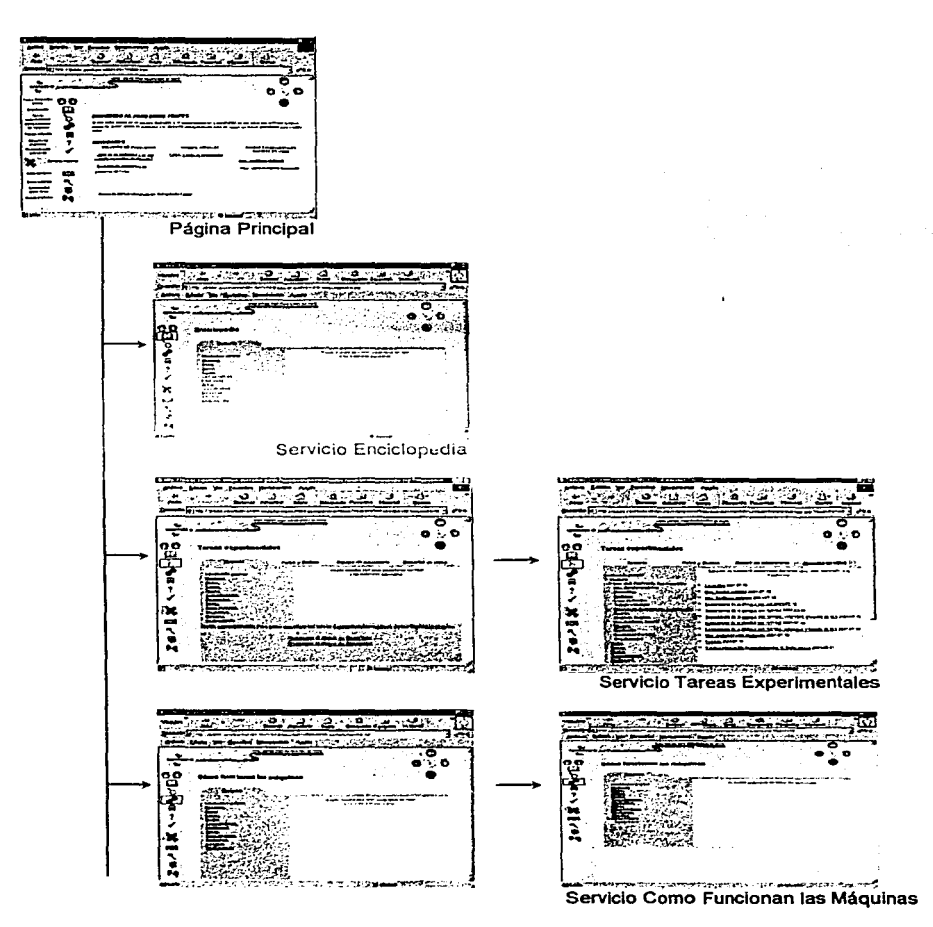

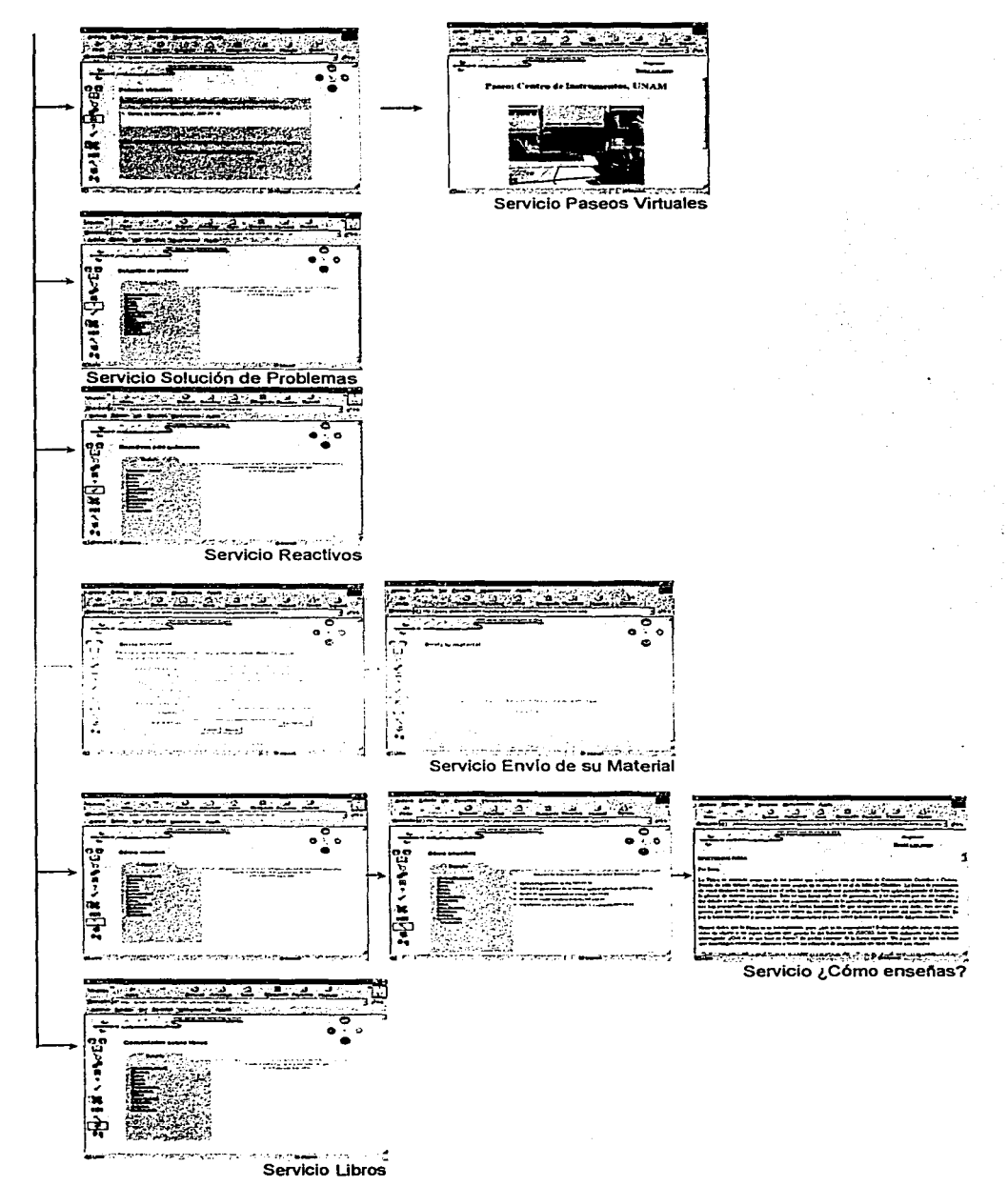

Figura D.1.1 Estructura del sitio web

# D. 2 MÓDULO DE ADMINISTRACIÓN DE ARCHIVOS

Las pantallas que integran al módulo de administración desarrollado para la búsqueda, alta y baja de archivos se presentan a continuación.

La figura D.2.1 muestra la pantalla de alta de contribuciones de los profesores.

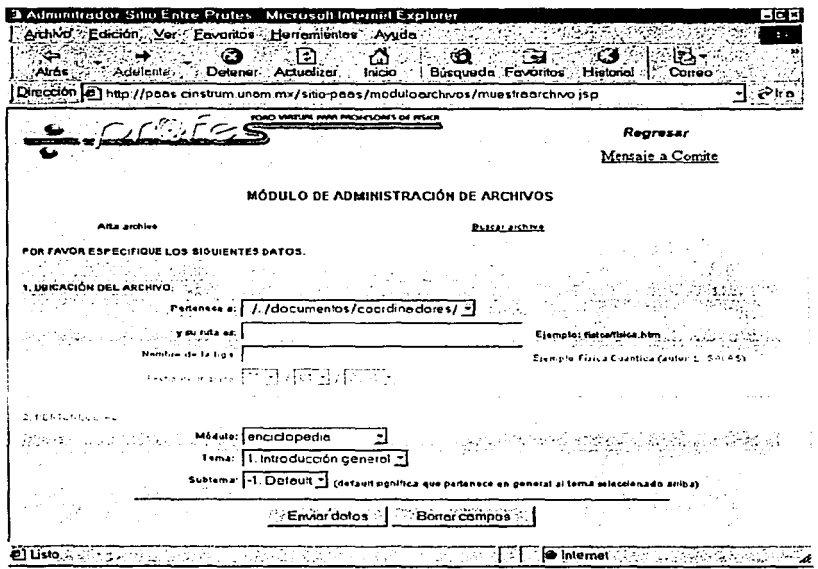

Figura D.2.1 Pantalla de Alta de Archivo

La figura 0.2.2 muestra la pantalla para realizar la búsqueda de contribuciones. Se encuentra dividida en dos secciones: la sección superior contiene los criterios de búsqueda y la sección inferior representa el área de resultados de la búsqueda de acuerdo a los criterios seleccionados.

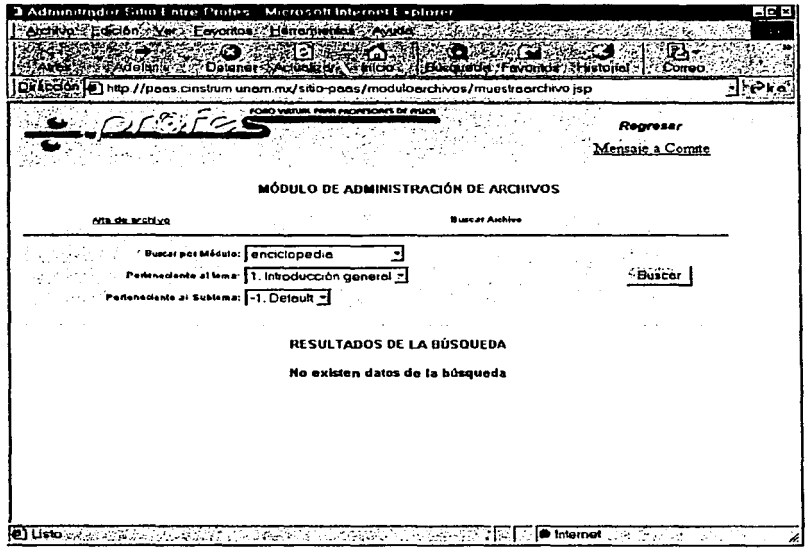

Figura D.2.2 Pantalla de Buscar un Archivo

La figura D.2.3 muestra los recultados obtenidos a partir de una búsqueda realizada en la sección inferior.

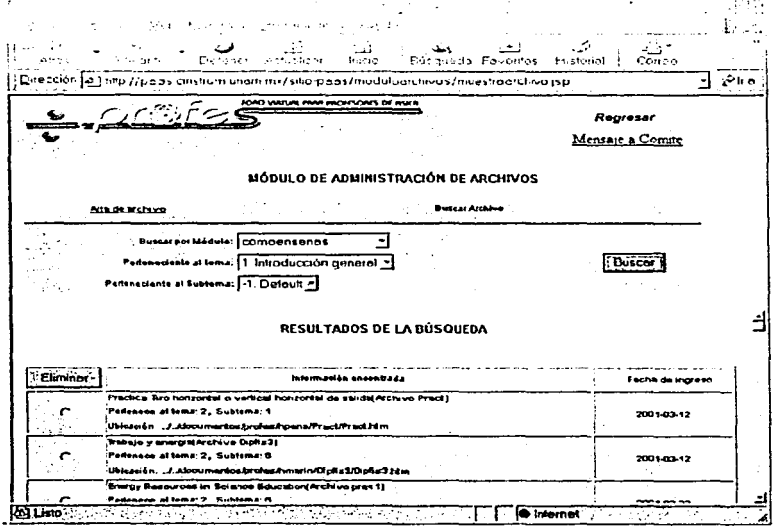

Figura D.2.3 Pantalla de Resultados de la Búsqueda

# E. CONGRESO:

# SOCIEDAD MEXICANA DE INSTRUMENTACIÓN, A. C.

El sitio "Entre Profes: Foro Virtual para Profesores de Física", tuvo participación en el congreso de la Sociedad Mexicana de Instrumentación, A. C. (SOMI). A continuación se muestra la mención honorífica que obtuvo el trabajo presentado (Figura E. 1).

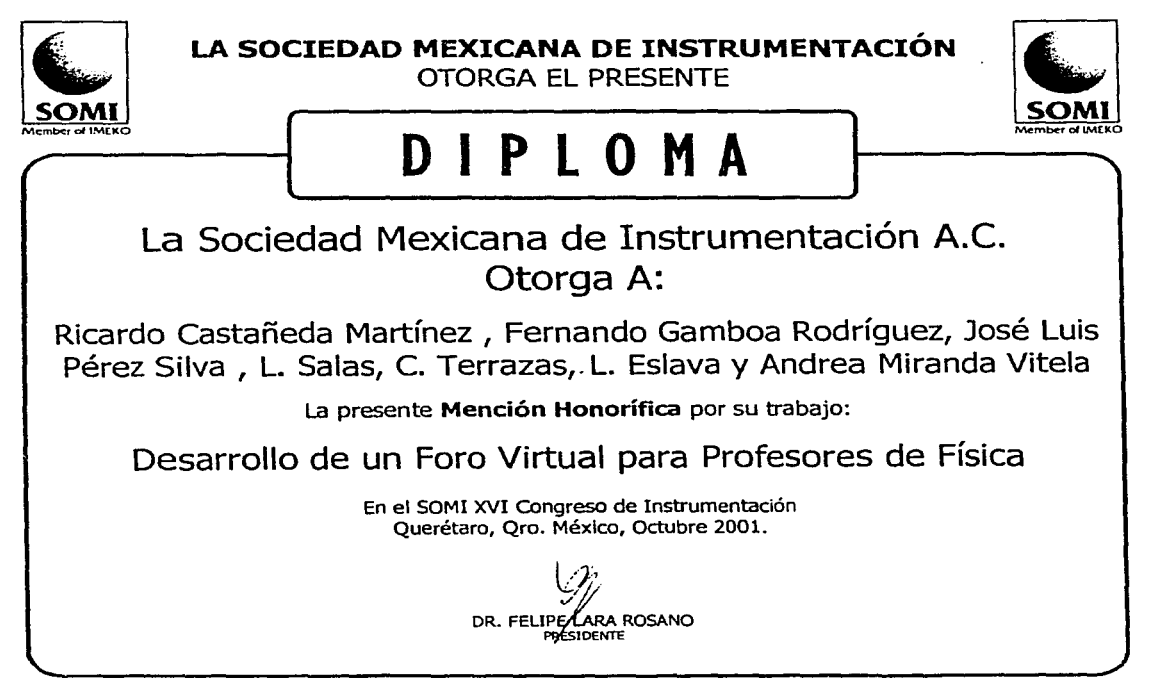

Figura E. 1 Premio otorgado por SOMI

A continuación se presenta el artículo sobre el trabajo escrito presentado y publicado en las memorias del Congreso SOMI XVI.

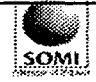

l)t~9.:Mt! SOMIXV DIDAC 1-1

# DESARROLLO DE UN FORO VIRTUAL PARA PROFESORES DE F(SICA

# R. Castañeda, F. Gamboa, J.L. Pérez, L. Salas, C. Terrazas, L. Eslaba, A. Miranda Centro de Instrumentos, Circuito Exterior sin, Cd. Universitaria, 04510 México D.F. {casr, gfer }@aleph.cinstrum.unam.mx

# RESUMEN

Actualmente, sofisticadas herramientas de autoría permiten a los equipos de desarrollo diseñar, implementar y probar sitios web sofisticados, en tan solo un fragmento del tiempo que se requería hasta hace unos años. Estas herramientas también han permitido a los usuarios no experimentados crear sus propias páginas web, siendo en ese sentido, parcialmente responsables de la asombrosa expansión que Internet ha mostrado en los últimos años. No obstante, mientras que la mayoría de estos sitios son técnicamente correctos (las ligas trabajan bien), a menudo están organizados de tal manera que son demasiado difíciles (en ocasiones imposible) de ser usados. Nuestra posición es que las herramientas de desarrollo no son suficientes: el desarrollo de sitios web, como el de cualquier otro tipo de software, requiere de una metodología que maximice las oportunidades de éxito del proyecto. En este artículo presentamos un sitio web que deberá permitir que los maestros de físicas de nivel preparatoria se comuniquen entre ellos, y compartan sus experiencias. Se detalla el método seguido durante su desarrollo, el producto final, asf como los trabajos futuros.

# ABSTRACT

Nowadays, sophisticated authoring tools allow developers to design and develop cornplex web sites, in a fraction of the time that was required few years ago. These tools have also allowed nonexperienced users to create their own web pages, belng in that sense, partially responsible for the amazing expanslon that Internet has shown. Nevertheless, while most of these sltes are technically correct (links work fine), they are often too hard (in occasions impossible) to be used. Risking to state the obvious, our position is that tools are not enough. The development of web sites, as for any other software, requires of a methodology that maxirnizes the chances of success of the project. In this paper we present a user-centered methodology used on the development of a web site that should help high school physics teachers to communicate between them, and to socialize their experiences. The characteristics of the methodology and its different stages are detailed, the final product is presented, as well as future works.

### **INTRODUCCIÓN**

El desarrollo de software de calidad está más allá de las ayudas y herramientas que los ambientes de autoría pueden brindar a los equipos de desarrollo. Esto se debe a que algunos de los aspectos cruciales de un software (ej. ¿Dónde va a ser usado? ¿Quién va a usarlo? o, ¿cuáles son las tareas fundamentales del usuario y sus metas?), tienden a permanecer fuera de estos alcance de dichas herramientas. Asf, una conclusión simple y quizá obvia es que las herramientas, aún cuando no se puede negar su importancia y utilidad, no son suficientes para desarrollar software de buena calidad, entendiendo como software de calidad, aquel que exhibe dos características principales (Senach, 1990; Shneiderman, 1998):

- es útil: el software contiene todas las herramientas y funciones necesarias para llevar a cabo la tarea del usuario, es robusto y estable;
- es utilizable: el software se diseña en base a las metas de usuario, sus tareas y procedimientos, es fácil de aprender y recordar, reduce el tiempo necesario para llevar a cabo una tarea específica, minimiza los errores, da una satisfacción subjetiva, etc.

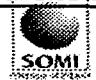

SOMIXY DIDAC1-1

En este artículo, presentamos un foro virtual para profesores de física, desarrollado siguiendo una metodología centrada en el usuario. Esta metodología incluye las consideraciones sobre los módulos que deben desarrollarse, por qué éstos y no otros, y qué servicios que deben contener. La definición del problema se encuentra en la siguiente sección.

### UNA FORO VIRTUAL PARA PROFESORES DE FiSICA DE NIVEL PREPARATORIA

La Universidad Autónoma Nacional de México (UNAM) tiene dos sistemas equivalentes para el nivel preparatoria: la Escuela Nacional Preparatoria, *y* el Colegio de Ciencias y Humanidades. Estos dos sistemas suman 14 planteles esparcidos en toda la ciudad de México, de modo que los estudiantes no deban viajar por horas para llegar a su escuela. Con este infraestructura, la UNAM alberga a 1 01,062 estudiantes y 5390 maestros, de los cuales 440 son profesores de física (Dirección General de Estadística y Desarrollo Institucional, 1999).

Uno esperaría que esta gran cantidad de maestros formara una comunidad activa, en la que hubiera un intenso intercambio de experiencias en el aula, experimentos interesantes, información sobre libros y revistas, etc. Desafortunadamente, la realidad no es así. Aún peor: los maestros ro muestran ningún sentimiento de pertenencia a una comunidad que sin embargo comparte los mismos problemas e intereses que ellos. Esta actitud puede explicarse por el hecho de que los profesores se encuentran divididos no sólo en escuelas y tumos diferentes, sino Incluso en sistemas diferentes, sumergidos en una gran burocracia y un sistema completamente vertical que concentra toda la toma de decisiones en unas cuantas personas. Para revertir esta situación, en el Centro de Instrumentos estamos desarrollando un sitio web que brinde a los profesores, de todas las escuelas, un foro en el que puedan discutir, intercambiar información, etc.

Las comunidades y foros virtuales nacen en la década de los setentas, y han evolucionado desde los servidores de noticias, las listas de discusión y foros de discusión, hasta los cuartos para charlar y los MUD's (de sus siglas en inglés 'Multi-User Domain''). Aún cuando estos sistemas empezaron a ser utilizados por el gran público hace poco tiempo, uno puede encontrar en la literatura algunos trabajos que dan información sobre la conducta general de los usuarios que los visitan, y como reaccionan las personas en estos ambientes virtuales (Preece, 1999; Sempsey & Johnston, 2000; Whittaker, 1996; Whittaker, Terveen, Hill, & Chemy, 1998). Estos trabajos muestran datos sobre cómo las personas utilizan de manera eficiente estos ambientes virtuales para organizar una comunidad, discutir, alcanzar conclusiones, e incluso darle apoyo a otros miembros de una manera muy similar a como ocurre en una interacción cara a cara, o persona a persona. Animados por estos resultados, decidimos utilizar Internet como una posible solución al problema mencionado.

Por otro lado, sabemos tanto de nuestra experiencia, como de la literatura, que la tecnología por sf misma tiene pocas oportunidades para resolver un problema social como el uno que hemos presentado. Es por esto que, Inspirados de otras metodologías para el desarrollo de sitios web (Dfaz & Aedo, 1999; Newman & Lamming, 1995; Pearrow, 2000), definimos una metodologla que no sólo nos permita desarrollar un producto técnicamente correcto, sino que además, el sitio sea aceptado y utilizado por la comunidad de profesores a la que va dirigido. Esta metodología se detalla en las próximas secciones.

## ANÁLISIS DEL USUARIO Y SUS REQUERIMIENTOS

La Idea de una comunidad virtual para maestros de física aparece en el Centro de Instrumentos en el marco del programa PAAS; un programa de actualización al que cada año deben asistir quince profesores de física de nivel preparatoria. Este programa es organizado por la Dirección General del Personal Académico de la UNAM, y la idea del foro surge como la solución a un problema identificado en versiones anteriores del programa: una vez el curso terminaba y los maestros regresaban a sus escuelas, éstos se encontraban con una Infinidad de problemas para poder

# CONGRESO NACIONAL DE INSTRUMENTACION

·- -·· --- .

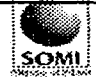

SOMI XV DIDAC 1-1

compartir sus experiencias con los colegas, principalmente en lo referente a su proyecto final, en el que los profesores desarrollaban nuevas propuestas sobre cómo enseñar física. Así, el tiempo y el dinero Invertido en los profesores, terminaba como experiencias personales y con un impacto limitado en las escuelas.

Discutiendo esta situación con los directores de ambos sistemas, el equipo de desarrollo observó que el problema de comunicación no era exclusivo entre los maestros que habían asistido al programa y aquellos que permaneclan en la escuela, sino entre los quinientos maestros del sistema. Así, con el objetivo de ofrecer una solución al problema, se organizaron reuniones en las que se desarrolló la idea de un foro virtual, y de las cuatro metas principales que éste debía cumplir:

- 1. un lugar donde cualquier maestro, de cualquier escuela, pueda poner a disposición sus materiales, experiencias e ideas. Además, los maestros también deben poder enviar y recibir comentarios de / hacia sus colegas;
- 2. un lugar donde los maestros puedan encontrar y recuperar materiales útiles, o estrategias propuestas por otros maestros o instituciones. La idea es que este tipo de materiales o recomendaciones pueden ser más eficaces si están hechos por colegas que trabajan en condiciones y contextos similares;
- 3. un lugar donde los maestros puedan encontrarse, charlar y discutir sobre la física, la vida cotidiana, o cualquier otro asunto de su interés;
- 4. un lugar en el que se desarrolle la Idea de pertenencia a una comunidad, que comparte intereses y problemas similares.

Con esta base empezamos a diseñar en el Centro de Instrumentos un software con estas características. Sin embargo, uno debe estar consciente de que un software como el que se propuso: un producto que no es exigido por la comunidad y que sin embargo tendrá un alto Impacto en ella, no puede apoyarse únicamente en soluciones técnicas. En efecto, es primordial para el éxito del proyecto involucrar, desde el principio y de una manera muy intensa, a los usuarios finales del producto, en este caso los profesores. Éste es el único camino que minimiza las posibilidades de que el producto sea rechazado en el futuro.

Para hacer esto, el equipo de desarrollo trabajó con los maestros que asistieron este año al programa PAAS. Su participación no sólo permitió definir el sitio, sino también refinar los servicios, evaluar la comodidad de uso, y lo más importante: involucrarlos en su creación. Así, esperamos que los profesores pueden regresar a sus escuelas sintiéndolo suyo y promuevan su uso. Este punto se detalla más adelante.

### DEFINICIÓN DE SERVICIOS

La definición de los servicios que debían ser incluidos en el foro se realizó en dos fases: en un primer momento se definió en combinación con los directivos de ambos sistemas, y de acuerdo con las metas principales señaladas anteriormente, un primer conjunto de servicios; este conjunto de servicios fue posteriormente refinado y modificado a partir de entrevistas con los profesores que atendieron el programa. El conjunto final está dividido en cuatro secciones diferentes:

- a) Socialización:
	- Cuarto de Charla (chat) y lista de discusión
- b) Recuperación de materiales: Materiales puestos a disposición de los profesores.
	- Encicloped/a: material teórico escrito ad hoc para los planes de estudios de la UNAM. El material fue escrito tanto por reconocidos maestros de física, como por los maestros que participan en el foro.
	- Tareas Experimentales: prácticas de laboratorio sugeridas con el material que existe en las preparatorias; experimentos basados en video, desarrollados en el Centro de Instrumentos

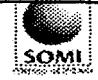

SOMIXV DIDAC 1-1

(Gamboa, Pérez, Lara, Miranda, & Caviedes, 2000); prácticas con palos y bolitas, de muy bajo costo.

- Cómo funcionan las máquinas: explicaciones de artefactos que están relacionados con el curso de la fisica. Estas explicaciones están compuestas de texto y animaciones en 30, desarrolladas en el Centro de Instrumentos (Pérez, 2000).
- Paseos Virtuales: Paseos a laboratorios con acceso restringido, también relacionados con el plan de estudios (Ver el poster "PASEOS VIRTUALES PARA UN TUTOR DE FISICA" en este congreso).
- Reactivos: Pruebas propuestas para evaluar a los estudiantes.
- Solución de Problemas: Una metodologia para resolver problemas de fisica basados en teorias meta-cognitivas (Barajas & Pérez y Pérez, 2001). La meta es ayudar que los estudiantes a resolver problemas, y hacerles reflexionar sobre la manera en que los resuelven.
- c) Envio de los materiales desarrollados por los propios maestros:
	- Envfa tu material: forma que permite a los maestros enviar sus propios materiales sobre cualquiera de los rubros vistes arriba. Los maestros tienen que especificar el tipo dé material, el nombre, y el sobrenombre (o nombre), con los que el material debe anunciarse. Los sobrenombres son importantes para aquellos maestros que eluden la critica, pero que sin embargo desean participar.
- d) Intercambio de experiencias, materiales y otros:
	- Aviso oportuno: un servicio en el que los maestros pueden anunciar materiales que desean intercambiar, o pedir lo que necesitan para un propósito particular.
	- ¿Cómo enseñas?: relatos de experiencias exitosas sobre como presentar un tema  $\bullet$ particular en aula.
	- Reseña de libros: revisiones sobre nuevos libros, papeles y revistas.
	- Talleres: talleres propuestos por maestros a sus colegas.

El desarrollo de estos servicios se presenta en las secciones siguientes.

# DESARROLLO DE UN PROTOTIPO EN "T"

Un prototipo en "T" es una primera versión del proyecto en la que se desarrolla la página principal (ver Fig. 1), todas las páginas de primer nivel, y una de las ramas se desarrolla de manera integra (la más Importante o la de mayor interés). La meta de este prototipo es poder contar muy rápidamente con un sistema que puede evaluarse con usuarios.

En estas evaluaciones uno puede obtener información acerca de lo asequible que es para los usuarios la organización del sitio, si las funciones que se ofrecen son pertinentes, si las etiquetas son claras, etc. Este prototipo también permite probar con usuarios finales otros factores más subjetivos como colores, conjuntos de caracteres, fondos, etc. (Andleigh & Thakrar, 1996; Buchanan & Charles, 1997; Mack, 1994; Nielsen & Mack, 1994; Pearrow, 2000). En nuestro caso, la rama desarrollada fue la del foro de discusión.

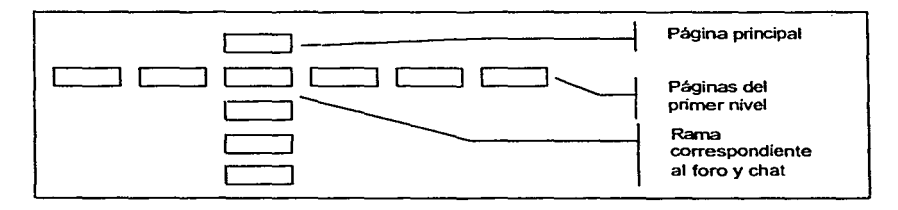

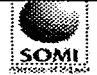

SOMI XV DIDAC 1-1

Flg. 1 Prototipo en "T"

El prototipo en "T'' fue desarrollado y probado con seis usuarios (maestros). Con cada uno se realizó una entrevista de media hora en la que se le pidió que describiera los elementos en la interfaz, que hacia cada uno, y cómo imaginaba su funcionamiento. Finalmente se les pidió que hicieran uso del foro de discusiones. Estas entrevistas fueron grabadas, de modo a poder realizar el análisis posterior, en el que se identificaron y numeraron las dificultades que encontraron, los errores y confusiones que tuvieron, las ramas que siguieron, etc (ver Fig. 2).

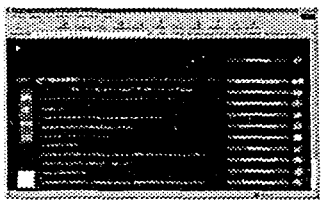

Fig. 2 La página principal del primer prototipo y su evaluación con usuarios

Con base en esta primera evaluación pudimos descubrimos problemas con el diseño gráfico, los colores, algunas etiquetas; pero principalmente los problemas que tenlan los usuarios para identificar las diferentes regiones de la pantalla. Además, algunos de los usuarios no entendieron cómo estaba organizada la interfaz, ni el uso de algunos de los servicios. Con esta información refinamos el prototipo, generando una segunda propuesta que ha dado resultados más satisfactorios. Esto se presenta a continuación.

# SEGUNDA VERSIÓN DEL SITIO

Como ya lo mencionamos, uno de los problemas principales que se detectaron en el primer prototipo, fue el hecho de que las regiones de la interfaz (área de trabajo, área de comandos, área de ligas, etc.}, no eran suficientemente claras para los usuarios. Con la intención de hacer más explicitas estas diferencias, y corregir estos problemas, se generó una nueva propuesta de interfaz. En esta nueva versión se usaron colores creativos y frlos (azul y gris) para reflejar la gravedad y los adelantos en la tecnologla, y colores calurosos (rojos) para marcar los puntos más importantes del sitio, dándole asl un aspecto moderno y vigoroso al mismo tiempo.

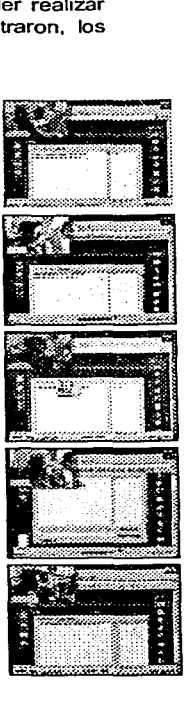

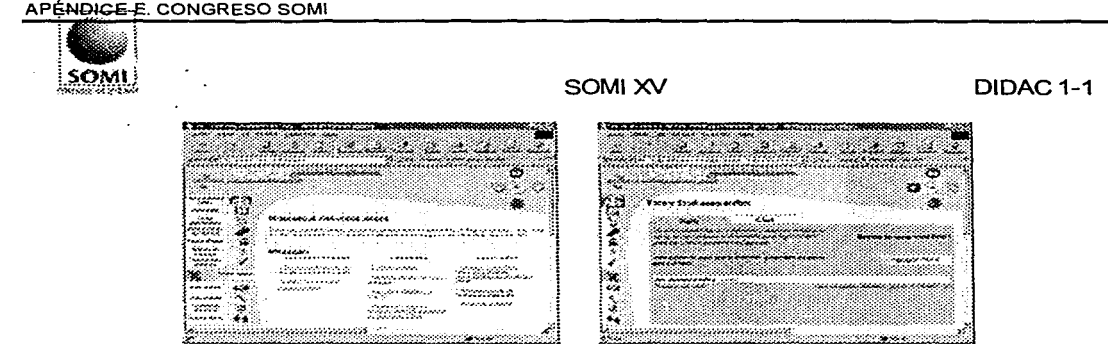

Flg. 2 Página principal y foro de discusión en la segunda versión

En la generación de esta segunda versión también se consideraron los comentarios hechos por los profesores durante las evaluaciones, asf como algunas recomendaciones que plasmaron en una encuesta escrita que se les pedió contestaran al final de la evaluación. El objetivo fue crear un diseño gráfico que se volviera el mensaje principal para el usuario, y que lo invitara a visitar los· contenidos del sitio, además de parecerle agradable, funcional y completamente creativa (ver Flg. 2).

Por otro lado, mientras que fue necesario rediseñar por completo la interfaz gráfica, los servicios propuestos funcionaron bien. Ninguno de los maestros pidió nuevos servicios, y sólo algunos de ellos recomendaron algunos cambios menores que fueron efectivamente introducidos.

No obstante, el desarrollo de esta segunda versión introdujo otros cambios en el trabajo del equipo. Estos cambios se describen en la siguiente sección.

# IMPLEMENTACIÓN DEL SITIO

Una diferencia importante entre el desarrollo de la primera y la segunda versión del sitio, es que la segunda versión se desarrolló de manera íntegra: ya no se trataba de un prototipo que sigue un modelo en "T", sino de un desarrollo completo. Esto Implicó la consideración de otros aspectos importantes que no se hablan manejado hasta ese momento: las estructuras de datos; el flujo de la Información; la programación de las funciones, etc.

El reto principal consistfa en desarrollar una estructura que perrnitiera la incorporación dinámica de los materiales enviados por los profesores, sin tener que generar en cada ocasión nuevas páginas o nuevas ligas de manera manual. De la misma manera era importante mantener el control de los materiales publicados, fecha de ingreso, autor, procedencia, tipo de material, etc.

Es en base a estos lineamientos que se desarrolló un motor de búsqueda y almacenamiento de documentos que permite automatizar todas estas tareas, a partir de un módulo de administración sólo visible para el administrador del sitio. Para estos efectos se definieron las siguientes rutas principales dentro del portal:

Existen 4 rutas principales las cuales varían de acuerdo a la posición (nombre de los archivos: \*.htm, •.jsp, •.php), en la que se encuentre el usuario. Dado que el sitio realiza solicitudes a bases de datos para generar dinámicamente las pantallas y la información que se presenta, las posiciones requieren de parámetros para desplegar la información solicitada. Las rutas principales son:

Ruta A: http://paas.cinstrum.unam.mx/PosicionHome Ruta B: http://paas.cinstrum.unam.mx/sitio-paas/PosicionServicio#

#### APÉNDICE-E. CONGRESO SOMI

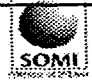

 $\sum_{i=1}^N$  DIDAC 1-1

Ruta C: http://paas.cinstrum.unam.mx/sitio-paas/PosicionServicio#?Parametros Ruta D: http://paas.cinstrum.unam.mx/sitio-paas/compartidos/MuestraArchivo?Ruta=r&Parametros

El significado de las posiciones anteriores de acuerdo a su ruta es:

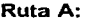

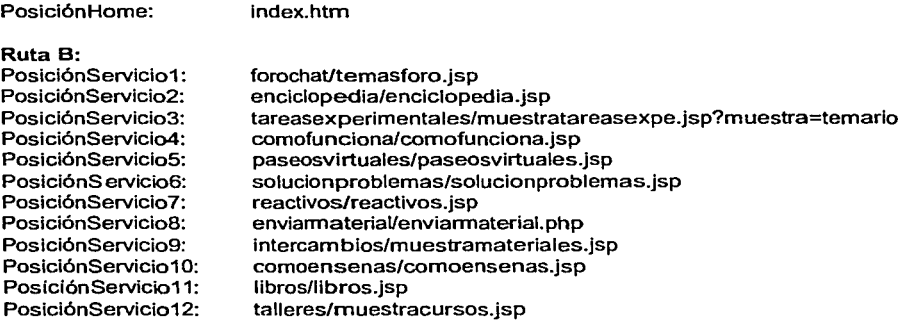

## Parámetros utilizados

Los parámetros utilizados en el sitio tienen por objetivo:

- Realizar la función de banderas.
- Relacionar variables con la base de datos para el despliegue de la información de forma dinámica.
- Desplegar y utilizar información sobre la dirección (ruta donde se encuentra) de un documento especifico.

En las dos rutas siguientes se utilizan los respectivos parámetros.

### Ruta C:

El sitio utiliza un temario clasificado de acuerdo a los temas más importantes sobre la física, a su vez cada tema se divide en subtemas. Asl, los documentos se encuentran ordenados de acuerdo al tema / subtema pertenecientes, por ello es necesario la utilización de parámetros *y* desplegar as 1 los documentos de forma dinámica evitando la creación de varias páginas html. Este es el caso de la ruta C, con respecto a la sentencia: PosiclonServicio#?Parámetros, donde:

- PosicionServicio#: un archivo JSP de algún servicio que ofrece el sitio y;
- ?Parámetros: un tema, subtema especifico o bien solo son banderas.

## **RUTAD:**

Esta ruta se utiliza principalmente para hacer referencia a un documento especifico ya localizado en el temario, la cual utiliza un archivo JSP llamado: muestraarchivo.jsp y la ruta donde se encuentra el documento a desplegar. De este modo:

- MuestraArchivo: muestraarchivo.jsp
- ?Ruta=r&Parámetros: los parámetros correspondientes a la ruta y nombre de un archivo  $\blacksquare$ especifico.

### Ejemplo de utillzaclón de Parámetros.

Aqul mostramos un ejemplo con respecto al servicio "¿Cómo enseñas?", localizando del temario un documento que se encuentra en el tema "mecánica", subtema "Móv. Circular uniforme", llamado: "Un problema de Flsica que no puede resolverse".

APÉNDICE-E. CONGRESO SOMI

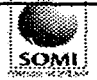

SOMI XV DIDAC 1-1

Utilizamos la fonna de parámetros de la ruta C (PosicionServicio#?Parámetros) y se muestra como:

**comoensenas/comoensenas.jsp?topic=2**  comoensenas/comoensenas.jsp?topic=2&subtopic=2

Esto hace referencia al tema mecánica (topic=2), subtema Móv. Circular uniforme (subtopic=2), que es donde se encuentra el archivo que buscamos.

En caso que el usuario decida llamar la liga del archivo que encontramos, entonces utilizamos la ultima fonna de los parámetros, la ruta D (MuestraArchivo?Ruta=r&Parámetros) de la manera siguiente:

muestraarchivo.jsp?file= .. / .. /documentos/coordinadores/bolita/no\_solucion .htm&titulo=Un%20problema%20de%20Física%20que%20no%20puede%20resolverse

En este caso siempre se utiliza un archivo llamado "muestraarchlvo.jsp" el cual representa una página dividida en dos frames horizontales: el superior que muestra el logotipo del sitio y un botón para regresar a la lista, y el inferior donde se despliega el archivo solicitado. Este archivo muestra dinámicamente los documentos creados por los profesores realizando una solicitud a la base de despliegue de información del archivo almacenado en la ruta: .. / .. /documentos/coordinadores o profes/directorio de archivo/nombre del archivo htm

A partir de estas rutas, el sitio toma la estructura que se muestra a continuación.

Estructura del sitio "Entre Profes, Foro virtual para profesores de física"

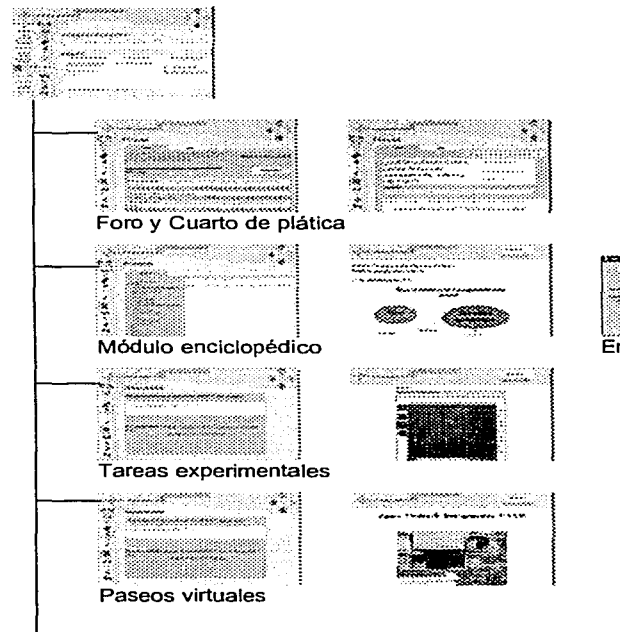

~~ ··- ·~-- .:. [l~~;~;J1i~ Envía el material a un amigo

#### APÉNDICE E. CONGRESO SOMI

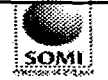

SOMI XV DIDAC 1-1

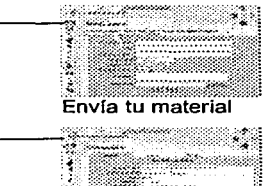

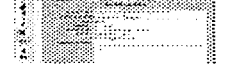

Aviso oportuno (intercambios)

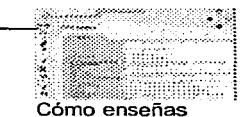

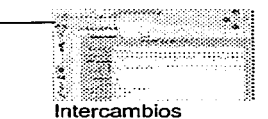

Al final de algunas ramas tenemos un servicio llamado "Enviar a un amigo" él cual tiene como fnalidad recomendarle a un amigo la página del documento que esta observando por medio del envió de una mensaje por correo (E-mail).

Los servicios "Cuarto y foro de discusión" sólo fueron refinados, pues ya hablan sido desarrollados y probados desde el primer prototipo. Para el resto de los servicios se siguió un desarrollo tipo siguiendo la tecnología de páginas en cascada (CSS), complementándolo.<br>con páginas dinámicas. Para su con dinámicas. Para su<br>se utilizaron varias desarrollo herramientas bien conocidas: DreamWeaver, PhotoShop, CorelDraw, Java, JavaScritp, PHP, JSP, etc.

## RESULTADOS

El sitio web que hemos presentado en este artículo ha sido llamado: "Entre en profes, Foro virtual para profesores de ffsicéi', y puede visitarse en la dirección: http://paas.clnstrum.unam.mx Como ya lo mencionamos, el objetivo que persigue es simple: fomentar en los profesores de nivel preparatoria de la UNAM la conciencia y el orgullo de pertenecer a una comunidad de profesores que comparte retos, problemas, y oportunidades similares; un sentimiento que se ha perdido en el contexto actual de la Universidad.

En efecto, sabemos que muchos de nuestros maestros tienen Ideas brillantes, pero que carecen de los medios para difundirlas. Este espacio deberá permitirles compartir su experiencia y sus ideas, discutir y aprender de otros profesores, o simplemente comentar situaciones cotidianas con sus colegas. También sabemos que muchos de nuestros maestros nunca han usado Internet y que son renuentes a utilizar estas nuevas tecnologías. Para ellos hemos hecho un esfuerzo especial, tratando de hacer nuestro sitio lo más accesible y utilizable posible. Finalmente, pensando en aquellos maestros que no les interese compartir sus conocimientos, ni discutir sus experiencias con otros colegas, estamos poniendo en Hnea algunos de los materiales didácticos desarrollados en el Centro de Instrumentos. Estos materiales sólo estarán disponibles en este foro virtual, lo que esperamos que atraiga a éstos, y a todos los otros profesores.

Hoy, el sitio está montado en un servidor Linux RedHat, con un servidor de HTTP Apache que tiene algunos módulos extras necesarios para el manejo de páginas dinámicas (JSP y HP). Este servidor también tiene instalado PostgreSQL, un manejador de Bases de Datos que controla las contribuciones recibidas, quién la envía, si ya fue publicada, en que sección se encuentra, etc.

El sitio contiene materiales creados por el Centro de Instrumentos (Paseos Virtuales, experimentos basadas en vídeo), y contribuciones de los profesores de física de nivel bachillerato de la UNAM. La siguiente tabla muestra los datos correspondientes:

CONGRESO NACIONAL DE INSTRUMENTACION

- ------·-----------------

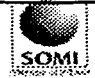

SOMI\_XV DIDAC\_1-1

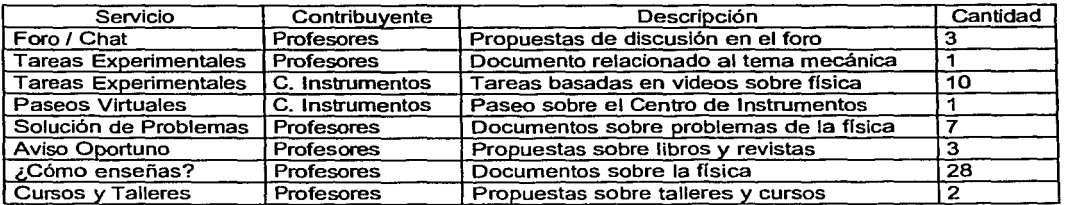

Hasta este momento el foro está siendo utilizado con éxito por el grupo de profesores que asisten al PAAS. Afortunadamente, los catorce maestros parecen haber entendido su papel como promotores y parecen estar entusiasmados y llenos de ideas sobre las actividades que realizarán cuando regresen a sus escuelas. En ese sentido, el sitio ya cuenta con muchas contribuciones hechas por ellos, asf como materiales desarrollados por el Centro de Instrumentos. La segunda versión del sitio ha tenido éxito, en el sentido que las modificaciones realizadas lo han hecho mucho más accesible y de fácil uso.

Finalmente, en este momento estamos llevando a cabo una evaluación final, que nos permita refinar algunos aspectos menores de las interfaces, pero principalmente, que nos permita reforzar en los maestros la Idea de que sus propuestas de cambio son consideradas y tomadas en cuenta, haciéndolo asf cada vez más suyo. En efecto, estamos convencidos de que ésta será la única manera en que ellos promuevan su uso, una vez que regresan a sus escuelas. No obstante, sólo podremos hacer una evaluación más exacta de este punto a finales del año, cuando los profesores hayan regresado a sus escuelas, y podamos observar el uso que hacen ellos, y sus colegas, de este Instrumento.

#### Referencias

- Andleigh, P. K., & Thakrar, K. (1996). Multimedia Systems Design ( 1rst ed.). Upper Saddle River, NJ 07458: Prentice Hall PTR.
- Barajas, J., & Pérez y Pérez, R. (2001). Physics and Creativity: Problem
- Solving and Learning Contexts. Industry and Higher Education, (to be published in december).
- Buchanan, R. W. J., & Charles, L. (1997). Measuring the impact of Your Web Site Proven Yardsticks for Evaluating. New York: John Wiley & Sons, lnc.
- Dfaz, P., & Aedo, l. (1999, September 1999, 23-24). A methodological framework for the conceptual design of hypermedia systems. Paper presented at the Hypertexts and Hypermedia Products, Tools, Methods (H2PTM 99), Paris.
- Dirección General de Estadistica y Desarrollo Institucional. (1999). Agenda Estadistica. México D.F.: Universidad Nacional Autónoma de México.
- Gamboa, F., Pérez, J. L., Lara, F., Miranda, A., & Caviedes, F. (2000). Specification and Development of a Physics Video Based Laboratory. Instrumentation and Development, 4(5), 45-50.
- Mack, R. L. (1994). Usability lnspection Methods ( 1rst ed.). New york: John Wlley & Sins, lnc.
- Newman, W. M., & Lamming, M. G. (1995). Interactive System Deign ( 1rst ed.). Harlow, England; Mexico City: Addison Wesley.
- Nlelsen, J., & Mack, R. L. (1994). Usability inspection methods ( 2nd. ed.). United States of America: John Wiley & Sons. lnc.
- Pearrow, M. (2000). Web site Usability handbook ( 1st ed.). Rockland, Massachusetts: Charles River Media, lnc.
- Pérez, J. L., Cavledes, F., Gamboa, F., Salazar-L, E. (2000, 16 al 20 de octubre). Simulaciones de Máquinas y Fenómenos Físicos en Tercera Dimensión. Paper presented at the SOMI XV Congreso de Instrumentación, Guadalajara Jalisco.

#### APÉNDICE-E. CONGRESO SOMI

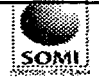

Preece, J. (1999). Empathic communities: balancing emotional and factual communication. lnteracting with computers, 12(1), 63-77.

Sempsey, J. J., & Johnston, O. A. (2000). The Psychological Oynamics and Social Climate of Text-Based Virtual Reality. The Joumal of Virtual Environments, 5(1).

Senach, B. (1990). Evaluation ergonomique des interfaces homme-machine: une revue de la littérature (Rapport Technique 1180). Rocquencourt, France: Institut National de Recherche en lnformatique et en Automatique.

Shneiderman, B. (1998). Designing the user interface ( Third ed.). Reading Massachusets, Berkeley California, Mexico City: Addison Wesley Longman, lnc.

Whittaker, S. (1996). Talking to strangers: An evaluation of the factors affecting electronic collaboration. Paper presented at the CSCW'96 Conference on Computer Supported Cooperative Work.

Whittaker, S., Terveen, L., Hill, W., & Cherny, L. (1998). The dynamics of mass lnteraction. Paper presented at the CSCW'98 Conference on Computer Supported Cooperative Work.